**الجمھوریة الجزائریة الدیمقراطیة الشعبیة** République Algérienne Démocratique et Populaire **وزارة التعلـیم العالي والبحث العلمي**

Ministère de l'Enseignement Supérieur et de la Recherche Scientifique

Université MOULAY Tahar, Saida **جامعـة مولاي الطاھر، سعیدة**

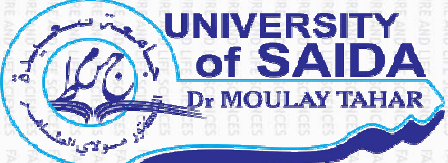

N° d'Ordre

**كلیة العلوم** Faculté des Sciences **قسم الفیزیاء** Département de Physique

 **Mémoire pour l'obtention du diplôme de Master**

En Physique

 **Spécialité Spécialité : Physique des Rayonnements**

Thème

**Formation des défauts primaires et des amas lacunaires dans le palladium irradié**

Présenté par :

 $\blacksquare$  Melle: MOKDAD Hadile

Soutenu le : 18/06/2023

de : Devant le jury composé de :

Président Examinateur Encadreur

Co-encadreur

Mr. ELIAS Abdelkader Pressure Pr Université UMTS Melle SAADAOUI Fatiha MCA Université UMTS Mr. DJAAFRI Abdelkader MCB Université UMTS Mr. DJAAFRI Tayeb Production Pr Université UMTS

**Année universitaire 2022/2023**

**الجمھوریة الجزائریة الدیمقراطیة الشعبیة** République Algérienne Démocratique et Populaire **وزارة التعلـیم العالي والبحث العلمي**

Ministère de l'Enseignement Supérieur et de la Recherche Scientifique

Université MOULAY Tahar, Saida **جامعـة مولاي الطاھر، سعیدة**

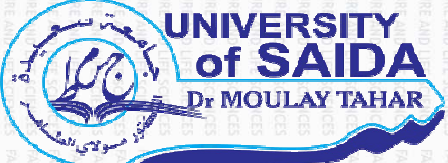

N° d'Ordre

**كلیة العلوم** Faculté des Sciences **قسم الفیزیاء** Département de Physique

 **Mémoire pour l'obtention du diplôme de Master**

En Physique

 **Spécialité Spécialité : Physique des Rayonnements**

Thème

**Formation des défauts primaires et des amas lacunaires dans le palladium irradié**

Présenté par :

 $\blacksquare$  Melle: MOKDAD Hadile

Soutenu le : 18/06/2023

de : Devant le jury composé de :

Président Examinateur Encadreur

Co-encadreur

Mr. ELIAS Abdelkader Pressure Pr Université UMTS Melle SAADAOUI Fatiha MCA Université UMTS Mr. DJAAFRI Abdelkader MCB Université UMTS Mr. DJAAFRI Tayeb Production Pr Université UMTS

**Année universitaire 2022/2023**

#### **Dédicace**

Avant tout, nous tenons à remercier Dieu tout puissant ; qui nous a donné la santé, la volonté, et la patience pour l'accomplissement de ce travail. Je dédie mon diplôme :

- ❖ À mes chers parents que dieu les protège et les récompense. J'ai trop cherché dans les livres et les revues pour vous offrir mon diplôme et exprimer mes sentiments envers vous et en sélectionnant les mots les plus doux et les plus belles expressions dignes de votre standing. Il n'y avait que mes simples mots de sentiments sincères du fond du cœur. Je vou<mark>s</mark> remercie, mon père et ma mère, du fond du cœur. Vous m'avez soutenu tout au long de ma vie scolaire et éducative jusqu'à ce que j'atteigne m<mark>e</mark>s objectifs. Merci à dieu, puis à vous, pour avoir compléter mes études universitaires.
- ❖ À mes chères sœurs « Randa, Oumama, Soumia, khansaa » vous avez contribué de près ou de loin à la réussite de mes études. Vous avez su me
	- manifester votre amour. Que dieu vous comble de ses grâces  $<$  À mes petits anges « Mehdi, Abd el kader, Ibtihel » que j'aime plus que tout À ma meilleure amie « « Sara » que je l'aime trop À mes très mignonnes copines jumelles que j'aime de tout mon cœur
	- « Ichref abrine »

Asma »

 $\tilde{\bm{c}}$ 

-

-

- À mes proches copines «, Hano, walaa, Houria, Nihad, Hadjer, Chaima,

**i**

#### **Remerciements**

Au Nom d'Allah le Clément le Miséricordieux qu'à travers son aide on a pu réaliser notre

rêve d'enfance

J'exprime d'abord mes profonds remercîments à mon encadrant Dr. Abdelkader DJAAFRI qui a bien voulu accepter de diriger mon mémoire et me consacrer le temps nécessaire, pour sa disponibilité permanente, sa confiance, sa patience, son soutien, ses bons conseils et son aide qui ont contribué à orienter et à réaliser notre recherche et notre réflexion durant toute la période du travail. Je le remercie, ainsi que mon Co-encadrant Pr. Tayeb DJAAFRI pour son précieux temps qu'il a mis à ma disposition

J'adresse aussi mes sincères remerciements à monsieur le président de jury Pr. Abdelkader ELIAS et au membre de jury Dr. Fatiha SAADAOUI pour l'honneur qu'ils me font en acceptant de juger ce travail.

Enfin je tiens exprimer mes remercîments à tous mes collègues de la promo 2éme années master physique des rayonnements 2022-2023 Je garderai de vous les bons souvenirs. Merci d'être toujours à côté de moi.

### **Liste des abréviations**

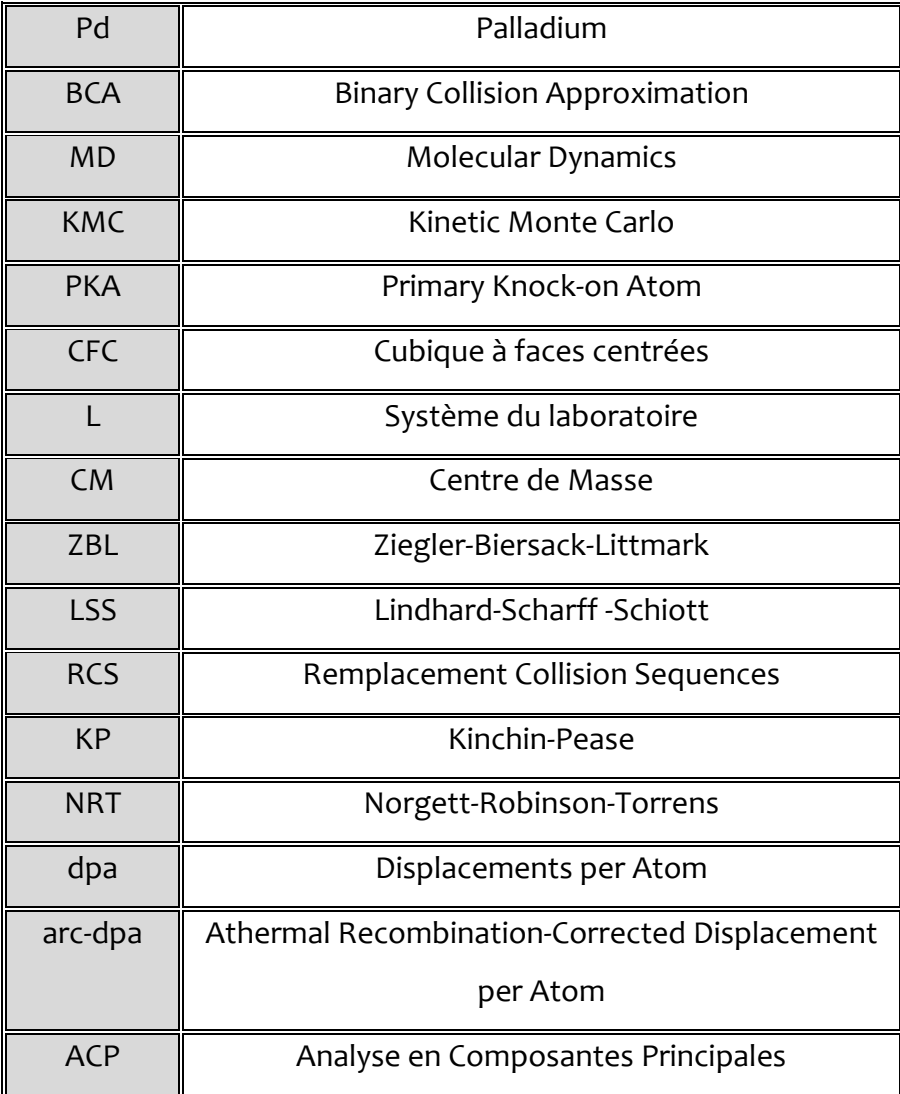

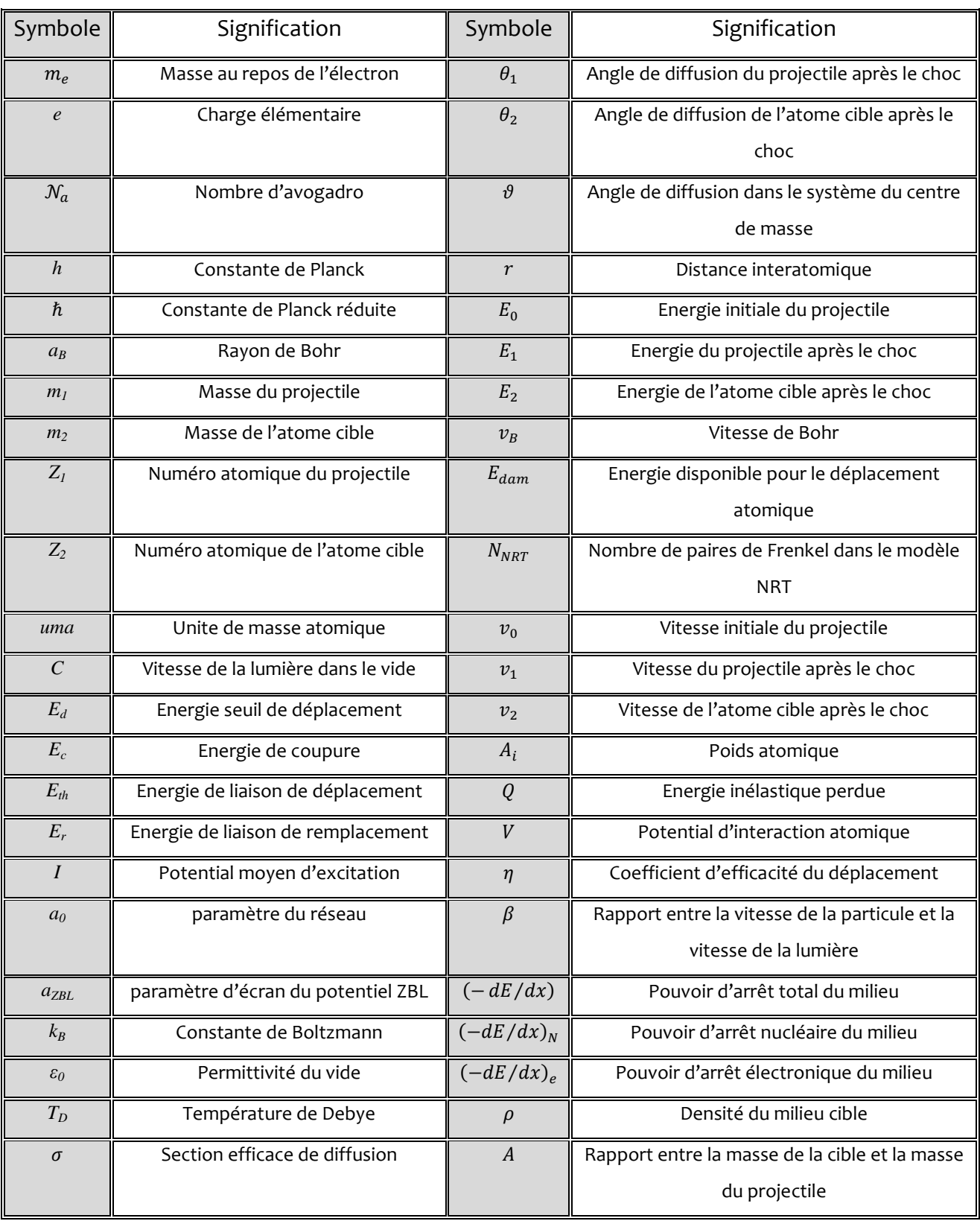

# **Liste des notations et des symboles**

## **Liste des tableaux**

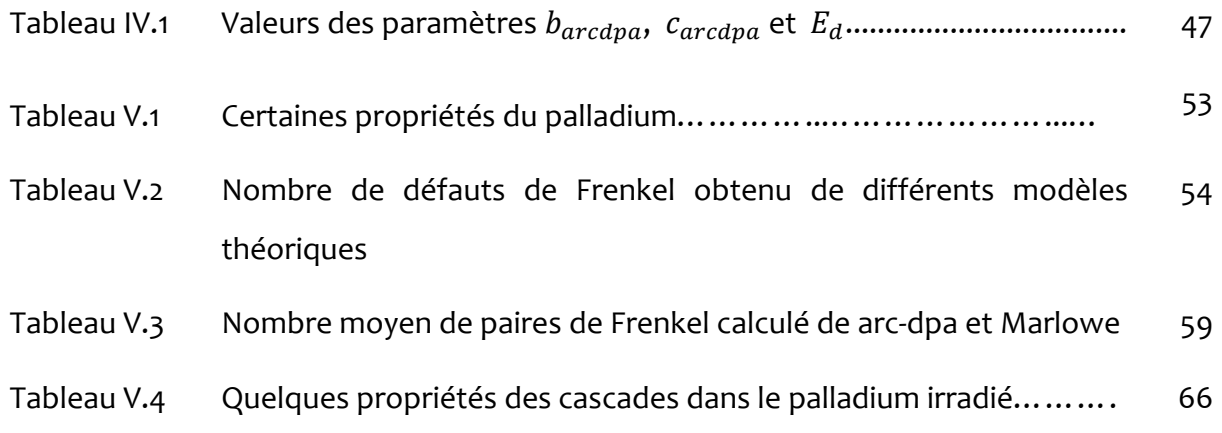

# **Liste des figures**

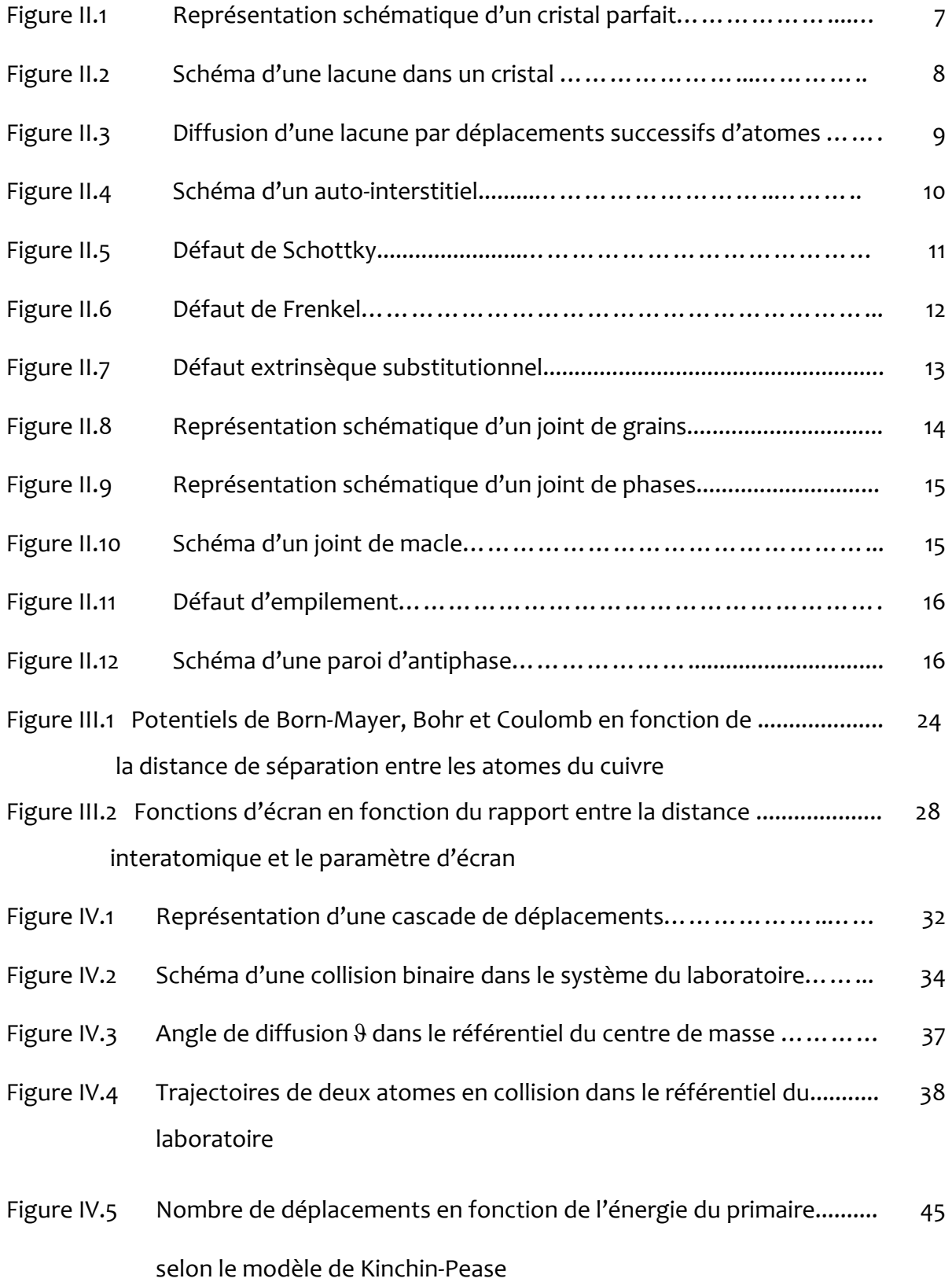

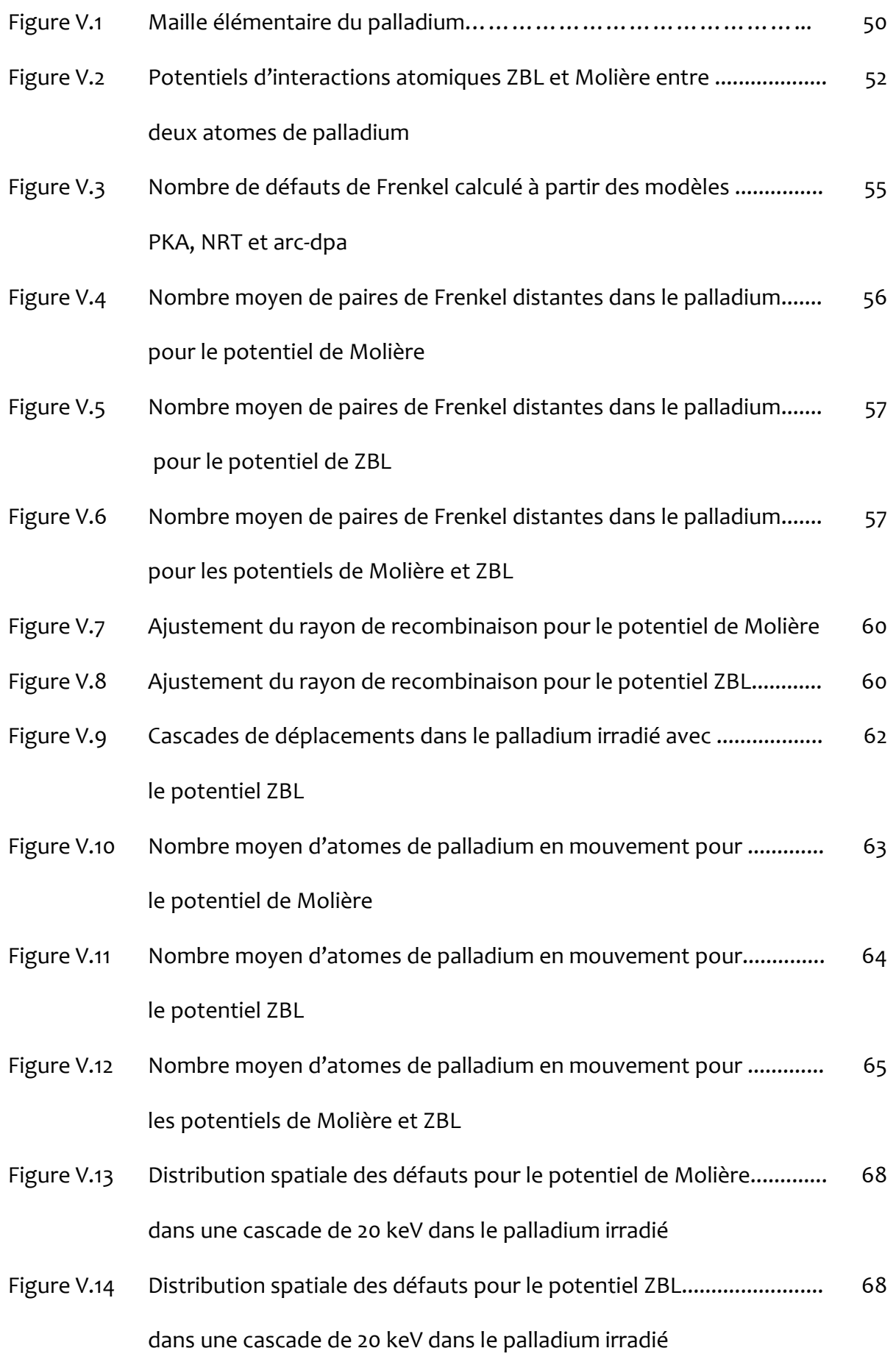

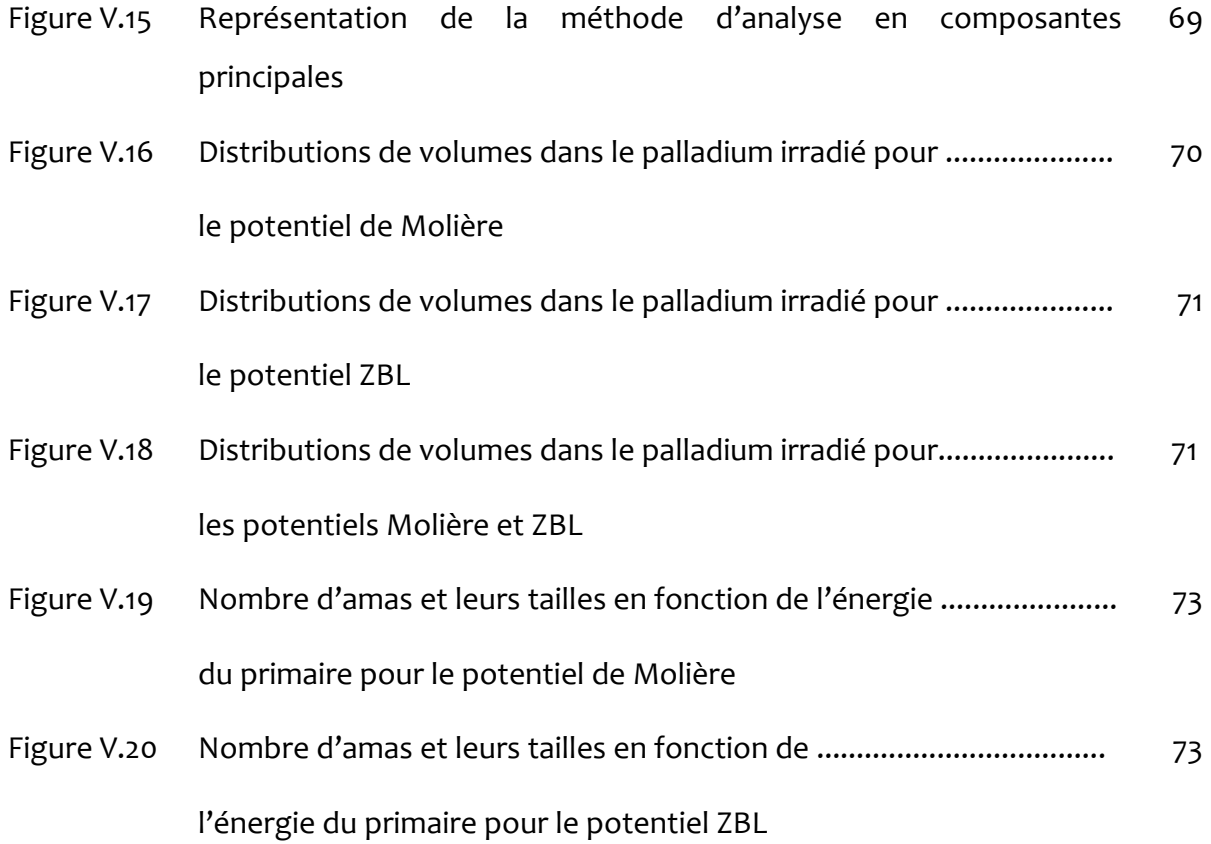

# **Formation des défauts primaires et des amas lacunaires dans le palladium irradié**

#### **Résumé**

Pour étudier la formation de défauts ponctuels et d'amas de lacunes dans le palladium irradié, nous avons simulé des cascades de déplacements à l'aide du code Marlowe, basé sur le modèle de l'approximation des collisions binaires. Une série de 1000 cascades est lancée pour des énergies cinétiques des primaires allant de 10 à 30 keV. Nous avons choisi deux potentiels d'interactions atomiques pour décrire les interactions entre les atomes de palladium en collision ; le potentiel de Molière et le potentiel ZBL. Le modèle de Debye est utilisé pour modéliser les vibrations thermiques des atomes du réseau autour de leurs positions d'équilibre. La perte d'énergie inélastique est calculée selon le modèle de Oen-Robinson. Les simulations nous ont permis de déterminer le rayon de recombinaison pour chaque potentiel. Nous avons, également, examiné l'évolution temporelle des cascades de déplacements, la disposition spatiale des défauts ponctuels et la répartition des volumes de la zone endommagée par l'irradiation et enfin le nombre et la taille des amas lacunaires formés.

Les résultats montrent que le rayon de recombinaison pour le potentiel de Molière est 4.75*a* et pour le potentiel ZBL est 3.65*a*. Ils indiquent, aussi, que la majorité des atomes déplacés ne survivent pas à la recombinaison. La répartition des volumes des cascades s'écarte de la distribution normale avec une grande variabilité. Les fractions de lacunes regroupées en amas sont, approximativement, 71 % et 65% respectivement pour les potentiels de Molière et ZBL.

**Mots clés : D**éfauts de Frenkel, Palladium, Irradiation, Amas lacunaires

#### **Formation of primary defects and vacancy clusters in irradiated palladium**

#### **Abstract**

 To study the formation of point defects and clusters of vacancies in irradiated palladium, we simulated displacement cascades using the Marlowe code, based on the binary collision approximation model. A series of 1000 cascades is launched for primary kinetic energies ranging from 10 to 30 keV. We have chosen two atomic potentials to describe the interactions between colliding palladium atoms; the Molière potential and the ZBL potential. The Debye model is used to model the thermal vibrations of lattice atoms around their equilibrium positions. The inelastic energy loss is calculated according to the Oen-Robinson model. The simulations allowed us to determine the recombination radius for each potential. We have also examined the temporal evolution of the displacement cascades, the spatial distribution of the point defects and the distribution of the volumes of the zone damaged by the irradiation and finally the number and size of the vacancy clusters formed. The results show that the recombination radius for the Molière potential is 4.75a and for the ZBL potential is 3.65a. They also indicate that the majority of displaced atoms do not survive recombination. The distribution of waterfall volumes deviates from the normal distribution with great variability. The fraction of clustered vacancies is approximately 71% and 65% for potentials of Molière and ZBL, respectively.

**Keywords :** Frenkel defects, Palladium, Irradiation, Vacancy clusters

# **تكوین العیوب النقطیة و التجمعات الفجویة في البلادیوم المعرض للإشعاع**

#### **الملخــص**

من أجل دراسة تشكل العیوب النقطیة و التجمعات الفجویة في معدن البلادیوم المعرض للإشعاع ، قمنا بمحاكاة شلالات الإزاحة باستخدام البرنامج مارلو الذي یعتمد على النموذج النظري "تقریب التصادمات الثنائیة". من أجل كل طاقة حركیة للذرة الإبتدائیة و التي تتغیر من 10 إلى 30 كیلو إلكترون فولت یتم إنجاز 1000 شلال. إخترنا كموني مولییر و ZBL لوصف التأثیرات المتبادلة بین ذرات البلادیوم المتصادمة. تم أخذ نموذج دیباي لوصف إھتزاز الذرات في أماكنھا في الشبكة كما تم حساب الطاقة المفقودة في الاصطدامات غیر المرنة باستعمال تقریب أوین-روبنسون. سمحت لنا المحاكاة بتعیین عدد العیوب الناتجة، توزیعھا الفضائي، توزیع أحجام المنطقة المتضررة من الإشعاع و كذا عدد و مدى كبر التجمعات الفجویة. النتائج تدل أن نصف قطر إعادة التركیب ھو *a*4.75 و *a*3.65 لكموني مولییر و ZBL على الترتیب. كما تدل على أن أغلب الذرات المزاحة لا تشكل عیوبا دائمة. التوزیع الحجمي للشلالات یختلف عن توزیع غوس و نسبة التجاویف التي شكلت تجمعات ھي %71 و %65 لكل من كموني مولییر و ZBL على الترتیب .

#### **الكلمات المفتاحیة**

عیوب فرنكل، البلادیوم، إشعاع ، تجمعات فجویة

## **Tables des matières**

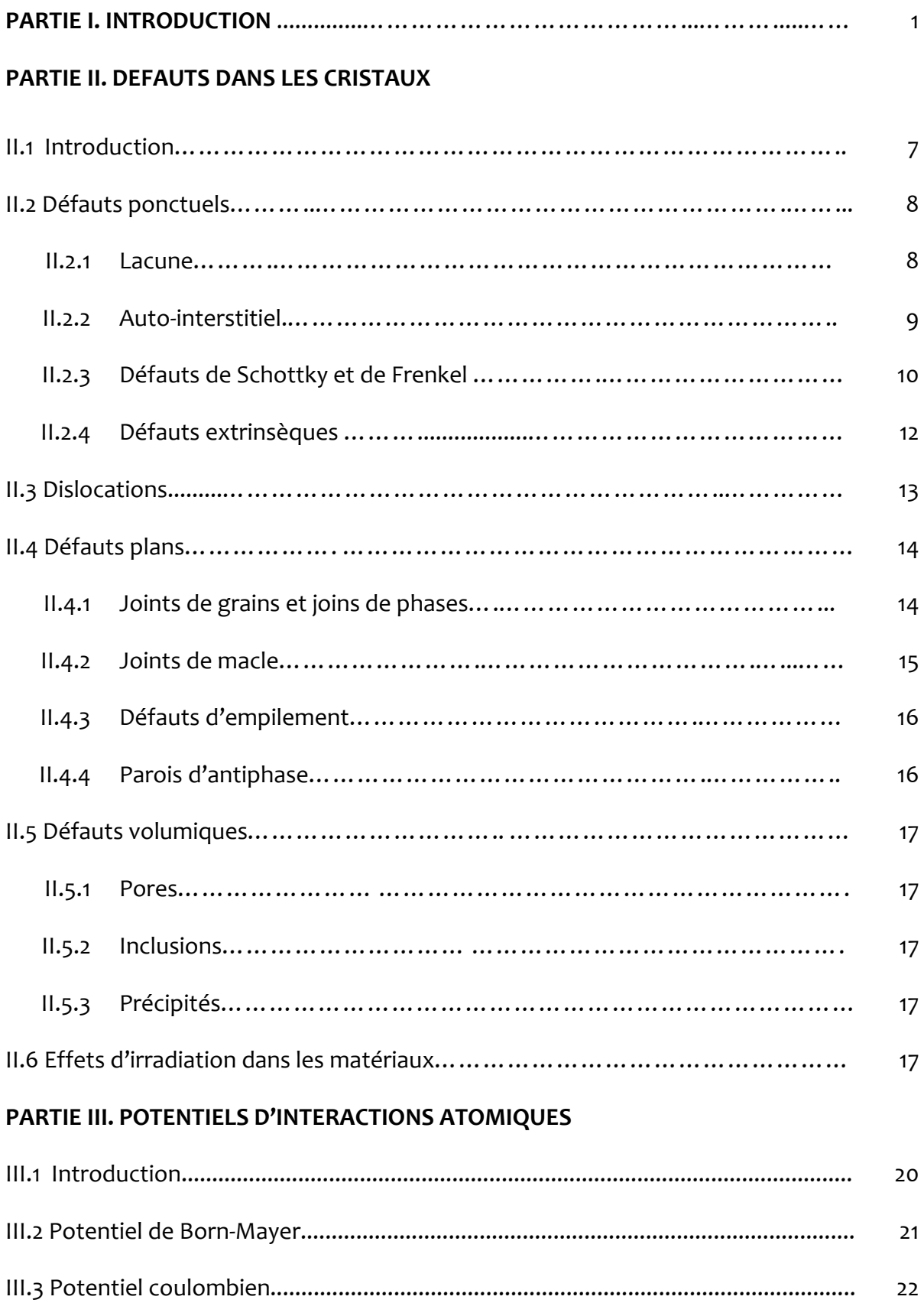

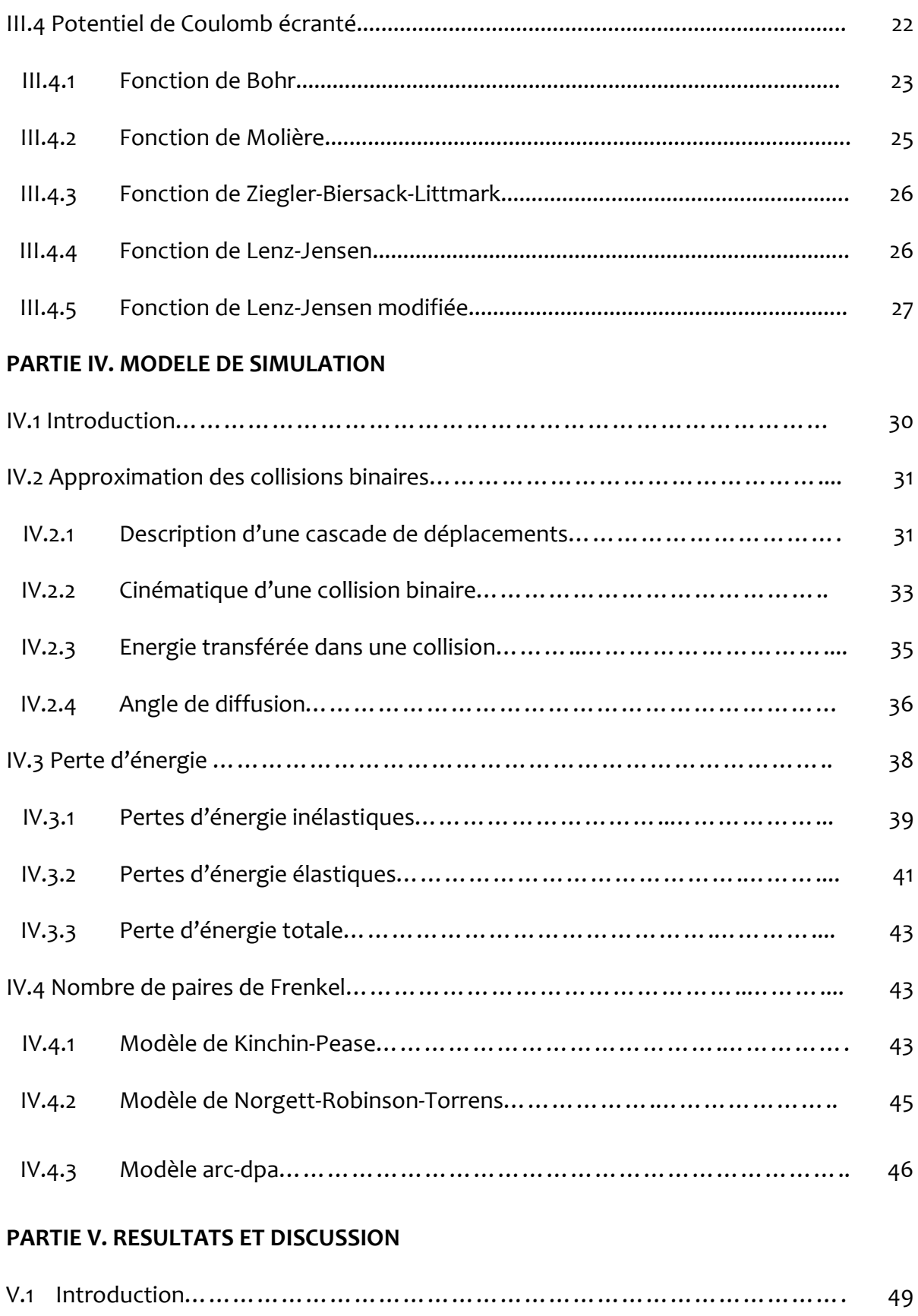

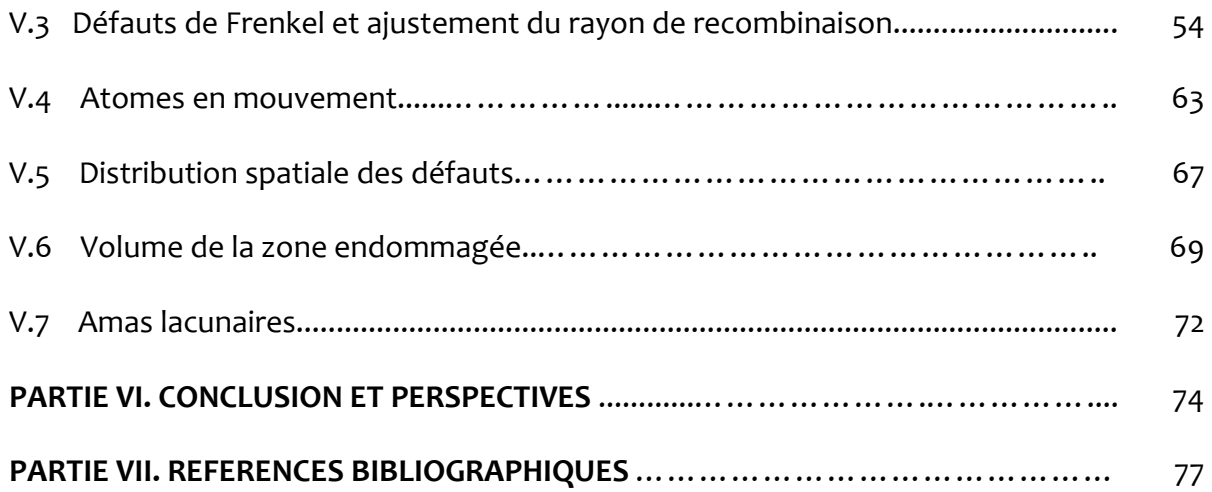

# **PARTIE I. INTRODUCTION**

#### **Introduction**

Les particules nucléaires qui pénètrent les matériaux lèguent une partie de leur énergie cinétique aux atomes de ces matériaux et provoquent des déplacements de certains de ces atomes par rapport à leur position normale. Apparaissent alors dans leur structure des défauts simples (lacune et interstitiel) ou plus complexes (cavités et dislocations) qui modifient leurs propriétés physico-chimiques et mécaniques : dimensions, résistance, dureté, conductivité thermique et électrique, propriétés magnétiques, résistance à la corrosion, etc. C'est le cas des matériaux utilisés dans les réacteurs nucléaires et en environnement spatial qui subissent des irradiations continues. Dans ces milieux on retrouve de nombreuses particules chargées et de haute énergie (électrons, protons, particules α...) qui causent des dommages considérables. Il est donc primordiale de connaître la durée de vie utile de tout matériau utilisé en technologie nucléaire et spatiale et on ne peut le faire qu'en étudiant les effets d'irradiation [1 - 8].

Le palladium, sujet de notre étude, est un élément métallique léger, mou et rare de numéro atomique *Z =* 46 [9] et de masse atomique W*=*106.42 uma [10]*.* Il forme avec le rhodium, le ruthénium, l'osmium, l'iridium et le platine un groupe d'éléments désignés sous le nom des métaux de groupe de platine (PGM). Il est blanc argenté ou de couleur acier brillant, parfois gris blanc, malléable. Il est insoluble dans l'eau et dans les acides et les bases dilués. Il se dissout lentement à froid dans les acides sulfurique et chlorhydrique concentrés [11].

Le palladium est stable à l'air à température ambiante et ne réagit pas avec l'oxygène. S'il est chauffé à 800 °C, il s'oxyde en se transformant en oxyde de palladium. Il est léger de densité 12.00 g·cm<sup>-3</sup>(à 25 °C) [12]. Il est le moins dense des métaux du groupe du platine. C'est un conducteur de l'électricité et de la chaleur. Sa température de fusion

est de 1828 K et d'ébullition 3263 K [13]. Le palladium cristallise dans un réseau cubique à faces centrés (CFC) avec un paramètre de maille égal à 3.8907 Å [14].

Le palladium, par ses propriétés physiques et chimiques attrayantes, est utilisé dans plusieurs domaines. L'utilisation majeure du palladium est son incorporation dans les pots catalytiques pour accélérer la transformation des produits toxiques issus de la combustion du carburant (monoxyde de carbone et oxydes d'azote) en composés moins nocifs : eau et le dioxyde de carbone [15].

Le palladium est, également, utilisé en électronique notamment dans la fabrication de condensateurs multicouches en céramique et de connecteurs [16]. Ces condensateurs entrent dans les composants électroniques des téléphones cellulaires, ordinateurs, télécopieurs, électronique embarquée des véhicules.

À température ambiante et pression atmosphérique, le palladium peut absorber une très grande quantité (peut atteindre 900 fois son volume) d'hydrogène gaz [17]. Cette propriété est attrayante et sujet d'étude car elle peut être utilisée pour la fabrication des piles à hydrogène.

L'hydrogène se diffuse facilement à travers le palladium chauffé. Cette caractéristique permet de purifier l'hydrogène [11]. Des réacteurs à membranes fabriqués avec des membranes de séparation en palladium sont employés pour la production d'hydrogène à haut degré de pureté.

En électrochimie, il est utilisé dans les détecteurs de monoxyde de carbone.

L'étude des interactions entre les particules énergétiques et la matière peut être faite par trois modèles : l'approximation des collisions binaires (BCA pour Binary Collision Approximation) et la dynamique moléculaire (MD pour Molecular Dynamics) et la méthode Monte-Carlo. Notre choix pour l'étude des dégâts induits par irradiation dans le palladium, s'est porté sur la BCA car elle permet une accumulation d'une quantité considérable de statistiques en un temps de simulation court [18]. Cette méthode est, souvent, employée dans l'étude des phénomènes liés à l'irradiation des matériaux comme l'implantation ionique, la rétrodiffusion et la production de dégâts [19 - 24].

Dans le présent travail nous utilisons le programme Marlowe fondé sur le modèle de l'approximation des collisions binaires pour simuler l'irradiation du palladium. Ainsi nous générons des cascades de déplacements par irradiation interne. Nous examinons la production des défauts ponctuels dans le matériau et leur disposition dans l'espace, le volume de la région endommagée et la formation des amas lacunaires. Cette étude aidera à déterminer les effets de l'irradiation sur le palladium lorsqu'il est utilisé dans un milieu de rayonnements intenses.

 Ce manuscrit est organisé en quatre chapitres. Le premier chapitre est dédié aux différents types de défauts; ponctuels, linéaires, surfaciques et volumiques. Nous présentons par la même occasion que les défauts induits par irradiation dans les matériaux. Le deuxième chapitre est consacré aux potentiels d'interactions atomiques qui gouvernent les interactions entre les atomes en collisions dans la cascade de déplacements. Dans le troisième chapitre, nous exposons le modèle physique de l'approximation des collisions binaires, habituellement, utilisé pour simuler l'irradiation des matériaux. Nous passons en revue les modèles existants pour estimer les pertes des énergies nucléaire et électronique, ainsi que ceux dédiés aux calculs du nombre de défauts induits. Le quatrième et dernier chapitre, nous rapportons les résultats que nous avons obtenus par simulations des cascades de déplacements dans le palladium à savoir ; le nombre de défauts de Frenkel induits, la fonction de distribution des ces défauts, la distribution des volumes des cascades de déplacements et le nombre des amas lacunaires et leur taille en fonction de l'énergie du primaire. Enfin, notre manuscrit se termine par une conclusion générale qui expose les principaux résultats obtenus et qui dresse les perspectives envisagées pour la poursuite de ce travail.

# **PARTIE II. DEFAUTS DANS LES CRISTAUX**

#### **II.1. Introduction**

Un cristal idéal peut être construit par une répétition régulière, dans tout l'espace, d'unités structurales identiques et s'étend le long des trois dimensions (figure II.1). Les cristaux contiennent toujours des imperfections appelées défauts. La concentration et la morphologie de ces défauts cristallins ont un impact direct sur les propriétés des matériaux notamment les propriétés optiques, électriques et mécaniques. Leur présence peut être bénéfique comme c'est le cas dans la coloration des pierres précieuses et la conductivité électrique des semi-conducteurs ou néfaste comme le cas du vieillissement des matériaux utilisés dans milieux radioactifs [25, 26].

Les matériaux cristallins rencontrés dans la nature, tels que les métaux et les alliages métalliques, se présentent sous une forme polycristalline qui est un agrégat de plusieurs de petits cristaux de taille et d'orientation variables [25].

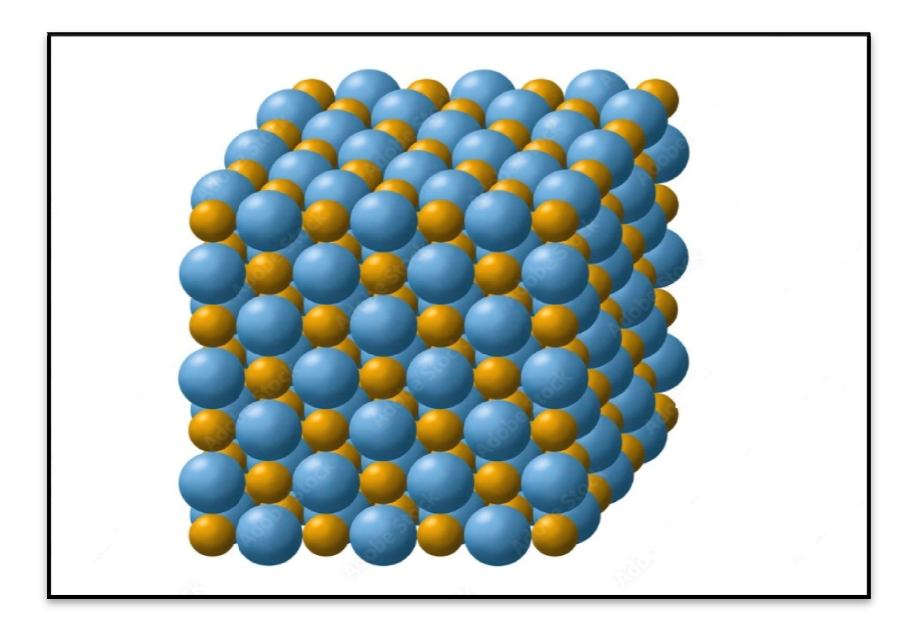

**Figure II.1**. Représentation schématique d'un cristal parfait.

Il existe quatre sortes de défauts cristallins; sans dimension (défaut ponctuel), à une dimension (défaut linéaire), à deux dimensions (défaut plan) ou à trois dimensions (défaut volumique).

#### **II.2. Défauts ponctuels**

Les défauts ponctuels sont des imperfections à l'échelle atomique qui se manifestent par une perturbation de l'ordre cristallin sur des dimensions limitées a une maille cristallographique [27]. Ils peuvent être des lacunes, des auto-interstitiels et des défauts extrinsèques en insertion ou en substitution [28 [28].

#### **II.2.1. Lacune**

Ce défaut correspond à un site atomique inoccupé dans la structure cristalline (figure II.2). Les lacunes sont toujours présentes dans les cristaux réels. L'existence des lacunes a été prédite en 1926 par Frenkel [29]. Elles réduisent la densité et augmentent par la même occasion l'énergie interne du cristal.

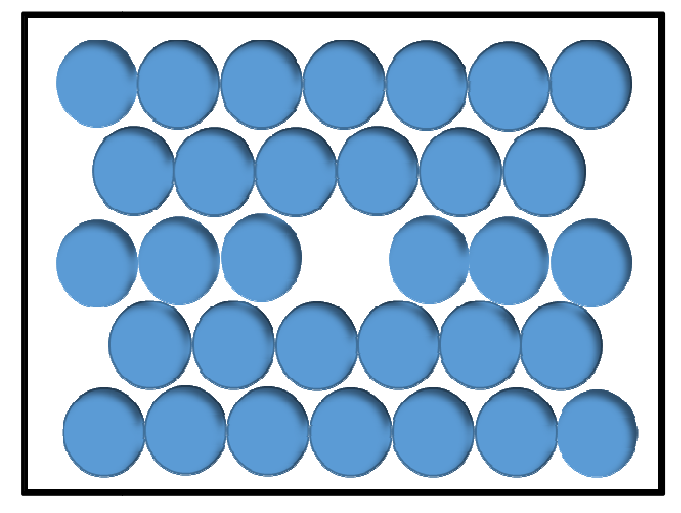

**Figure I II.2.** Schéma d'une lacune dans un cristal.

Leur concentration atomique, *n/N* , à l'équilibre dans un cristal contenant *N* atomes dépend de la température, T, du matériau et elle est gouvernée par la relation [27, 30 30]

$$
\frac{n}{N} = e^{-\left(\frac{E_V}{k_B T}\right)},\tag{II.1}
$$

où *n* dénote le nombre de lacunes présentes dans un ensemble contenant *N* atomes, *E<sup>V</sup>* représente l'énergie de création d'une lacune qui est de l'ordre de 1 eV dans les métaux, et *k*<sub>B</sub> désigne la constante de Boltzmann [30].

Les lacunes jouent un rôle fondamental dans la diffusion à l'état solide qui résulte de déplacement d'atomes sur de longues distances vers des régions où leur concentration est faible. Les déplacements s'effectuent par des changements successives entre<br>les lacunes et les atomes présents à leur cotés (figure II.3) [30, 31]. les lacunes et les atomes présents à leur cotés (figure II.3) [30, 31].

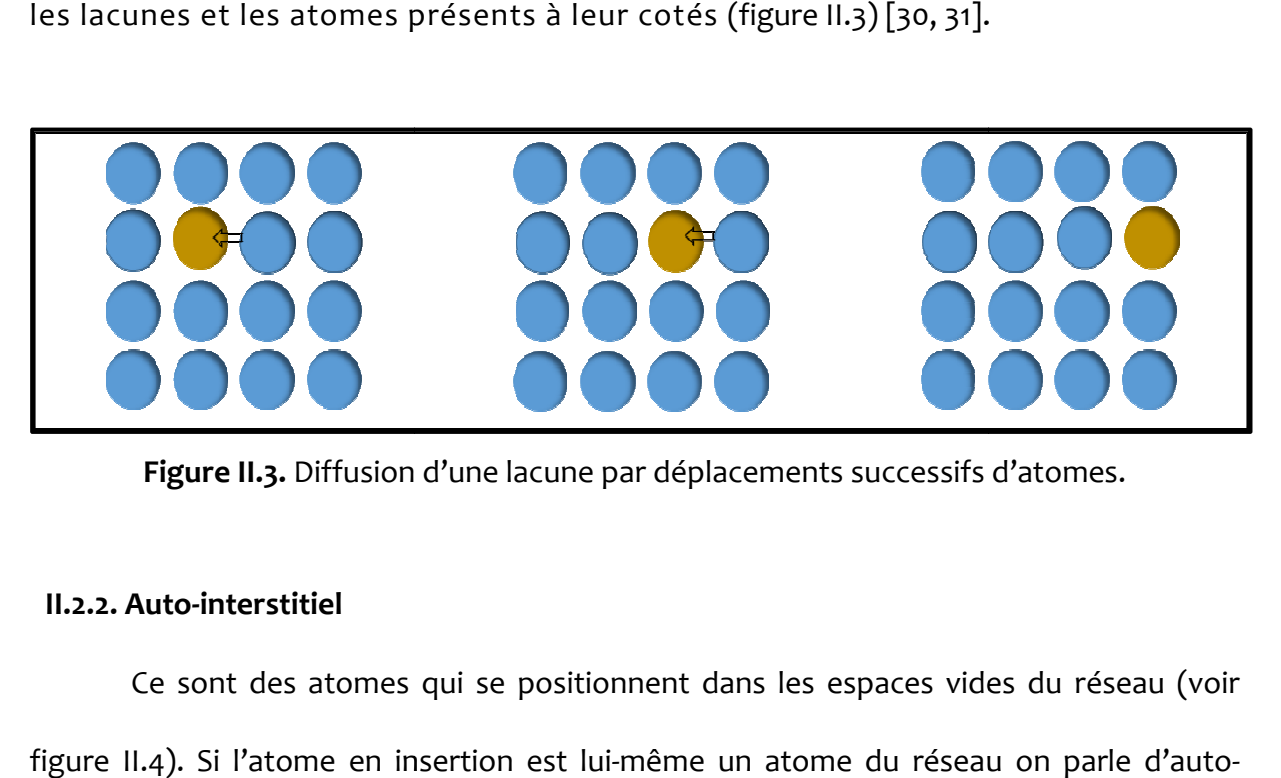

**Figure II.3.** Diffusion d'une lacune par déplacements successifs d'atomes.

#### **II.2.2. Auto-interstitiel**

Ce sont des atomes qui se positionnent dans les espaces vides du réseau (voir figure II.4). Si l'atome en insertion est lui-même un atome du réseau on parle d'auto interstitiel. La présence d'un atome interstitiel dans le réseau induit une forte distorsio distorsion locale et éloigne les atomes du voisinage de leurs positions d'équilibre.

En général, l'énergie de formation des lacunes est plus petite que celle des interstitiels. Dans les métaux, elle vaut approximativement 7 eV [32]. La concentration des interstitiels comme celle des lacunes croit avec la température. Elle obéit à une loi des interstitiels comme celle des lacunes croit avec la température. Elle obéit à une loi<br>similaire à la loi présentée par l'expression (II.1). Les auto-interstitiels ont une facilité à se déplacer dans le réseau et peuvent parcourir de longues distances avant de se recombiner avec les lacunes [30].

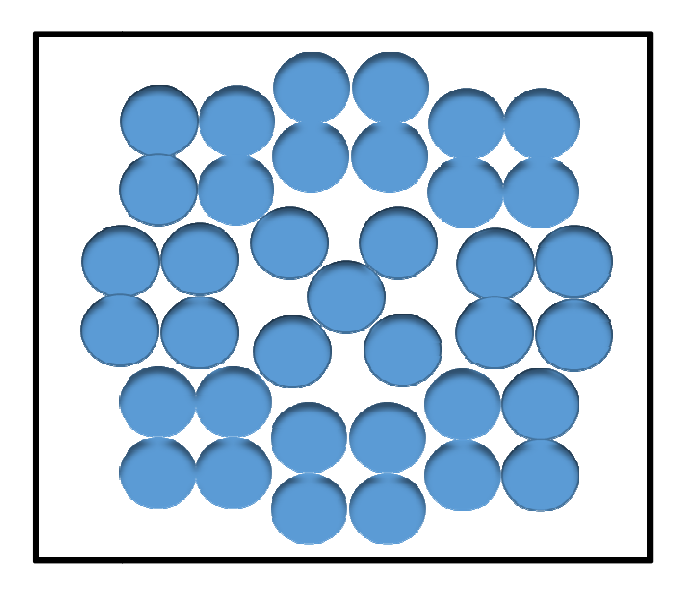

**Figure II.4.** Schéma d'un auto-interstitiel.

#### **II.2.3. Défauts de Schottky et de Frenkel**

Dans les cristaux ioniques, les défauts ponctuels sont créés par paires de signe opposé afin de conserver la neutralité électrique du matériau. On parle d'un défaut de Schottky lorsqu'il y a association d'une lacune cationique avec une lacune anionique (figure II.5). Un tel défaut on le trouve, par exemple, dans les cristaux de chlorure (figure II.5). Un tel défaut on le trouve, par exemple, dans les cristaux<br>d'argent AgCl, chlorure de calcium KCl et le chlorure de sodium NaCl [30, 33 de défauts de Schottky dans un cristal est régie par la loi : oximativement 7 eV [32]. La concentration<br>
oit avec la température. Elle obéit à une loi<br>
(1). Les auto-interstitiels ont une facilité à se<br>
ourir de longues distances avant de se<br>
ourir de longues distances avant de se<br>
o

$$
n_S \approx Ne^{-(\Delta H_S^0/2k_BT)}, \tag{II.2}
$$

où  $N$  dénote le nombre de sites du réseau et  $\Delta H_S^0$  désigne l'enthalpie standard de formation du défaut de Schottky.

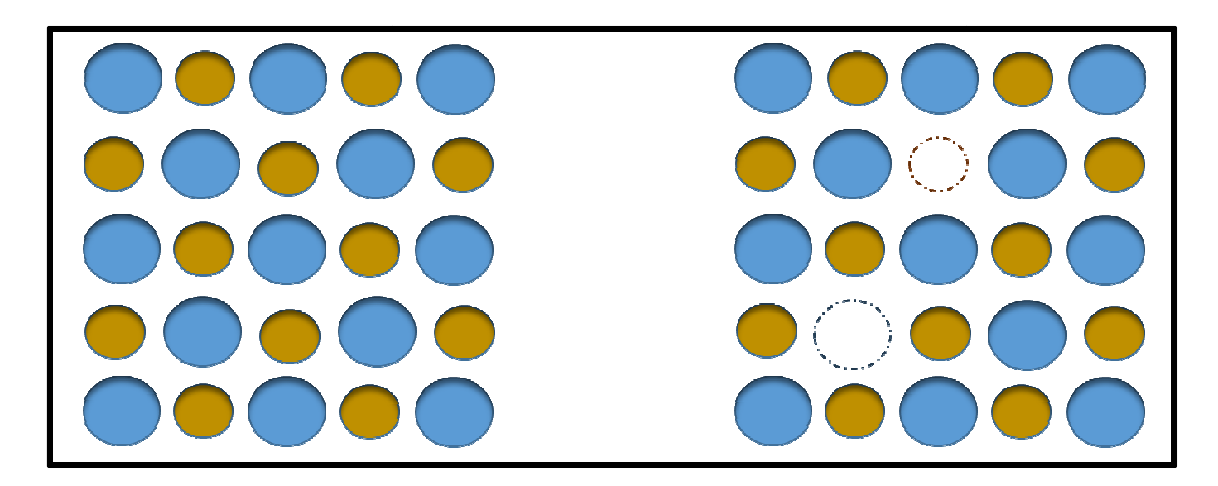

**Figure II.5.** Défaut de Schottky.

Un défaut de Frenkel est formé lorsqu'un atome ou un ion quitte sa position normale dans le réseau pour venir en position interstitielle. C'est donc l'association d'une espèce dans le réseau pour venir en position interstitielle. C'est donc l'association d'une espèd<br>cristalline interstitielle et de la lacune associée comme il est schématisé sur la figure II.6. Les défauts de Frenkel sont typiques des dommages causés par les rayonnements causés par les neutrons à haute énergie. Leur nombre est gouverné par la loi [33 [33] :

$$
n_F \approx \sqrt{NN_i} \ e^{-(\Delta H_F^0/2k_BT)}, \qquad (II.3)
$$

où  $N_i$  est le nombre de sites interstitiels et  $\Delta H_F^0$  est l'enthalpie standard de formation du défaut de Frenkel.

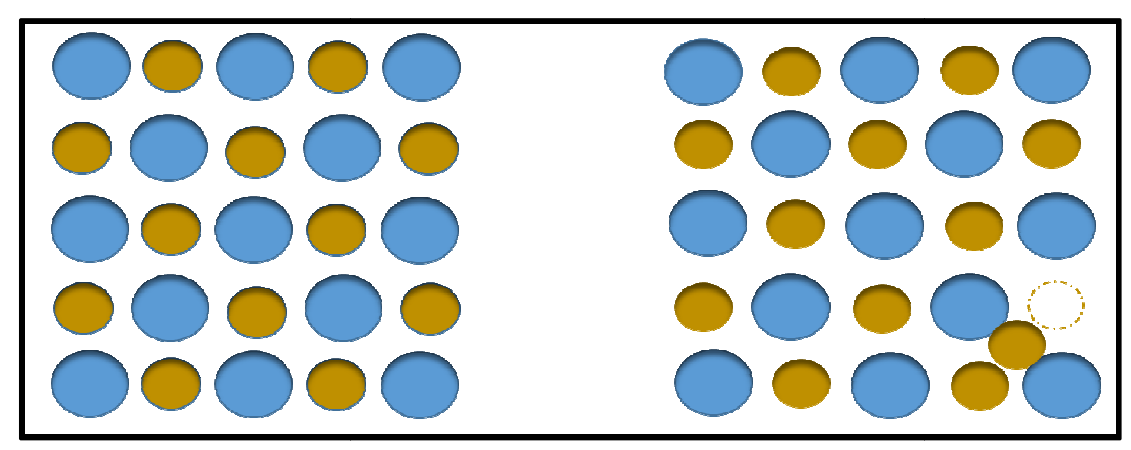

**Figure II.6.** Défaut de Frenkel.

#### **II.2.4. Défauts extrinsèques**

On parle de défaut extrinsèque, lorsque le cristal recèle un atome de nature chimique différente du reste des atomes le composant. Il résulte donc de l'introduction d'un atome étranger à un cristal.

Ces défauts peuvent s'insérer de deux manières ; en substitution lorsque l'atome introduit est de même taille que les atomes du cristal ou en insertion lorsque sa taille est petite.

Dans la substitution, l'atome introduit remplace un atome du réseau. On enregistre suite à cette présence une distorsion élastique et locale du réseau (figure II.7). Les défauts en substitution peuvent migrer dans le cristal et causent des changements notables des les propriétés électriques et mécaniques des matériaux [30].

Les défauts extrinsèques en insertion concernent, en général, des atomes de tailles petites devant les atomes constituant le cristal et qui peuvent s'introduire dans les interstices.

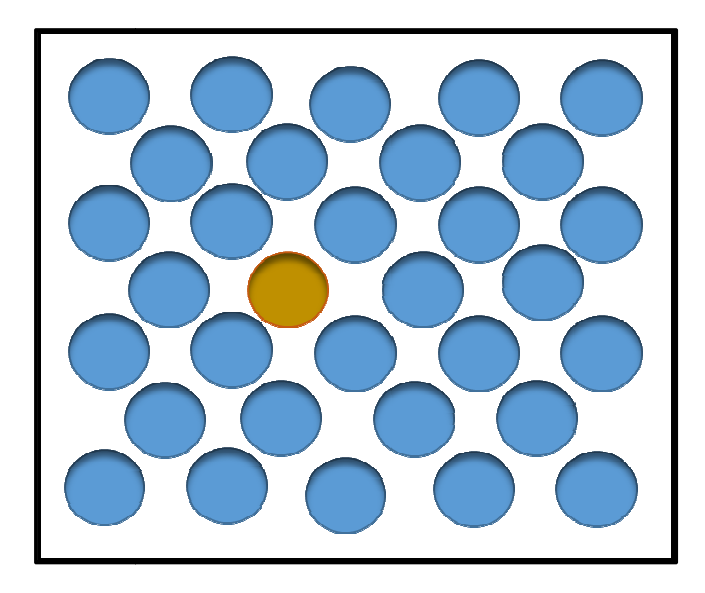

**Figure II II.7.** Défaut extrinsèque substitutionnel.

#### **II.3. Dislocations**

Une dislocation est un défaut unidimensionnel appelé aussi défaut linéaire. Le concept « dislocation » a été introduit par Vito Volterra en 1907. Elle désigne une ligne d'imperfections qui sépare une partie qui a glissé du cristal relativement à une partie restée immobile [27]. Elle est caractérisée par deux choses ; par le vecteur de glissement appelé vecteur de Burgers et dont la norme donne l'amplitude de la déformation et par la direction de leur ligne d'imperfections. Les dislocations influent considérablement sur les propriétés physique des matériaux [30, 32]. Les dislocations sont classées en trois types ; les dislocations coin, les dislocations vis, et les dislocations mixte.

Une dislocation coin est symbolisée par la présence d'un demi-plan atomique supplémentaire dans une structure cristalline idéale. Le vecteur de Burgers dans ce cas est perpendiculaire à la ligne de dislocation. Contrairement à la dislocation coin, la dislocation vis est caractérisée par un vecteur de Burger qui est parallèle à la ligne de dislocation. Dans les cristaux réels, les dislocations ne sont pas toujours rectilignes et

leurs lignes sont courbes. Les dislocations présentes ont un caractère dit mixte [30, 35, 36].

#### **II.4. Défauts plans**

Ce sont des défauts à deux dimensions. On compte parmi ces défauts ; les joints de grains, les joints de phases, les joints de macles, les défauts d'empilement, et les parois d'antiphase.

#### **II.4.1 Joints de grains et joints de phases .4.1**

La plupart des matériaux cristallins utilisés fréquemment se présentent sous une forme polycristalline. Ils sont composés d'un grand nombre de cristaux juxtaposés appelés grains. Ces cristaux sont disposés aléatoirement les uns par rapport aux autres. La surface d'accolement des grains adjacents de natures identiques est appelée joint de grains (figure II.8). Si les grains sont de natures différentes, la surface raccordement est grains (figure II.8). Si les grains sont de r<br>appelée joint de phases (figure II.9) [35].

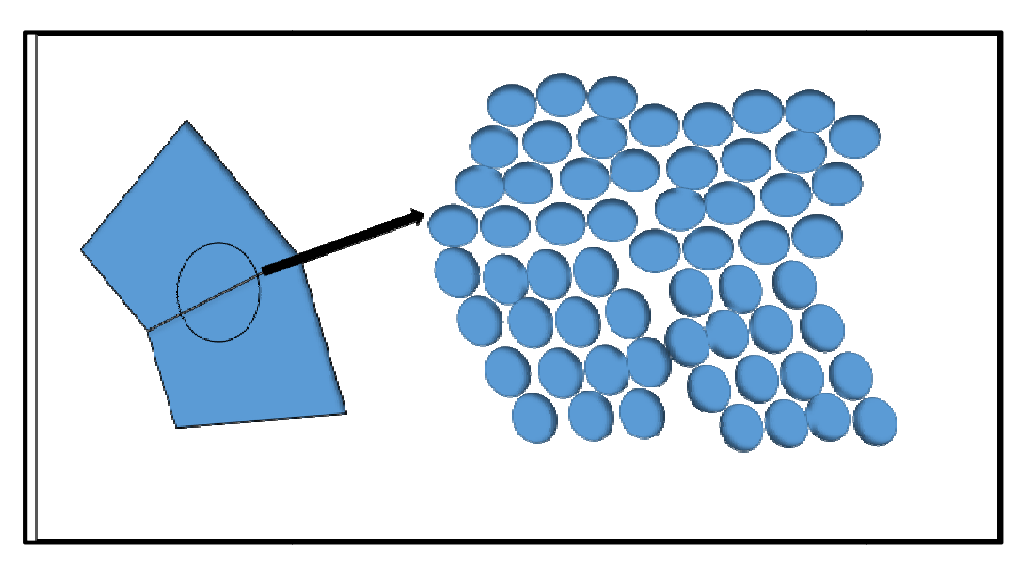

Figure II.8. Représentation schématique d'un joint de grains.

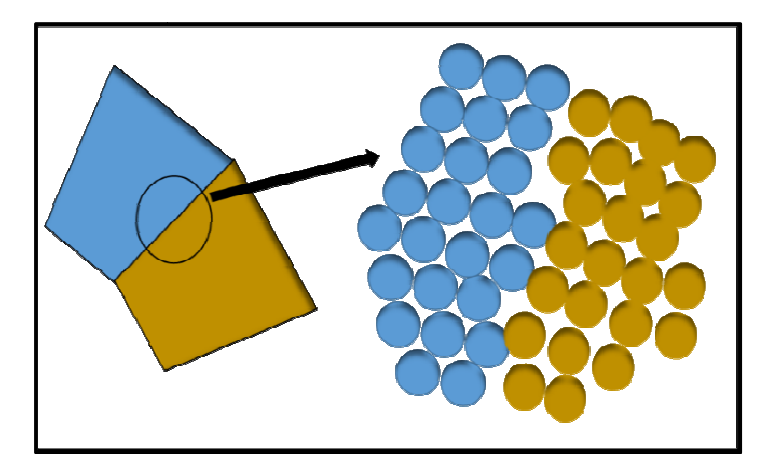

**Figure II.9.** Représentation schématique d'un joint de phases.

Les joints qui constituent, donc, des défauts bidimensionnels ont un impact important sur les les propriétés mécaniques des matériaux polycristallins [25, 37].

#### **II.4.2 Joints de macle**

Un joint de macle est un joint de grain qui constitue un plan de symétrie miroir pour les réseaux des cristallites. il provient, en général, d'une déformation plastique appelée maclage (figure II.10) [32, 33].

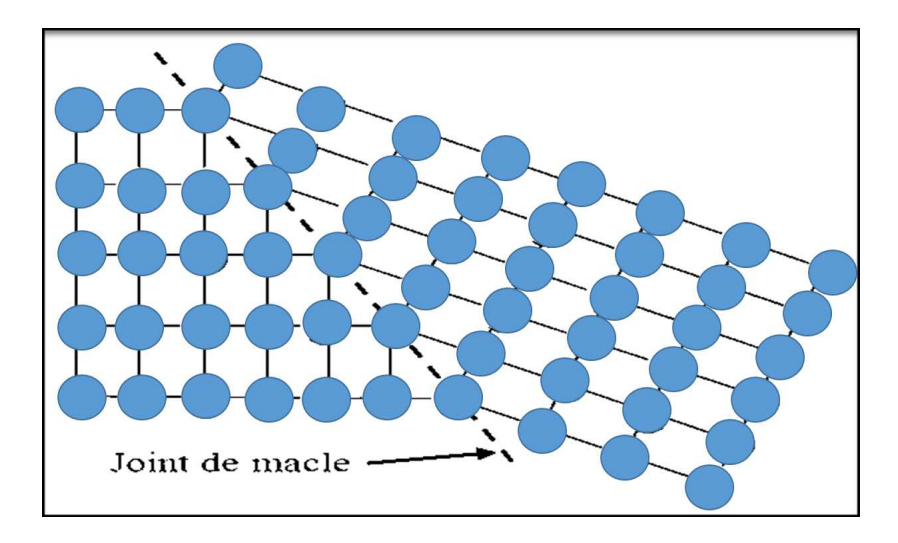

**Figure II II.10.** Schéma d'un joint de macle.

#### **II.4.3. Défauts d'empilement .4.3.**

Ce défaut résulte d'une modification de la séquence d'empilement des plans atomiques comme il est montré sur la figure II.11 [32].

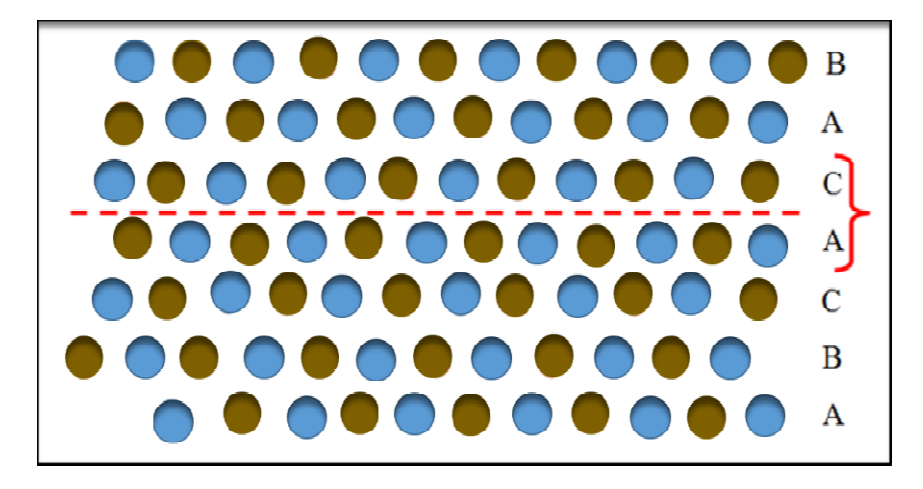

**Figure II II.11.** Défaut d'empilement.

#### **II.4.4. Parois d'antiphase**

On retrouve généralement ces défauts dans les composés. C'est une surface qui délimite deux domaines ordonnés d'un cristal et le long de laquelle la séquence ordonnée d'un domaine se trouve décalée par rapport à celle du domaine adjacent (figure II.12) [32]. . C'est une surface qui<br>e la séquence ordonnée<br>acent (figure II.12) [32].

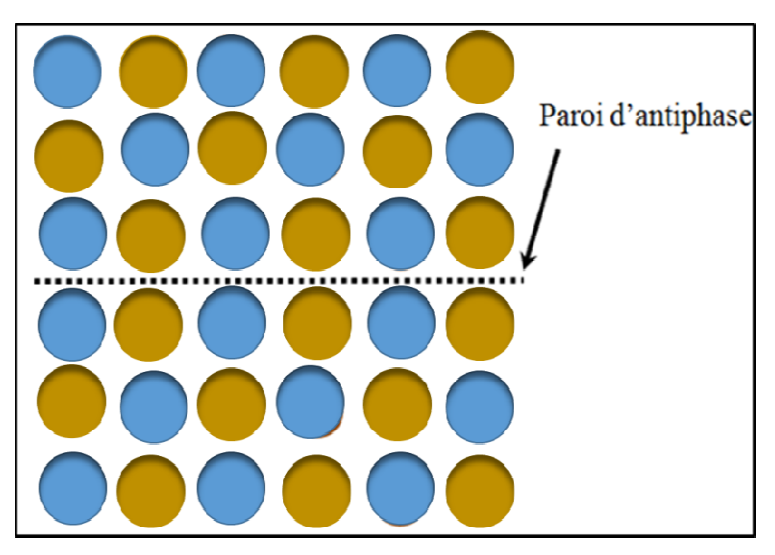

**Figure II II.12.** Schéma d'une paroi d'antiphase.

#### **II.5. Défauts volumiques**

Ce sont des amas tridimensionnels d'atomes ou de lacunes. Ils peuvent être des pores, des inclusions ou des précipités [35, 36, 38].

#### **II.5.1. Pores**

Les pores sont des cavités qui résultent de l'agrégation de lacunes ou des gaz piégés pendant la phase de solidification du matériau. Ces défauts causent la diminution de la résistance mécanique du matériau et favorisent, ainsi, la rupture à de faibles charges.

#### **II.5.2. Inclusions**

Les inclusions sont des constituants étrangers (des impuretés) enrobées dans le matériau. Elles s'infiltrent, généralement, durant la période de son élaboration du matériau. Leur présence fragilise le matériau et détériorent les propriétés électriques des dispositifs microélectroniques.

#### **II.5.3. Précipités**

Ce sont de petites particules insérées dans le cristal par des réactions à l'état solide. Cette opération à pour but d'augmenter la résistance des alliages.

#### **II.6 Effets d'irradiation dans les matériaux**

Lorsqu'un matériau est soumis à des radiations par des particules énergétiques, des déplacements atomiques se produisent créant une zone fortement endommagées composée de lacunes positionnées, essentiellement au cœur de la zone et d'atomes en positions interstitiels en périphérie. L'agrégation des lacunes donne naissance à des cavités qui provoquent des gonflements. Les interstitiels migrent dans le matériau, ce qui leur donne la possibilité de se recombiner avec des lacunes ou de s'agglomérer en amas pour donner des boucles de dislocations. Ces défauts étendus causent des dégradations importantes des propriétés électriques et mécaniques du matériau [39 – 45].

- L'irradiation peut, aussi, provoquer des réactions nucléaires de transmutation qui changent la structure du matériau irradié en altérant sa composition chimique et en produisant des isotopes radioactifs qui entraînent l'activation nucléaire du matériau. Il y a également des réactions nucléaires qui produisent de l'hydrogène et de l'hélium et causent le gonflement et la fragilisation du matériau.

-L'irradiation peut provoquer la rupture des liaisons chimiques dans le matériau, ce qui peut l'affaiblir, le faire gonfler, polymériser, favoriser la corrosion, favoriser la fissuration. Elle induit la réticulation des polymères, ce qui peut les durcir ou les rendre plus résistants à l'eau.

-L'irradiation peut provoquer des claquages électriques, ou l'endommagement définitive des appareils.

-On peut utiliser l'irradiation pour introduire des dopants ou des défauts par implantation ionique pour améliorer la conductivité électrique.

# **PARTIE III. POTENTIELS D'INTERACTIONS ATOMIQUES**
## **III.1. Introduction**

Le potentiel interatomique est un modèle d'énergie potentielle utilisé pour décrire l'interaction entre les atomes. Il est représenté par une fonction qui dépend, généralement, des charges des noyaux et des distances séparant les atomes. Il n'existe pas une expression analytique unique pour le potentiel qui soit valable pour toute la plage de valeurs que peut prendre la distance interatomique. On trouve dans la littérature un grand nombre de potentiels d'interactions atomiques, certains sont établis de manière semi-empirique, d'autres calculés théoriquement. Il permet d'accéder à de nombreuses quantités optiques, thermodynamiques, mécaniques et de transport de la matière. La justesse et la complexité du potentiel influencent la précision des résultats et le temps de simulation nécessaire pour les obtenir.

Les atomes à température ambiante peuvent s'agréger pour constituer des molécules stables. Cela suggère l'existence de forces attractives à longue distance et répulsives à courte distance. L'équilibre s'établi pour une distance dite distance d'équilibre notée *r*e qui est de l'ordre de la constante du réseau *a0*. L'énergie potentielle d'un système baisse lorsqu'il est plus stable et considérée nulle lorsque les atomes sont très éloignés « à l'infini ».

Le caractère répulsif de l'interaction entre deux atomes amenés l'un près de l'autre a deux origines : la répulsion électrostatique entre les noyaux qui sont chargés positivement et la répulsion électronique qui empêche l'interpénétrabilité des nuages électroniques.

## **III.2. Potentiel de Born-Mayer**

Lorsque la distance de séparation des deux atomes, *r*, est un peu plus courte que la distance d'équilibre, les couches électroniques internes remplies commencent à s'interpénétrées (voir figure III.1). Et puisque le principe d'exclusion de Pauli interdit que deux électrons occupent le même état quantique, le surplus de charge apporté dans le voisinage de chaque atome par l'autre doit être mis dans des niveaux d'énergie plus élevés et inoccupés. L'énergie nécessaire pour amener les distributions de charge à s'interpénétrer croit lorsque la distance interatomique se réduit. L'interaction à caractère répulsif ainsi exposée est décrite de façon satisfaisante par le potentiel de Born-Mayer qui a pour expression [46 - 48] :

$$
V(r) = A_{BM}e^{-r/a_{BM}},
$$
\n(III.1)

 $a<sub>BM</sub>$  étant le paramètre d'écran et A<sub>BM</sub> un paramètre qui a la dimension d'une énergie.

Les valeurs de A<sub>BM</sub> et *a*<sub>BM</sub> peuvent être évaluées à partir des propriétés à l'équilibre du solide [47, 49, 50]. Le paramètre A<sub>BM</sub> croit avec le nombre atomique *Z*, alors que le paramètre d'écran dépend faiblement de celui-ci. Dans les simulations de l'irradiation des matériaux, les valeurs les plus utilisées pour les paramètres du potentiel de Born-Mayer sont celles données par Andersen et Sigmund [47] :

$$
\begin{cases}\nA_{BM} = 52 (Z_1 Z_2)^{3/4} & (eV) \\
a_{BM} = 0.219 & (\text{Å})\n\end{cases}
$$
\n(III.2)

où  $Z_1$  et  $Z_2$  représentent les numéros atomiques des deux atomes en interaction.

### **III.3. Potentiel coulombien**

À des distances interatomiques plus courtes que les rayons des couches K, *rK*, les noyaux atomiques sont peu écrantés par les nuages électroniques et la répulsion par la force de Coulomb entre les deux noyaux est prépondérante. Cette interaction est bien décrite par le potentiel coulombien [46] :

$$
V(r) = \frac{Z_1 Z_2 e^2}{r},
$$
 (III.3)

*e* étant la charge de l'électron.

## **III.4. Potentiel de Coulomb écranté**

La modélisation précise de l'interaction entre deux atomes dans la région intermédiaire,  $r_K < r < a_0$  , est difficile car dans cette zone, la répulsion électrostatique coulombienne et la répulsion électronique ont des magnitudes comparables. L'interaction dans ce cas est décrite par un potentiel coulombien écranté qui prend en considération l'affaiblissement de la répulsion coulombienne entre les deux charges positives à cause de l'écrantage des noyaux par les nuages électroniques. Pour deux atomes de numéros atomiques  $Z_1$  et  $Z_2$ , le potentiel de Coulomb écranté s'écrit [46, 47] :

$$
V(r) = \frac{Z_1 Z_2 e^2}{r} \Phi\left(\frac{r}{a_{12}}\right),
$$
 (III.4)

où la fonction **a** est la fonction d'écran qui tend vers l'unité à très courte distance et tend à s'annuler à longues distances et *a*12 est le rayon d'écran. Firsov a suggéré pour le rayon d'écran l'expression suivante [51] :

$$
a_{Firov} = \frac{0.88534 a_B}{\left(z_1^{1/2} + z_2^{1/2}\right)^{2/3}} \left(\text{\AA}\right). \tag{III.5}
$$

où  $a_B$  est le rayon de Bohr ( $a_B$  = 0.529 Å).

Lindhard a suggéré pour le paramètre d'écran la relation suivante [52] :

$$
a_{Lindhard} = \frac{0.8853 \, a_B}{\left(z_1^{2/3} + z_2^{2/3}\right)^{1/2}} \, (\text{\AA}). \tag{III.6}
$$

Les valeurs calculées à partir des expressions (III.5) et (III.6) sont peu différents.

## **III.4.1. Fonction de Bohr**

La fonction de Bohr constitue la forme la plus simple de la fonction d'écran Φ de la relation (III.4). Elle est donnée par [47] :

$$
\Phi\left(\frac{r}{a_{Bohr}}\right) = e^{-\frac{r}{a_{Bohr}}}.\tag{III.7}
$$

ce qui donne au potentiel de Bohr la forme :

$$
V(r) = \frac{Z_1 Z_2 e^2}{r} e^{-\frac{r}{a_{Bohr}}},
$$
 (III.8)

avec le paramètre d'écran :

$$
a_{Bohr} = \frac{0.8853 \, a_B}{\left(z_1^{2/3} + z_2^{2/3}\right)^{1/2}}.
$$
 (III.9)

Le potentiel de Bohr se réduit à des très courtes distances au potentiel de Coulomb. Les trois potentiels, Coulomb, Bohr et Born-Mayer, couvrent ensemble un domaine vaste de la distance interatomique (figure III.1).

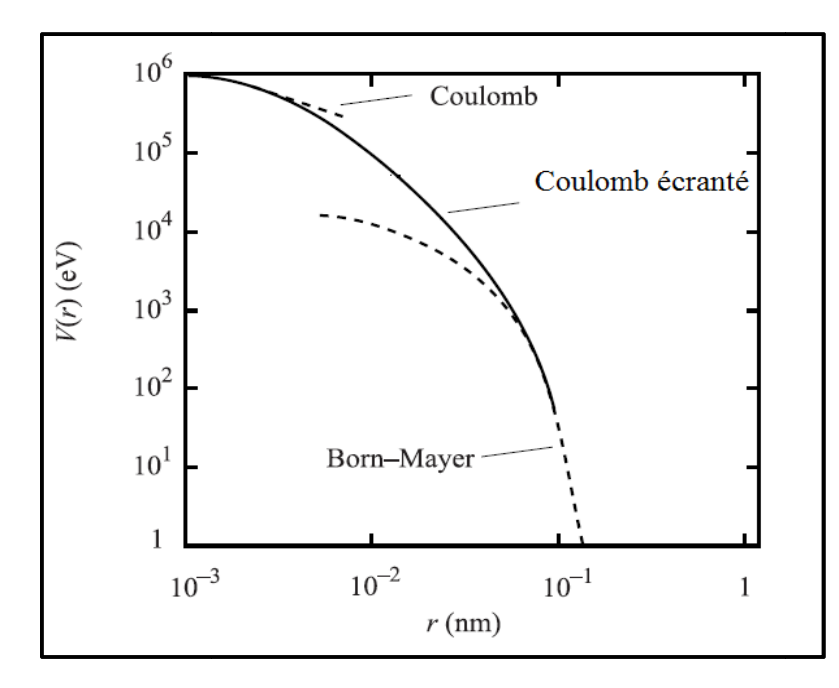

Figure III.1. Potentiels de Born-Mayer, Bohr et Coulomb en fonction de la distance de séparation entre les atomes du cuivre.

Pour couvrir les petites et les grandes distances séparant deux atomes par une seule expression analytique, Brinkman a suggéré le potentiel empirique suivant [48 Mayer, Bohr et Coulomb en fonction de la distance<br>ion entre les atomes du cuivre.<br>les grandes distances séparant deux atomes par<br>nan a suggéré le potentiel empirique suivant [48] :

$$
V(r) = \frac{A Z_1 Z_2 e^2 e^{-B r}}{1 - e^{-A r}},
$$
 (III.10)

avec les paramètres :

$$
\begin{cases}\nA = \left(0.95 \times 10^{-6} Z_{eff}^{7/2}\right) / a_B \\
B = Z_{eff}^{1/3} / (P \ a_B) \\
Z_{eff} = \sqrt{Z_1 Z_2}\n\end{cases}
$$
\n(III.11)

où *P* = 1 pour *Z*eff ≤ 30 et *P* = 1.5 pour *Z*eff > 30. Lorsque la distance interatomique tend vers zéro, le potentiel se réduit à celui de Coulomb :

$$
\lim_{r \to 0} V(r) \to \frac{Z_1 Z_2 e^2}{r}
$$

Pour des distances très grandes, le potentiel se transforme à celui de Born-Mayer :

$$
\lim_{r \to \infty} V(r) \to A Z_1 Z_2 e^2 e^{-B r}
$$

## **III.4.2. Fonction de Molière**

L'approximation de Molière à la fonction d'écran donne une expression qui est la somme de trois termes en exponentielle. Elle s'écrit [47] :

$$
\Phi\left(\frac{r}{a_M}\right) = \sum_{i=1}^3 c_i e^{-(d_i r/a_M)},\tag{III.12}
$$

les coefficients  $c_i$  vérifient :

$$
\sum_{i=1}^{3} c_i = \Phi(0) = 1. \tag{III.13}
$$

Les valeurs des coefficients  $c_i$  et  $d_i$  sont  $c_i = (0.35, 0.55, 0.1)$  et  $d_i = (0.3, 1.2, 6.0)$ . L'expression du potentiel de Molière prend la forme :

$$
V(r) = \frac{z_1 z_2 e^2}{r} \left[ 0.35 e^{-\left(0.3 \frac{r}{a_M}\right)} + 0.55 e^{-\left(1.2 \frac{r}{a_M}\right)} + 0.1 e^{-\left(6.0 \frac{r}{a_M}\right)} \right].
$$
 (III.14)

Le paramètre d'écran utilisé, couramment, dans le potentiel de Molière est celui de Firsov [51]

$$
a_M = a_{Firoov} = \frac{0.88534 a_B}{\left(z_1^{1/2} + z_2^{1/2}\right)^{2/3}}(\text{\AA}).
$$
 (III.15)

#### **III.4.3. Fonction de Ziegler-Biersack-Littmark**

Ziegler, Biersack et Littmark ont construit sur la base d'un travail effectué sur une large gamme de paires d'atomes (522 paires d'atomes), une expression analytique d'un potentiel dit potentiel universel ou potentiel ZBL. La fonction d'écran s'écrit [47] :

$$
\Phi\left(\frac{r}{a_{ZBL}}\right) = \sum_{i=1}^{4} c_i e^{-(d_i r/a_{ZBL})}.
$$
 (III.16)

Les coefficients  $c_i$  et  $d_i$  ont pour valeurs  $c_i$  = (0.028171, 0.28022, 0.50986, 0.18175) et d<sub>i</sub> = (0.20162, 0.4029, 0.94229, 3.1998). Le rayon d'écran,  $a_{ZBL}$ , dépend des numéros atomiques  $Z_1$  et  $Z_2$  et a pour expression :

$$
a_{ZBL} = \frac{0.8853 \, a_B}{Z_1^{0.23} + Z_2^{0.23}}.\tag{III.17}
$$

avec la fonction (III.16), le potentiel ZBL s'écrit donc :

$$
V(r) = \frac{Z_1 Z_2 e^2}{r} \sum_{i=1}^4 c_i e^{-(d_i r/a_{ZBL})}.
$$
 (III.18)

#### **III.4.4. Fonction de Lenz-Jensen**

La forme de la fonction de Lenz-Jensen ne ressemble pas aux fonctions d'écran présentées précédemment car elle ne s'écrit pas comme une combinaison linéaire de fonctions purement exponentielles. Elle a pour expression [53] :

$$
\Phi(x) = (1 + y + 0.3344y^{2} + 0.485y^{3} + 0.002647y^{4})e^{-y},
$$
 (III.19)

avec

$$
\begin{cases}\n x = r/a_{Lindhard} \\
 y = \sqrt{9.67 x}\n\end{cases}.
$$
\n(III.20)

## **III.4.5. Fonction de Lenz-Jensen modifiée**

Ce potentiel connu sous le nom de potentiel AMLJ est développé par Nakagawa et Yamamura par des calculs semblables à ceux du potentiel ZBL en introduisant des corrections relativistes [54 - 56]. L'expression de la fonction d'écran est donnée par :

$$
\Phi(x) = e^{-\alpha_1 x + \alpha_2 x^{3/2} - \alpha_3 x^2},
$$
 (III.21)

avec x = r/*a*<sub>AMLJ</sub> où *a*<sub>AMLJ</sub> est le paramètre d'écran qui varie en fonction des numéros atomiques  $Z_1$  et  $Z_2$  suivant la relation :

$$
a_{AMLJ} = \frac{0.8853 a_B}{\left(z_1^{0.307} + z_2^{0.307}\right)^{2/3}},
$$
\n(III.22)

où les paramètres  $\alpha_1$ ,  $\alpha_2$  et  $\alpha_3$  dépendent eux aussi des numéros atomiques des deux atomes en interaction et ont pour expressions :

$$
\begin{cases}\n\alpha_1 = 1.51 \\
\alpha_2 = 0.763 \left( \frac{Z_1^{0.169} + Z_2^{0.169}}{Z_1^{0.307} + Z_2^{0.307}} \right) \\
\alpha_3 = 0.191 \left( \frac{Z_1^{0.0418} + Z_2^{0.0418}}{Z_1^{0.307} + Z_2^{0.307}} \right)^{4/3}\n\end{cases}
$$
\n(III.23)

Sur la figure III.2 sont représentées trois fonctions d'écran en fonction de *x* qui est le rapport entre la distance interatomique et le paramètre d'écran. La fonction d'écran ZBL prend les plus petites valeurs jusqu'à approximativement  $x = 12$ . La fonction d'écran de AMLJ a et celle de Molière prennent approximativement les mêmes valeurs pour  $x < 6$  puis la fonction de AMLJ chute brutalement.

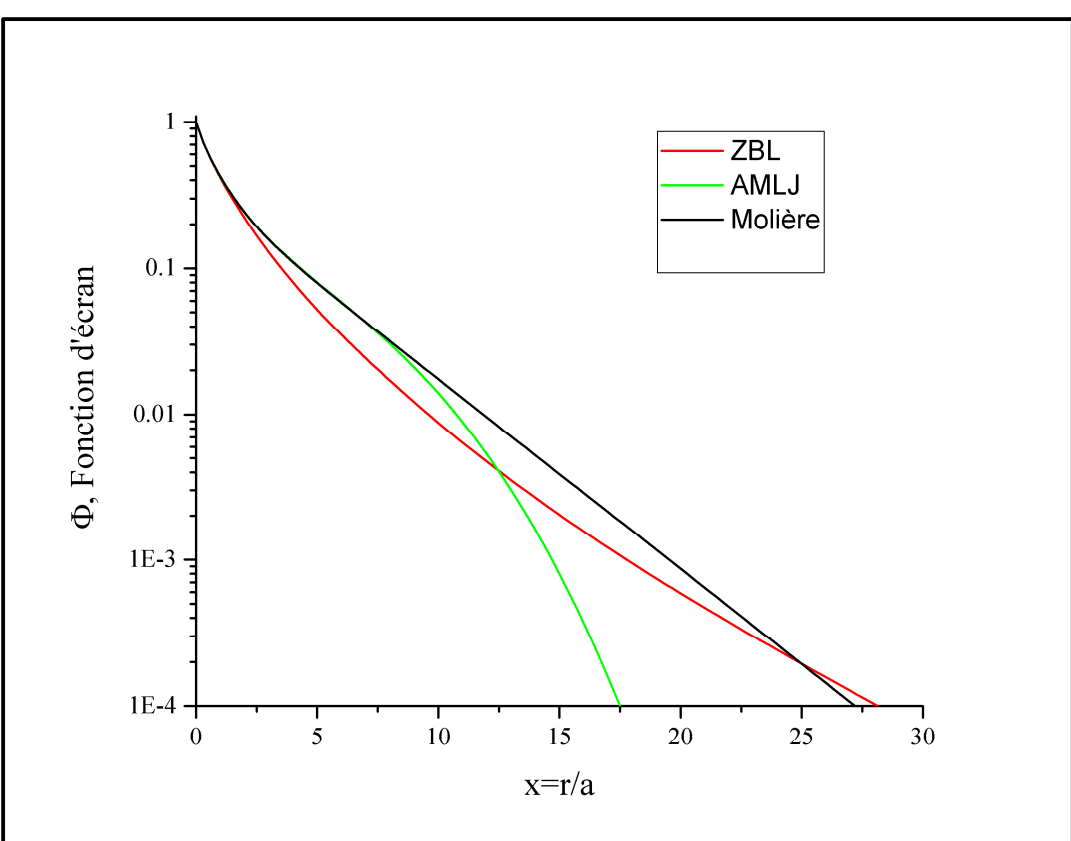

**Figure III.2.** Fonctions d'écran en fonction du rapport entre la distance interatomique et le paramètre d'écran.

# **PARTIE IV. MODELE DE SIMULATION**

## **IV.1. Introduction**

En physique, trois modèles sont, souvent, utilisés pour modéliser les interactions des particules énergétiques avec un milieu matériel ; la dynamique moléculaire, l'approximation des collisions binaires, et la méthode Monte Carlo. En dynamique moléculaire, les trajectoires de *N* particules, qui composent un système, résultent de l'intégration des équations de mouvement de Newton en faisant un choix approprié du potentiel atomique d'interaction et en prenant en considération les conditions initiales et les conditions aux limites imposées au système. Elle permet une description assez réaliste des phénomènes physiques étudiés. Le temps excessif des simulations, sa pauvreté en accumulation de statistiques et sa limitation à de basses énergies constituent les faiblesses de ce modèle. La méthode Monte Carlo, dans le domaine de la simulation de l'irradiation des milieux matériels, est utilisée pour l'étude à long terme de l'agglomération des défauts ponctuels de même type et la formation des défauts étendus. L'approximation des collisions binaires est un modèle qui décrit de manière simple l'irradiation des matériaux et permet une accumulation de quantités importantes de statistiques dans un temps réduit. Elle est, aussi, adaptée à l'irradiation à hautes énergies. La faiblesse de cette méthode est manque de précision à basses énergies [57]. Dans les études récentes qui portent sur l'irradiation des matériaux, une utilisation conjointe de la MD et la BCA est faite. On utilise dans les calculs l'approximation des collisions binaires après ajustement de ses paramètres énergétiques par la dynamique moléculaire.

## **IV.2. Approximation des collisions binaires**

L'approximation de collision binaire est une approche efficace à haute énergie, qui repose essentiellement sur deux hypothèses [57] :

L'approximation des collisions binaires est une approche simple et efficace aux phénomènes d'interaction particule-matière tels que la rétrodiffusion, la pulvérisation, l'implantation d'ions et les dégâts causés par irradiation [19 - 24]. Elle est fondée sur deux hypothèses principales :

- $\triangleright$  la collision se produit entre deux atomes : un projectile en mouvement et une cible qui est considérée toujours comme immobile.
- les atomes se déplacent avant et après les collisions, le long de leurs asymptotes de diffusion.

## **IV.2.1. Description d'une cascade de déplacements**

Lorsqu'une particule énergétique pénètre dans un matériau, elle entre en interaction avec les atomes le composant. La particule incidente cède une partie de son énergie cinétique aux atomes se trouvant le long de sa trajectoire et les déloge de leurs positions dans le réseau. Ces atomes sont souvent appelés "atomes primaires" et désignés par l'acronyme PKA (PKA pour *Primary Knock-on Atom*). Chaque atome primaire devient à son tour un projectile et peut produire des atomes secondaires et ainsi de suite. Une avalanche de collisions atomiques successives appelée cascade de déplacements est déclenchée (Figure IV.1). La cascade est décrite dans la BCA comme des séquences d'interactions binaires entre des atomes en mouvement et des atomes immobiles. Il est supposé que les effets exercés par les atomes adjacents sur les deux atomes en collision sont négligeables et que le nombre d'atomes dans la cascade est suffisamment petit ignorer les interactions entre les atomes en mouvement.  $[58 - 62]$ .

Un atome cible est considéré comme définitivement délogé de sa position d'équilibre s'il reçoit une énergie supérieure à l'énergie seuil de déplacement du matériau notée *E*d [35, 46].

Les atomes en mouvement dans la cascade perdent leur énergie cinétique et ralentissent par deux processus; les collisions élastiques produisant les déplacements atomiques et les collisions inélastiques avec les électrons du milieu provocant l'ionisation et l'excitation des atomes. La perte continuelle de l'énergie cinétique des atomes en mouvement cause leur ralentissement puis leur immobilisation. Ce qui se traduit par l'arrêt de l'expansion de la cascade.

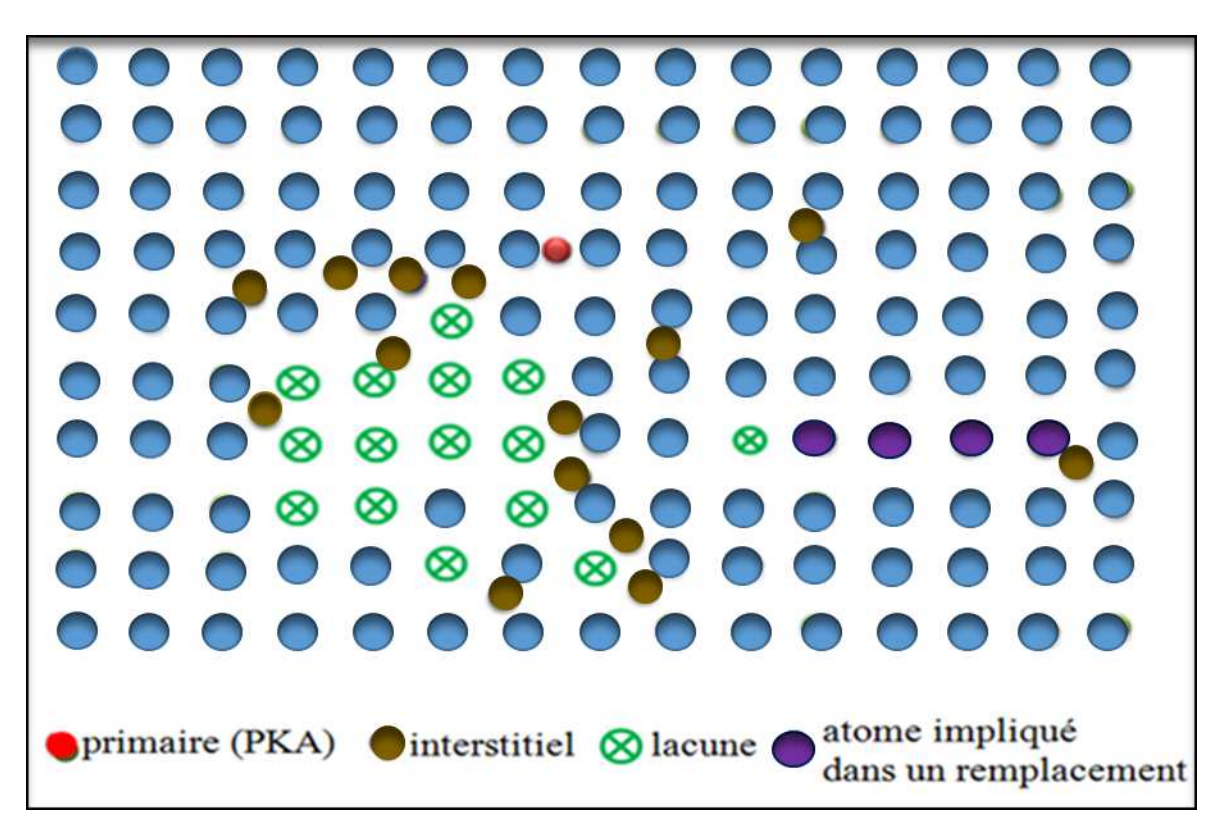

Figure IV.1. Représentation d'une cascade de déplacements.

Le concept de cascade de déplacements a été proposé par Brinkman [63] en 1954, puis, Seeger a suggéré que l'irradiation d'un matériau par une particule énergétique crée une région fortement désordonnée et très chaude. On parle alors de *pic de chaleur* (*thermal spike*) [64]. Elle est riche au centre en lacunes et composée dans la périphérie essentiellement d'atomes interstitiels. Une telle zone a été confirmée expérimentalement par Beavan *et al*. en examinant par microscopie ionique un échantillon de tungstène irradié [65].

 Pour des primaires de très faibles énergies (inférieure à 100 eV), la profondeur de pénétration est faible et les cascades de déplacements ne sont pas volumineuses et elles ne recèlent que quelques défauts isolés. Pour des primaires d'énergie de quelques dizaines de keV et plus, les cascades sont plus volumineuses et les dégâts produits sont conséquents. La diffusion thermique favorise les effets de la recombinaison et de l'agglomération de défauts ponctuels de même qui cause la formation d'amas de lacunes et d'interstitiels [46, 66].

#### **IV.2.2. Cinématique d'une collision binaire**

Dans l'approximation des collisions binaires, la cascade est décrite comme des séquences d'interactions binaires entre un atome en mouvement et un atome au repos. L'analyse d'une collision binaire requière l'usage de la mécanique des chocs et de la diffusion d'une particule par un champ de force centrale. Nous utiliserons dans les calculs deux référentiels ; celui du laboratoire (L) et du centre de masse (CM). Vu que l'irradiation se fait à des énergies relativement basses (ordre du keV) et que les atomes étudiés sont lourds, un traitement classique du phénomène de la collision atomique est suffisant.

Désignons par  $m_1$  la masse du projectile qui est animé d'une vitesse  $\vec{v}_0$  dans le système (L) et par  $m_2$  la masse de l'atome cible qui est au repos (voir figure IV.2).  $\vec{v}_1$  et  $\vec{v}_2$ , sont, respectivement, les vitesses du projectile et de la cible après la collision. Dénotons par  $Q$  l'énergie inélastique perdue par interaction avec les électrons atomiques. L'application des lois de conservation de l'énergie et de l'impulsion dans (L) sur le système composé des deux particules donne [47]: i vitesses du projectile et<br>ique perdue par interade<br>e conservation de l'énerg<br>ux particules donne [47] :

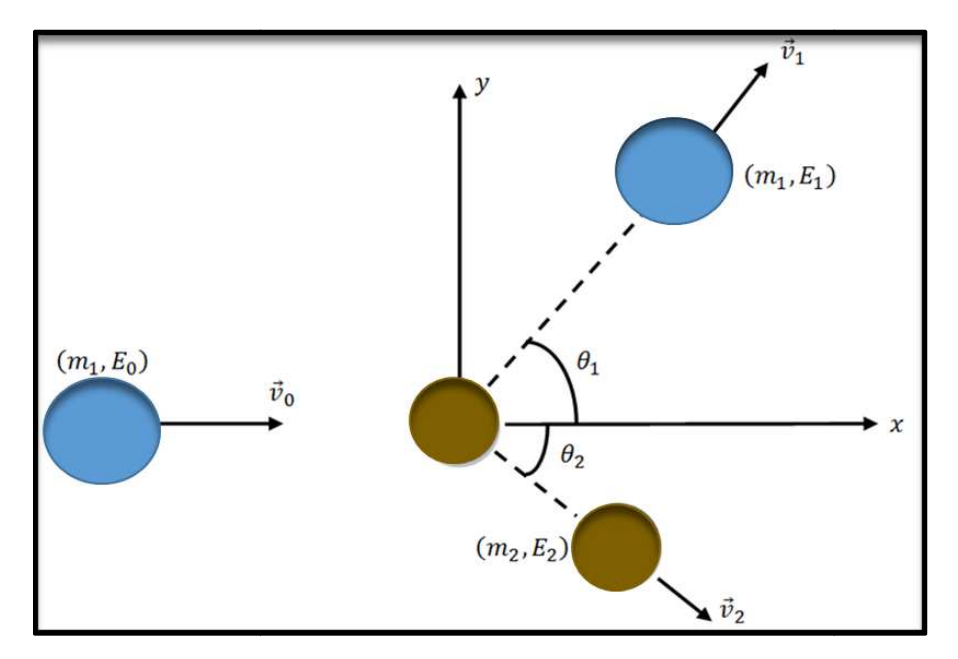

**Figure IV.2.** Schéma d'une collision binaire dans le système du laboratoire.

$$
\frac{1}{2}m_1v_0^2 = \frac{1}{2}m_1v_1^2 + \frac{1}{2}m_2v_2^2 + Q,
$$
 (IV.1)

$$
m_1 \vec{v}_0 = m_1 \vec{v}_1 + m_2 \vec{v}_2 , \qquad (IV.2)
$$

Par projection de (3.2) sur les deux axes  $0x$  et  $0y$  nous obtenons :

$$
m_1 v_0 = m_1 v_1 \cos \theta_1 + m_2 v_2 \cos \theta_2 \tag{IV.3}
$$

$$
0 = m_1 v_1 \sin \theta_1 - m_2 v_2 \sin \theta_2 \tag{IV.4}
$$

Ici, les angles  $\theta_1$  et  $\theta_2$  représentent, respectivement, l'angle de diffusion du projectile et l'angle de diffusion de l'atome cible par rapport à la direction d'incidence. Une manipulation simple et directe des relations (IV.1), (IV.3) et (IV.4) permet d'extraire les deux angles de diffusion [35, 47] :

$$
cos\theta_1 = \frac{1}{2} \sqrt{\frac{E_1}{E_0}} (1 + A) + \frac{1}{2} \sqrt{\frac{E_0}{E_1}} \Big[ 1 - A \Big( 1 - \frac{Q}{E_0} \Big) \Big],
$$
 (IV.5)

$$
cos\theta_2 = \frac{1}{2} \sqrt{\frac{E_2}{E_0}} \frac{1+A}{\sqrt{A}} + \frac{1}{2} \sqrt{\frac{E_0}{E_2}} \frac{1}{\sqrt{A}} \frac{Q}{E_0},
$$
 (IV.6)

les grandeurs où  $E_0$  et  $E_1$  dénotent, respectivement, l'énergie cinétique du projectile avant et après la collision alors que  $E_2$  représente l'énergie cinétique de l'atome cible après la collision. La grandeur  $A$  dans (IV.6) est le rapport entre les masses des deux atomes en interaction :  $A = m_2/m_1$ . Les relations entre les angles  $\theta_1$  et  $\theta_2$  et l'angle de diffusion dans le système de centre de masse, noté  $\vartheta$ , sont données par les expressions  $[35, 47]$ :

$$
cos\theta_1 = \frac{1 + A f cos\theta}{\sqrt{1 + 2 A f cos\theta + A^2 f^2}} ,
$$
 (IV.7)

$$
cos\theta_2 = \frac{1 - f cos\vartheta}{\sqrt{2 - 2 f cos\vartheta - (1 - f^2) cos^2 \vartheta}},
$$
 (IV.8)

où  $f$  est un coefficient fonction de  $Q$  et de l'énergie relative  $E_{r}\;$  [35, 47] :

$$
f = \sqrt{1 - \frac{Q}{E_r}},
$$
 (IV.9)

$$
E_r = \frac{A}{1+A} E_0 \,. \tag{IV.10}
$$

## **IV.2.3. Energie transférée dans une collision**

Le calcul des énergies cinétiques des deux atomes en collision à partir des relations (IV.5) et (IV.6) donne [35, 47] :

$$
\frac{E_1}{E_0} = \frac{1}{(1+A)^2} \left( \cos \theta_1 \pm \sqrt{A^2 f^2 - \sin^2 \theta_1} \right)^2 = \left( \frac{v_1}{v_0} \right)^2, \tag{IV.11}
$$

$$
\frac{E_2}{E_0} = \frac{A}{(1+A)^2} \left( \cos \theta_2 \pm \sqrt{f^2 - \sin^2 \theta_2} \right)^2 = A \left( \frac{v_2}{v_0} \right)^2. \tag{IV.12}
$$

Eliminons les angles  $\theta_1$  et  $\theta_2$  dans ces relations par usage de leurs expressions (IV.7) et (IV.8) pour aboutir à des expressions en fonction de l'angle de diffusion dans le système  $(CM)$  [35, 47]:

$$
\frac{E_1}{E_0} = \frac{1}{(1+A)^2} \left( (1+Af)^2 - 4\ Af \sin^2 \frac{\vartheta}{2} \right),
$$
 (IV.13)

$$
\frac{E_2}{E_0} = \frac{A}{(1+A)^2} \left( (1-f)^2 + 4 \, f \sin^2 \frac{\vartheta}{2} \right). \tag{IV.14}
$$

L'énergie acquise par l'atome cible suite à la collision peut être calculée de (IV.14) [35, 47]

$$
E_2 = T = \frac{E_r}{(1+A)} \Big( (1-f)^2 + 4 \, f \sin^2 \frac{\vartheta}{2} \Big). \tag{IV.15}
$$

L'énergie transférée prend sa valeur maximale lorsque la perte d'énergie inélastique est nulle,  $Q = 0$ , ce qui correspond à ( $f = 1$  et  $sin^2(\theta/2) = 1$ ) [35, 47]:

$$
(E_2)_{max} = T_{max} = \frac{4}{1+A} E_r = \frac{4}{(1+A)^2} E_0.
$$
 (IV.16)

#### **IV.2.4. Angle de diffusion**

L'angle diffusion,  $\vartheta$ , du quel ils dépendent les énergies cinétiques des atomes en collision et leurs angles de diffusion dépend du potentiel d'interaction atomique,  $V$ , qui modélise l'interaction entre le projectile et la cible moyennant la relation [47] :

$$
\vartheta = \pi - 2 \, s \int_{R}^{\infty} \frac{dr}{r^2 \, g(r)},\tag{IV.17}
$$

où la fonction  $g(r)$  dans (2.17) est donnée par :

$$
g(r) = \sqrt{1 - \frac{V(r)}{E_r} \frac{s^2}{r^2}} \ . \tag{IV.18}
$$

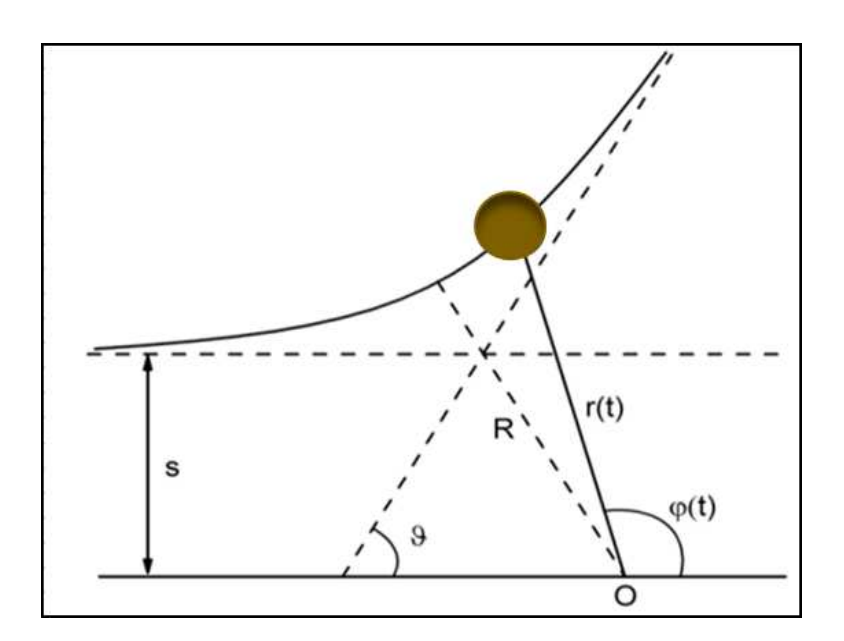

**Figure IV.3.** Angle de diffusion ϑ dans le référentiel du centre de masse.

 $R$  qui est la solution de l'équation  $g(r)=0$  représente "la distance minimale d'approche" illustrée sur la figure IV.3. Le paramètre *s* présent dans l'expression (IV.17) est nommé "paramètre d'impact". C'est la distance entre l'atome cible et la direction de la vitesse initiale du projectile. Les points d'intersection des asymptotes du projectile et de l'atome cible ont pour abscisses  $x_1$  et  $x_2$  (voir figure IV.4) [58] :

$$
x_1 = \frac{[(1+f)\tau + (fA - 1)stan\frac{\vartheta}{2}]}{f(1+A)},
$$
 (IV.19)

$$
x_2 = \operatorname{stan} \frac{\vartheta}{2} - x_1 \tag{IV.20}
$$

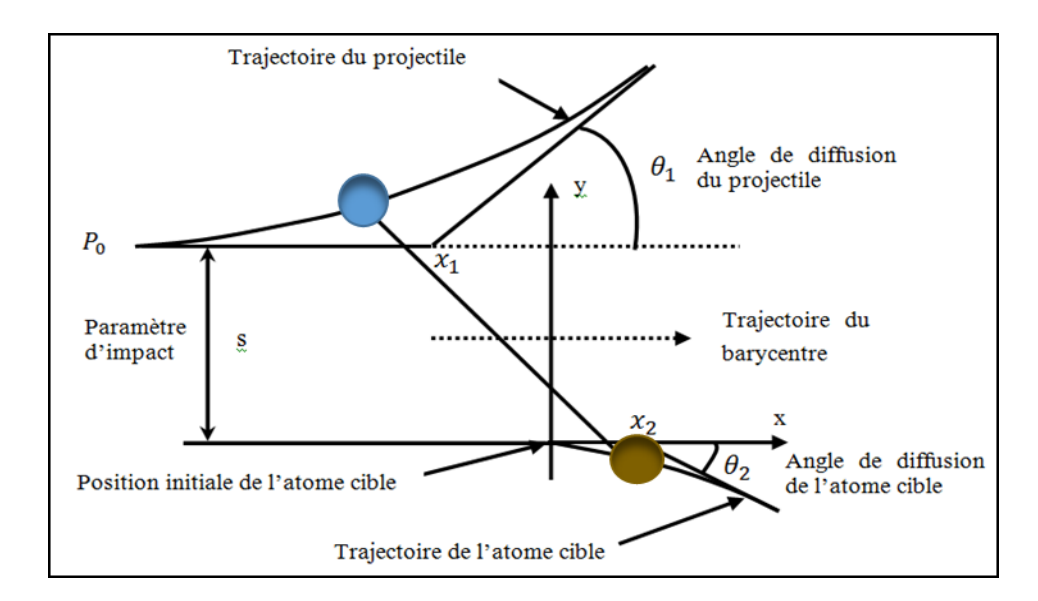

Figure IV.4. Trajectoires de deux atomes en collision dans le référentiel du laboratoire.

## **IV.3 Perte d'énergie**

La perte d'énergie d'une particule traversant un milieu matériel se fait essentiellement par deux mécanismes : les collisions élastiques ou nucléaires et les collisions inélastiques ou électroniques [35]. Les collisions élastiques se produisent avec les noyaux du milieu tandis que les collisions inélastiques traduisent l'interaction avec les électrons atomiques provoquant l'excitation et l'ionisation de ces derniers.

On définit le pouvoir d'arrêt linéaire d'un milieu pour une particule comme étant la perte d'énergie de la particule par unité de longueur parcourue dans ce milieu. Il est désigné ( $-dE/dx$ ). Le pouvoir d'arrêt linéaire rapporté à la densité atomique N du milieu, donne le pouvoir d'arrêt atomique :

$$
S = \frac{1}{N} \left( -\frac{dE}{dx} \right) \left[ MeV \cdot cm^2 / \text{atom}e \right].
$$
 (IV.21)

Lorsque le pouvoir d'arrêt linéaire est rapporté à la massique volumique,  $\rho$ , du milieu on parle alors de pouvoir d'arrêt massique :

$$
\left(-\frac{dE}{dx}\right)_m = \frac{1}{\rho} \left(-\frac{dE}{dx}\right) \left[MeV.cm^2g^{-1}\right].
$$
 (IV.22)

#### **IV .3.1 Pertes d'énergie inélastiques**

Le pouvoir d'arrêt linéaire inélastique ou électronique,  $(-\,dE/dx)_{\rm e}$ , dépend à la fois des propriétés du milieu et des propriétés de la particule qui le traverse. On distingue dépendamment de la vitesse  $v$  de la particule trois domaines :

1-Le domaine  $v \gg V_B Z_1^2$  (où  $Z_1$  est le numéro atomique du projectile et  $V_B$  est la vitesse orbitale de Bohr donnée par  $V_B = e^2/(4\pi \varepsilon_0 \hbar)$  avec e la charge élémentaire,  $\varepsilon_0$  la permittivité du vide et ℏ la constante de Planck réduite ): le pouvoir d'arrêt linéaire du milieu de numéro atomique  $Z_2$ , de poids atomique  $A_2$  et de densité  $\rho$  est donné avec une bonne approximativement par la formule de Bethe-Bloch [67, 68] :

$$
\left(-\frac{dE}{dx}\right)_e = NS_{BB} = \frac{e^4}{4\pi\varepsilon_0^2 m_e c^2} \frac{Z_1^2}{\beta^2} \frac{N_a \rho Z_2}{A_2} \left[ln\left(\frac{2m_e c^2 \beta^2}{I}\right) - ln(1-\beta^2) - \beta^2 - \frac{C_K}{Z} - \frac{\delta}{2}\right], \tag{IV.23}
$$

avec :

 $m_e$  : la masse au repos de l'électron

 $I:$  le potentiel moyen d'excitation de l'atome cible

 $\mathcal{N}_a$ : le nombre d'Avogadro

 $\beta = v/C$  où C est la vitesse de la lumière dans le vide

*CK* : une correction introduite pour tenir compte du fait que les électrons de la couche *K*  sont bien liés pour pouvoir être éjectés facilement

 $\delta$  : une constante de correction de la densité de charge

La formule de Bethe-Bloch est valable pour les particules lourdes chargées d'énergie cinétique de quelques MeV jusqu'à des centaines de GeV. À des énergies plus hautes (TeV), la perte d'énergie par rayonnement de freinage (*Bremsstrahlung*) devient prépondérante, et la formule doit être corrigée par des termes supplémentaires.

2-Le domaine  $v \ll Z_1^{2/3} e^2/\hbar$  : Dans ce domaine, deux modèles sont, souvent, utilisés pour calculer le pouvoir d'arrêt du milieu; le modèle de Lindhard, Scharff et Schiott (LSS) et le modèle de Firsov.

Dans le modèle LSS, le milieu dans lequel se produit l'interaction est assimilé à un gaz d'électrons libres et le pouvoir d'arrêt électronique est donné par [69] :

$$
\left(-\frac{dE}{dx}\right)_e = NS_{LS} = \frac{2 e^2 N a_B Z_1^{7/6} Z_2}{\varepsilon_0 (Z_1^{2/3} + Z_2^{2/3})^{3/2}} \frac{v}{V_B}.
$$
 (IV.24)

Nous reformulons cette expression en fonction de l'énergie cinétique du projectile comme suit :

$$
\left(-\frac{dE}{dx}\right)_e = k\sqrt{E},\qquad(10.25)
$$

où  $k$  est une constante. La relation (IV.25) indique que la perte d'énergie de la particule dans ce domaine de vitesse augmente avec l'augmentation de son énergie.

Dans le modèle de Firsov, on considère que le projectile et l'atome cible forment ensemble une quasi-molécule durant le laps de temps de l'interaction. Le pouvoir d'arrêt linéaire inélastique dans ce modèle est donné par la relation [18] :

$$
\left(-\frac{dE}{dx}\right)_e = 5.15 \cdot 10^{-15} \, N \left(Z_1 + Z_2\right) \frac{v}{v_B}.\tag{IV.26}
$$

3-Le domaine des vitesses  $v \approx Z_1^{2/3} e^2/\hbar$  : dans ce domaine, le pouvoir d'arrêt est calculé à partir de ceux des deux autres domaines par une interpolation dont la forme est donnée par l'expression [47] :

$$
\frac{1}{S} = \frac{1}{S_{BB}} + \frac{1}{S_{LS}}.
$$
 (IV.27)

## **IV.3.2 Pertes d'énergie élastiques**

Le pouvoir d'arrêt nucléaire d'un milieu,, qui traduit les collisions élastiques entre la particule et les atomes du milieu est donné par [70] :

$$
\left(-\frac{dE}{dx}\right)_N = N \int_{T_{min}}^{T_{max}} T \sigma(T) dT , \qquad (IV.28)
$$

 $\sigma$  étant la section efficace de diffusion et  $T$  dénote l'énergie communiquée à l'atome cible pour le déloger de sa position et créer une lacune et  $T_{min}$  et  $T_{max}$  désignent, respectivement, l'énergie minimale et l'énergie maximale qui peuvent être transférée à la cible.

L'évaluation de l'intégrale (IV.28) requiert la connaissance préalable de l'angle de déflexion qui est lui-même fonction du potentiel atomique. Pour un le potentiel coulombien ;  $V(r) = (Z_1 Z_2 e^2)/r^2$  ( $r$  étant la distance interatomique), le pouvoir d'arrêt nucléaire s'écrit [71] :

$$
\left(-\frac{dE}{dx}\right)_N = \frac{2\pi N m_1 Z_1^2 Z_2^2 e^4}{m_2 E} \ln\left(\frac{T_{max}}{T_{min}}\right). \tag{IV.29}
$$

Pour un potentiel écranté  $V(r) = (Z_1 Z_2 e^2/r) \Phi(r/a_{12})$   $(a_{12}$  étant le paramètre d'écran) le pouvoir d'arrêt a pour expression [35] :

$$
\left(-\frac{dE}{dx}\right)_N = 4\pi N Z_1 Z_2 e^2 a_{12} \frac{m_1}{(m_1 + m_2)} \frac{ln\epsilon}{2\epsilon (1 - \epsilon^{-1.49})},\tag{IV.30}
$$

 $\epsilon$  étant l'énergie réduite qui vaut :

$$
\epsilon = \frac{m_2 a_{12}}{(m_1 + m_2)} \frac{E}{Z_1 Z_2 e^2},
$$
 (IV.31)

où  $a_{12}$  est le paramètre d'écran donné par :

$$
a_{12} = \frac{0.4685}{\left(z_1^{1/2} + z_2^{1/2}\right)^{2/3}}.
$$
 (IV.32)

Pour le potentiel d'interaction universel ZBL, le pouvoir d'arrêt nucléaire se calcule de l'expression [48] :

$$
\left(-\frac{dE}{dx}\right)_N = \frac{8.462 \times 10^{-15} Z_1 Z_2 m_1}{(m_1 + m_2)(Z_1^{0.23} + Z_2^{0.23})} S_n(\epsilon), \text{ (eV/(atomelcm}^2), \text{ (IV.33)}
$$

où la fonction  $S_n(\epsilon)$  est donnée par :

$$
S_n(\epsilon) = \begin{cases} \frac{\ln(1+1.1383 \epsilon)}{2\left(\epsilon+0.01321 \epsilon^{0.21226}+0.19593 \epsilon^{0.5}\right)} & \epsilon \leq 30 \ keV \\ \frac{\ln \epsilon}{2\epsilon} & \epsilon > 30 \ keV \end{cases}
$$
 (IV.34)

avec l'énergie réduite :

$$
\epsilon = \frac{32.53 \, m_2}{Z_1 Z_2 (m_1 + m_2) (Z_1^{0.23} + Z_2^{0.23})} \, E. \tag{IV.35}
$$

## **IV.3.3 Perte d'énergie totale**

Le pouvoir d'arrêt total d'un milieu pour une particule est la somme des deux pouvoirs d'arrêt nucléaire et électronique :

$$
\left(-\frac{dE}{dx}\right) = \left(-\frac{dE}{dx}\right)_N + \left(-\frac{dE}{dx}\right)_e.
$$
 (IV.36)

Lorsque l'énergie cinétique d'une particule se déplaçant dans milieu matériel devient inférieure à sa masse exprimée en keV  $(E < E^* = m_1 \ [keV])$ , la perte d'énergie par collisions élastique devient le mécanisme le plus prépondérant [46]. À haute énergie, le ralentissement est, essentiellement, de nature électronique.

## **IV.4. Nombre de paires de Frenkel**

Plusieurs modèles théoriques ont été développés visant à estimer le nombre de défauts de Frenkel produits dans un matériau sujet à l'irradiation par un primaire d'énergie cinétique initiale donnée. Parmi ces modèles, on trouve : le modèle de Kinchin-Pease (KP), le modèle de Norgett-Robinson-Torrens (NRT) et le modèle arc-dpa (*Athermal Recombination-Corrected Displacement*).

## **IV.4.1. Modèle de Kinchin-Pease**

Les idées de bases sur lesquelles ce modèle est fondé sont [48] :

1- la cascade est décrite comme une suite de collisions binaires ;

2- la probabilité de déplacement d'un atome de réseau qui reçoit une énergie supérieure à

*E*d de sa position est égale à 1 ;

3- aucune énergie n'est consommée pour libérer l'atome cible de sa position ;

4- pour  $E > E^*$ , la perte d'énergie du projectile est totalement inélastiques et il n'y a

aucun déplacement et pour  $E \leq E^*$ , les collisions sont complètements élastiques ;

5- le modèle de la sphère dure est utilisé dans les collisions ;

6- les effets dus à la structure cristalline tels que la canalisation et la focalisation sont ignorés.

Le nombre de défauts de Frenkel produits par un primaire dans un milieu qui le pénètre avec une énergie cinétique  $E$  est donné dans ce modèle par l'expression :

$$
N_d(E) = \begin{cases} 0 & \text{si } E < E_d \\ 1 & \text{si } E_d \le E < 2E_d \\ \frac{E}{2E_d} & \text{si } 2E_d \le E < E^*. \\ \frac{E^*}{2E_d} & \text{si } E \ge E^* \end{cases} \tag{IV.37}
$$

La dépendance du nombre de défauts générés à l'énergie du primaire est montrée sur la figure (IV.5).

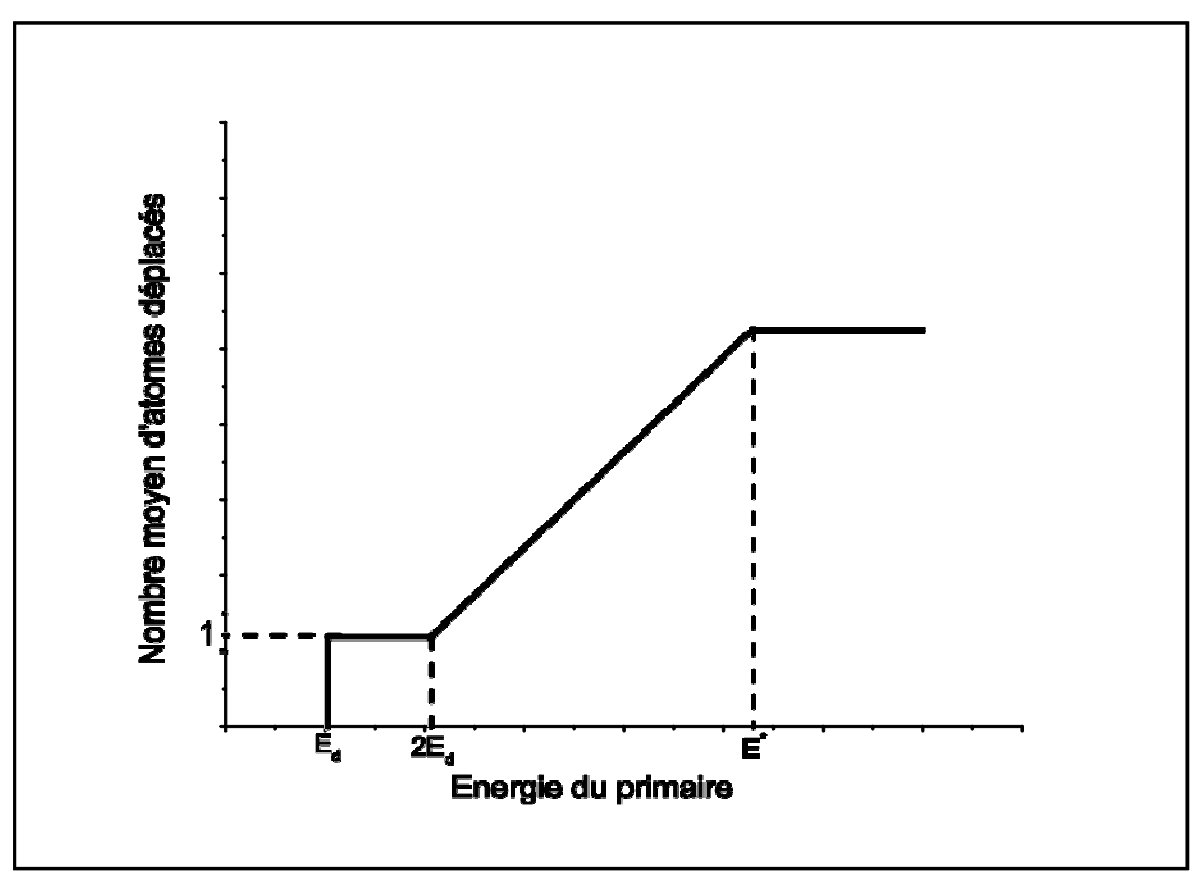

**Figure IV.5.** Nombre moyen de défauts de Frenkel produits par un primaire dans le modèle de Kinchin-Pease.

Différentes études portant sur les dommages induits par irradiation dans les métaux ont indiqué qu'il y a une surestimation d'un facteur atteignant jusqu'à 10 du nombre de défauts de Frenkel qui est estimé de l'expression (IV.37).

# **IV.4.2. Modèle de Norgett-Robinson-Torrens**

Ce modèle est le fruit des efforts continus pour améliorer celui de Kinchin-Pease. Il exploite la partition de l'énergie de l'atome en mouvement entre les pertes élastiques et inélastiques suggérée par Lindhard et *al*. [72]. Le nombre de défauts de Frenkel dans ce modèle est donné par la relation [73 - 75] :

$$
N_{NRT}(E) = 0.8 \frac{E_{dam}(E)}{2E_d},
$$
 (IV.38)

où  $E_{dam}$  dénote l'énergie dissipée par collisions élastiques et conduisant à la formation des défauts de Frenkel.  $E_{dam}$  est relié à l'énergie cinétique du primaire par l'expression :

$$
E_{dam}(E) = \frac{E}{1 + k \left(3.4008 \,\varepsilon^{1/6} + 0.40244 \,\varepsilon^{3/4} + \varepsilon\right)},\tag{IV.39}
$$

avec

$$
\begin{cases}\nk = \frac{32}{3\pi} \left(\frac{m_e}{m_2}\right)^{1/2} \frac{(A_1 + A_2)^{3/2} Z_1^{2/3} Z_2^{1/2}}{A_1^{3/2} \left(Z_1^{2/3} + Z_2^{2/3}\right)^{3/4}} \\
\varepsilon = \left(\frac{A_2 E}{A_1 + A_2}\right) \left(\frac{a}{Z_1 Z_2 e^2}\right) \\
a = \left(\frac{9 \pi^2}{128}\right)^{1/3} \frac{a_B}{\sqrt{Z_1^{2/3} + Z_2^{2/3}}}\n\end{cases}
$$
\n(IV.40)

où  $A_1$  et  $A_2$  sont, respectivement, les nombres de masse du primaire et de l'atome cible et  $a_B$  est le rayon de Bohr.

Le modèle NRT a subi à son tour des améliorations en introduisant le coefficient d'efficacité du déplacement  $\eta$  de sorte que le nombre de défauts de Frenkel induits dans le matériau soit donné par la relation [75 - 77] :

$$
N(E) = \eta N_{NRT}.
$$
 (IV.41)

#### **IV.4.3 Modèle arc-dpa**

C'est le dernier modèle suggéré pour améliorer les résultats du modèle NRT modifié qui surestime le nombre de paires de Frenkel produites dans un matériau irradié. Dans ce modèle, le nombre de défauts est donné par [78, 79] :

$$
N_{d}(E_{dam}) = \begin{cases} 0 & E_{dam} < E_{d} \\ 1 & E_{d} < E_{dam} < 2 E_{d}/0.8 \\ \frac{0.8}{2 E_{d}} \xi_{arcap}(E_{dam}).E_{dam} & E_{dam} > 2 E_{d}/0.8 \end{cases}
$$
 (IV.42)

où  $\xi_{arcdpa}$  représente l'efficacité de génération de défauts exprimée par la relation :

$$
\xi_{\text{arcdpa}}(E_{\text{dam}}) = \frac{1 - c_{\text{arcdpa}}}{(2E_d/0.8)^{\text{b}_{\text{arcdpa}}}} E_{\text{dam}}^{\text{b}_{\text{arcdpa}}} + c_{\text{arcdpa}}. \tag{IV.43}
$$

Les paramètres  $b_{arcdpa}$  et  $c_{arcdpa}$  sont tabulés [79]. Le tableau IV.1 dresse les valeurs de  $b_{arcapa}$ ,  $c_{arcapa}$  et  $E_d$  pour quelques matériaux.

| Matériau | $E_d$ (eV) | $b_{arcdpa}$ | $c_{arcdpa}$ |
|----------|------------|--------------|--------------|
| 26 Fe    | 40         | $-0.568$     | 0.286        |
| 28 Ni    | 39         | $-1.006722$  | 0.2268273    |
| 29 Cu    | 30         | $-0.54799$   | 0.1177       |
| 46 Pd    | 41         | $-0.877387$  | 0.1515293    |
| 47 Ag    | 39         | $-1.063006$  | 0.257325     |
| 74 W     | 70         | $-0.564$     | 0.119        |
| 78 Pt    | 42         | $-1.1213135$ | 0.1115884    |
| 79 Au    | 43         | $-0.788966$  | 0.1304146    |

**Tableau IV.1.** Valeurs des paramètres  $b_{arcdpa}$ ,  $c_{arcdpa}$  et  $E_d$ 

# **PARTIE V. RESULTATS ET DISCUSSION**

## **V.1 Introduction**

Nous exposons dans ce chapitre les résultats que nous avons obtenu de la simulation de l'irradiation du palladium. Nous avons utilisé, dans un premier temps, le modèle arc-dpa pour établir le nombre de paires de Frenckel produites dans le palladium pour différentes énergies de primaires et différents potentiels, puis nous avons ajustés le rayon de recombinaison dans le code Marlowe pour avoir ce même nombre. Une fois le rayon de recombinaison fixé, nous avons simulé des cascades de déplacements moyennant Marlowe pour avoir toute la statistique nécessaire pour l'étude de l'irradiation du palladium ; le nombre d'atomes déplacés, la distribution spatiale des lacunes et des interstitiels ainsi que le volume de la zone détériorée par l'irradiation.

 Nous avons simulé pour chaque énergie du primaire qui varie entre 10 keV et 30 keV une série de 1000 cascades. À chaque cascade, le primaire qui est un atome de palladium du réseau est lancé avec une énergie cinétique bien déterminée dans une direction initiale choisie au hasard dans tout l'espace. Ce type d'irradiation est appelé irradiation interne du matériau. L'avalanche de collisions atomiques initiées par le primaire dans la cascade de déplacements. Les collisions entre les atomes du palladium au sein de la cascade sont gouvernées par un potentiel d'interaction atomique de paire. Les atomes du réseau sont supposés effectuer des vibrations thermiques autour de leurs positions d'équilibre. Toute collision avec un paramètre d'impact inférieur ou égal au paramètre d'impact maximum *s*max est traitée par le programme. Lors d'une collision entre deux atomes trois cas peuvent survenir :

-collision du projectile avec un atome du réseau qui reçoit une énergie supérieure ou égale à l'énergie de cohésion du matériau notée *E*th , on parle dans ce cas d'un phénomène de déplacement et l'atome cible est ajouté à la cascade

-collision du projectile avec un atome interstitiel. L'atome est mis en mouvement s'il reçoit une énergie supérieure à *E*b. On parle d'un processus de redéplacement.

-le projectile déplace un atome du réseau et s'immobilise à sa place. On parle dans ce cas d'un phénomène de remplacement et l'énergie requise pour le déplacement de la cible est *E*<sup>r</sup> .

Pour les besoins de la simulation, une énergie de coupure désignée par *E<sub>c</sub>* est imposée. Tous les atomes en mouvement ayant une énergie cinétique inférieure à *E*c sont considérés comme immobiles.

# **V.2 Paramètres de simulation**

Le palladium, sujet de notre étude, est un élément métallique léger, mou et rare de numéro atomique *Z =* 46 [9] et de masse atomique W*=*106.42 uma [10]. Il a une densité de  $12.00 \ g/cm^3$  (à 25 °C) [12]. Le palladium cristallise dans un réseau cubique à faces centrés (CFC) avec un paramètre de maille égal à 3.8907 Å [14] (voir figure V.1).

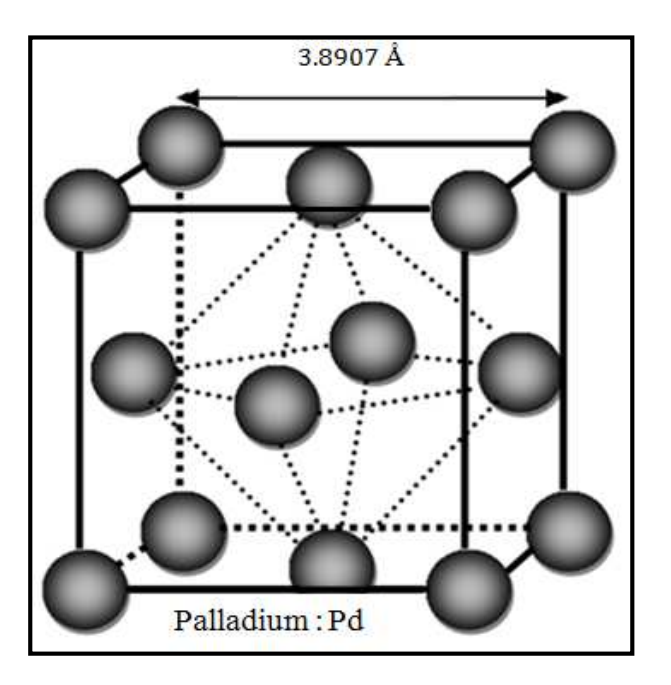

**Figure V.1.** Maille élémentaire du palladium.

Dans notre étude, nous avons simulé des cascades de déplacements initiées par des primaires lancés avec les énergies cinétiques 10, 15, 20, 25 et 30 keV. 1000 cascades ont été simulées pour chacune énergie du primaire. Ce nombre de cascades est choisi pour qu'il soit suffisamment grand pour tenir compte du caractère statistique du processus de la perte d'énergie d'une particule dans un milieu et pour que le temps de simulation ne soit pas excessivement long. Des tests réalisés avec 5000 cascades montrent que les résultats restent pratiquement les mêmes qu'avec 1000 cascades. Nous avons choisi les deux potentiels de paires de type répulsif les plus utilisés dans l'étude d'irradiation des matériaux pour décrire les interactions entre les atomes du palladium en collision. Ce sont :

 le potentiel universel Ziegler-Biersack-Littmark (ZBL) dont l'expression pour l'interaction Pd-Pd est donnée par [80] :

$$
V(r) = \frac{30469.66}{r} \sum_{i=1}^{4} c_i e^{-(d_i r/a_{ZBL})},
$$
 (V.1)

où les valeurs des coefficients c<sub>i</sub> et d<sub>i</sub> sont c<sub>i</sub> = (0.02817, 0.28018, 0.50986, 0.18179) et d<sub>i</sub> = (0.2016, 0.4029, 0.9423, 3.2). Le paramètre d'écran  $a_{ZBL}$  est évalué dans le programme à partir de la relation :

$$
a_{ZBL} = \frac{0.8853 a_B}{Z_{Pd}^{0.23} + Z_{Pd}^{0.23}},
$$
 (V.2)

avec  $a_B$  le rayon de Bohr ( $a_B = 0.529$  Å). Pour l'interaction Pd-Pd nous avons  $a_{ZBL} = 0.0971045$ Å.

 $\triangleright$  le potentiel de Molière gouverné par [47, 81]:

$$
V(r) = \frac{30469.66}{r} \left[ 0.35 \ e^{-\left(0.3 \frac{r}{a_M}\right)} + 0.55 e^{-\left(1.2 \frac{r}{a_M}\right)} + 0.1 \ e^{-\left(6.0 \frac{r}{a_M}\right)} \right] \tag{V.3}
$$

Le paramètre d'écran  $a_M$  est calculé dans le code à partir de la relation de Firsov [47, 81] :

$$
a_{Firsov} = \frac{0.88534 a_B}{\left(z_{pd}^{1/2} + z_{pd}^{1/2}\right)^{2/3}} \text{ (Å)}
$$
 (V.4)

qui vaut pour l'interaction Pd-Pd  $a_M$  = 0.0823691 Å.

La figure V.2 représente la variation des potentiels d'interaction atomique ZBL et Molière entre deux atomes de palladium en fonction de la distance qui les sépare. Il est clair qu'à des très courtes distances de séparations entre les deux atomes en collision, le potentiel ZBL génère plus de répulsion que le potentiel de Molière.

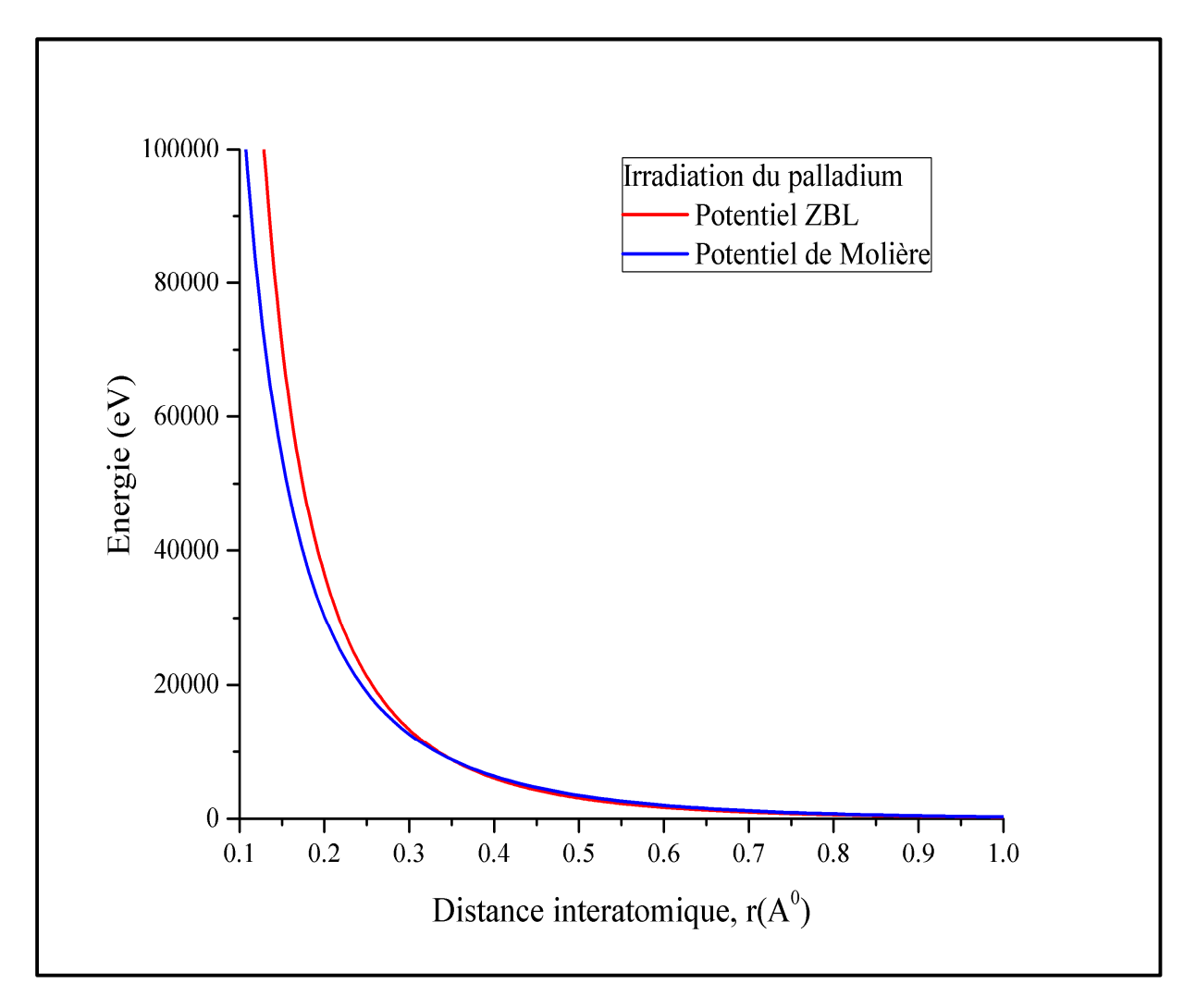

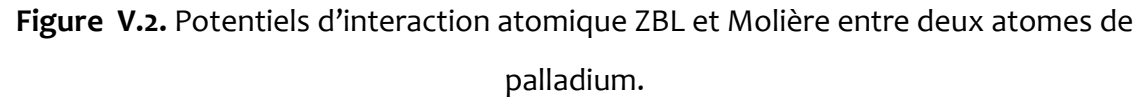

Lors de la simulation des cascades de déplacements, les énergies de liaison suivantes ont été utilisées; pour le déplacement, c'est l'énergie de cohésion *E*th = 3.89 eV [82, 83], pour le processus de redéplacement  $E_b$  = 0 eV et le phénomène de remplacement *E*r  *=* 0.2 eV. Une énergie de coupure égale à celle de l'énergie de cohésion est utilisée. Toutes les collisions dont le paramètre d'impact est inférieur ou égal à *s*max = 0.71 *a* où *a* est le paramètre de maille sont traitées. Les simulations sont faites pour un cristal de palladium à une température de 300 K. Les vibrations thermiques des atomes de réseau sont incorporées avec une température de Debye égale à T<sub>D</sub> = 275 K [84, 85]. Le tableau V.1 englobe quelques propriétés importantes du palladium.

| Symbole                        | Pd                                                                                         |  |
|--------------------------------|--------------------------------------------------------------------------------------------|--|
| Numéro atomique                | 46                                                                                         |  |
| Masse atomique                 | 106.42 ± 0.01 uma                                                                          |  |
| Point de fusion                | 1828.0 K                                                                                   |  |
| Point d'ébullition             | $3263 \pm 50$ K                                                                            |  |
| Groupe                         | 10                                                                                         |  |
| Configuration électronique     | $\left[\text{Kr}\right]4\overline{d^{10}}$                                                 |  |
| Groupe de symétrie             | $\text{Fm}\overline{3}\text{m}$ (N° 225)                                                   |  |
| Rayon atomique                 | 140 pm (169 pm)                                                                            |  |
| Énergies d'ionisation          | $1^{re}$ : 8,336 9 eV<br>$2^{eme}$ : 19,43 eV                                              |  |
| Masse volumique                | 12,02 g·cm <sup>-3</sup> (20 °C)                                                           |  |
| État ordinaire                 | Solide                                                                                     |  |
| Système cristallin             | Cubique à faces centrées<br>$a = b = c = 3.8907$ Å, $\alpha = \beta = \gamma = 90^{\circ}$ |  |
| Conductivité électrique        | $9.5 \times 10^6$ S·m <sup>-1</sup>                                                        |  |
| Conductivité thermique         | 71,8 $W \cdot m^{-1} \cdot K^{-1}$                                                         |  |
| Energie de cohésion            | 3.89 eV/atome                                                                              |  |
| Température de Debye (à 298 K) | 275K                                                                                       |  |

**Tableau V.1.** Certaines propriétés du palladium

## **V.3 Défauts de Frenkel et ajustement du rayon de recombinaison**

Plusieurs modèles ont été établis pour estimer le nombre de défauts de Frenkel permanents produits par un primaire lancé avec une énergie cinétique initiale donnée. Nous présentons dans le tableau V.2, le nombre de ces défauts dans le palladium irradié pour les modèles PKA, NRT et arc-dpa. Pour ce dernier modèle, nous avons utilisé les paramètres donnés dans Réf [79] pour le palladium. La valeur de l'énergie seuil de déplacement est  $E_d = 41$  eV, alors que les coefficients  $b_{arcdpa}$ et  $c_{arcdpa}$ ont pour valeurs -0.877387 et 0.1515293 respectivement.

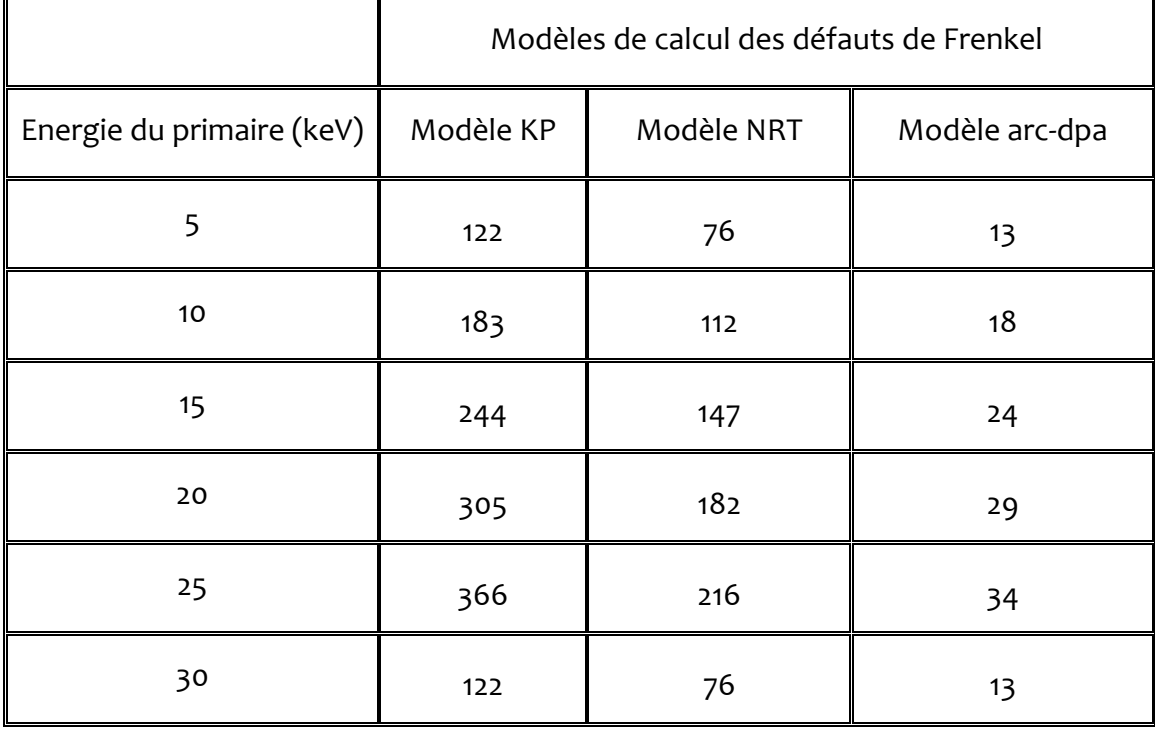

**Tableau V.2.** Nombre de défauts de Frenkel obtenu de différents modèles théoriques.

La figure V.3 illustre le nombre de paires de Frenkel pour les trois modèles. Il est clair que le plus ancien et le plus simple, PKA, prédit le plus grand nombre de défauts ponctuels.

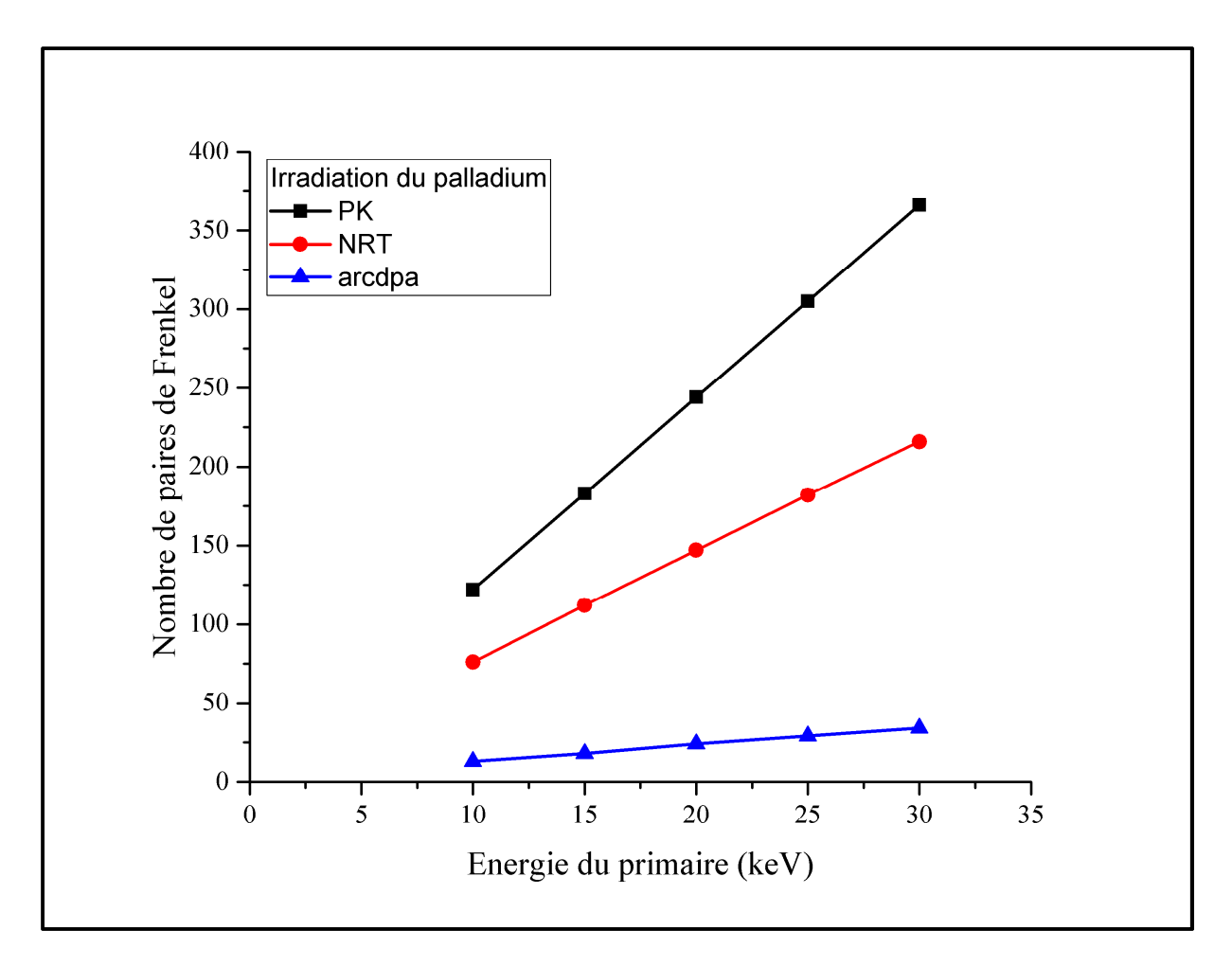

**Figure V.3.** Nombre de défauts de Frenkel calculé à partir des modèles PKA, NRT et arcdpa.

À la fin de la cascade, Marlowe organise les lacunes et les interstitiels en paires de Frenkel suivant leur distance de séparation en trois catégories. Le code cherche la plus courte distance de séparation interstitiel-lacune dans la cascade, puis la distance suivante et ainsi de suite jusqu'à ce que tous les interstitiels et les lacunes générés soient appariés.

Pour la première catégorie appelée "paires proches", le site le plus proche de l'interstitiel est vide. Pour la deuxième classe, nommée "paires voisines", le site le plus proche de l'interstitiel est occupé ou déjà apparié mais un site voisin est vide et non apparié. Tous les défauts de Frenkel restants sont classés dans la catégorie dite "paires
distantes". Les deux premières catégories "proches" et "voisines" sont supposées instables et leurs défauts ne sont pas ajoutés aux défauts permanents [86].

Pour les défauts de Frenkel distants, une fonction de distribution est construite. Elle donne pour une distance de séparation interstitiel-lacune donnée, r<sub>IL</sub>, le nombre de défauts de Frenkel distants dont la distance de séparation est supérieure à r<sub>il</sub>. Les figures V.4, V.5 et V.6 représentent les fonctions de distribution des paires de Frenkel dans le palladium irradié à des énergies 10, 15, 20, 25 et 30 keV pour les potentiels Molière et ZBL.

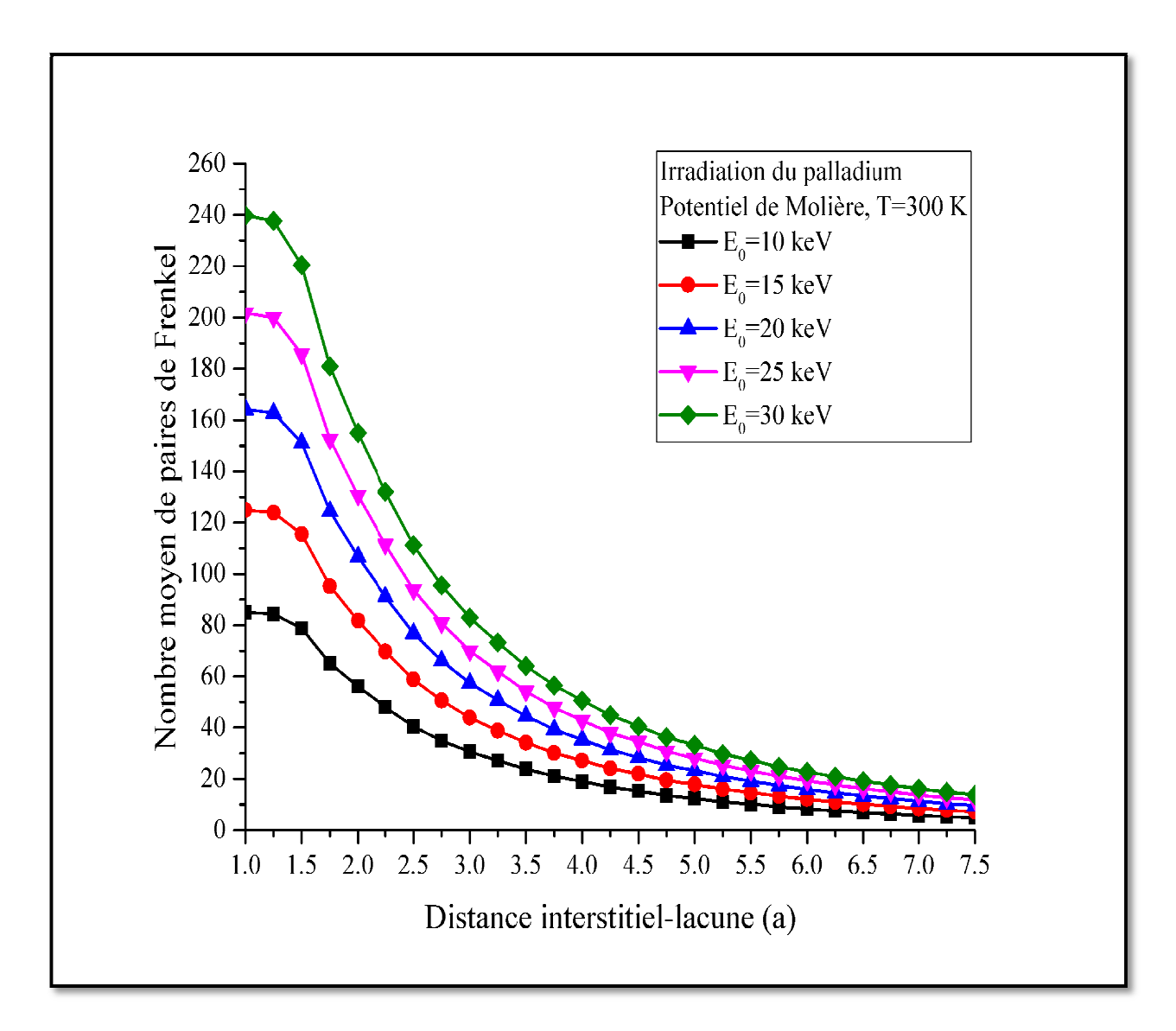

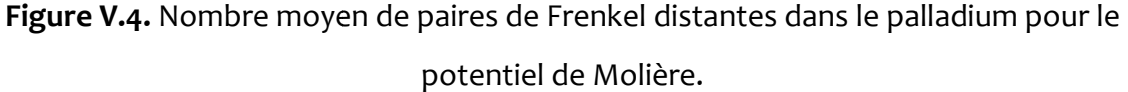

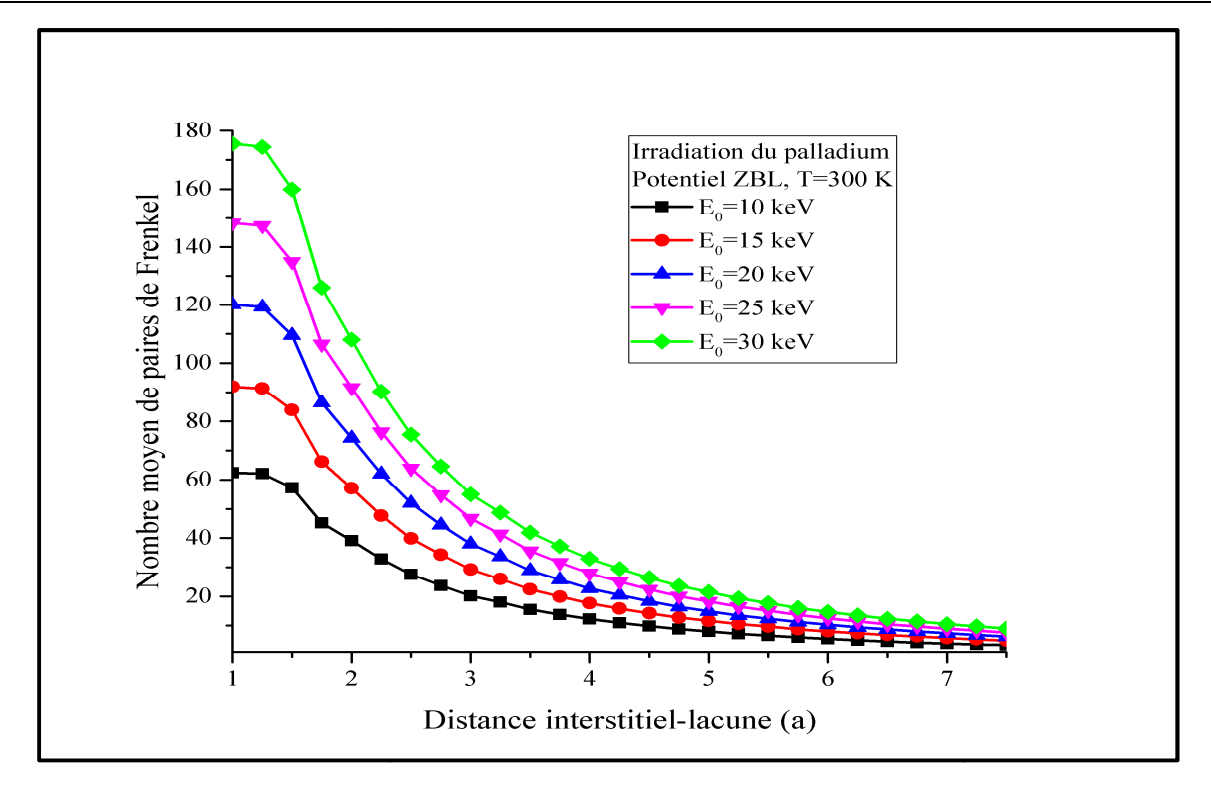

**Figure V.5.** Nombre moyen de paires de Frenkel distantes dans le palladium pour le potentiel de ZBL.

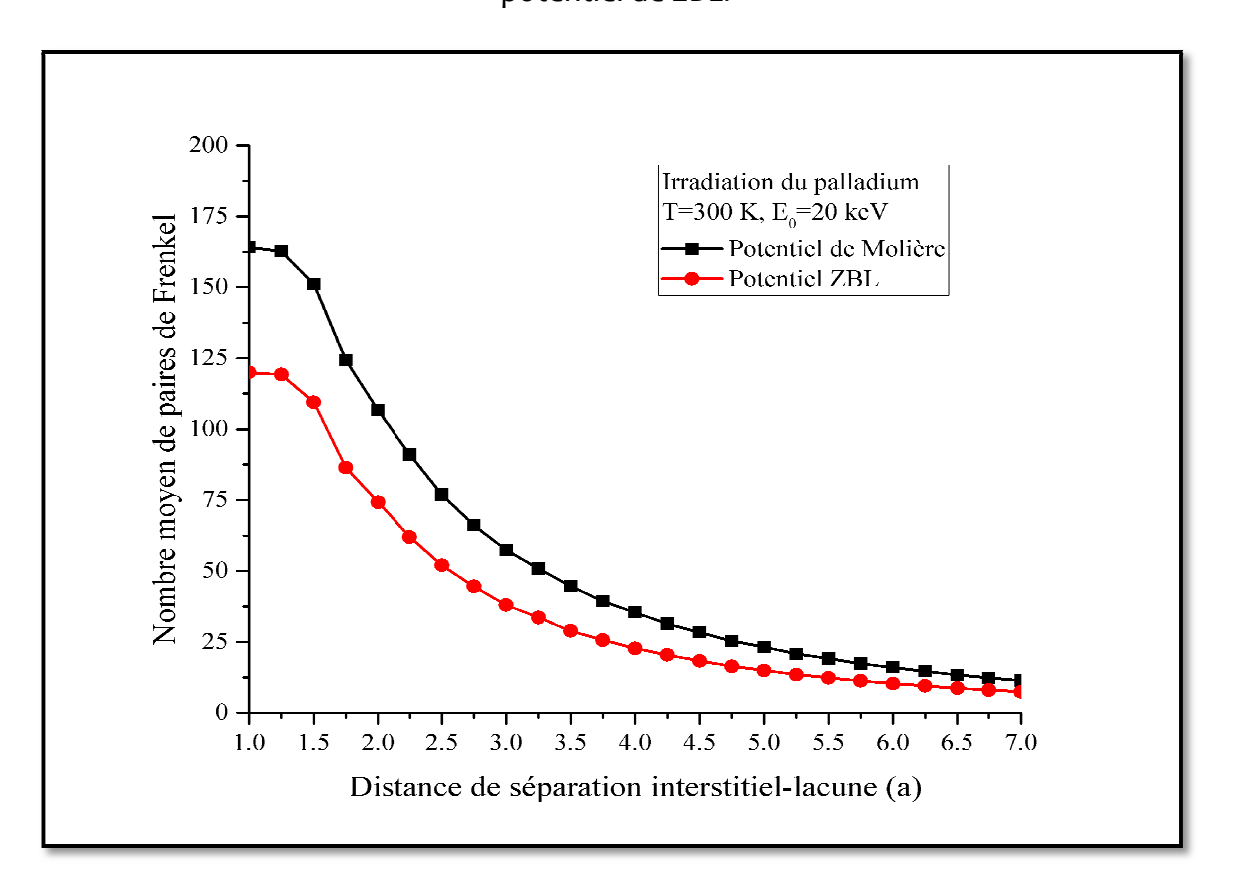

**Figure V.6.** Nombre moyen de paires de Frenkel distantes dans le palladium pour les potentiels de Molière et ZBL.

On enregistre, indépendamment du potentiel utilisé, une augmentation du nombre des défauts de Frenkel lorsque l'énergie des particules irradiantes augmente et un décroissement rapide du nombre de ces défauts dès que la distance de séparation interstitiel-lacune dépasse approximativement 1.50*a*. Ce comportement reflète le fait qu'un grand nombre d'atomes déplacés de leur position se sont immobilisés dans un voisinage proche à des lacunes. On constate, aussi, que l'utilisation du potentiel de Molière génère des cascades de déplacements avec plus de défauts de Frenkel que celles obtenues avec le potentiel ZBL.

Dans les méthodes de simulations basées sur l'approximation des collisions binaires, la diffusion thermique des défauts ponctuels n'est pas prise en compte malgré le rôle très important qu'elle joue dans le processus de guérison dans la cascade. En effet, elle permet le déplacement, le rapprochement puis la recombinaison des lacunes et des interstitiels dans les matériaux irradiés et conduit à une réduction conséquente du nombre de défauts qui subsistent à la fin dans la zone endommagée. Les études menées sur plusieurs matériaux irradiés montrent que le nombre de défauts de Frenkel prédit par les modèles KP et NRT et les modèles de simulation fondés sur la BCA surestime le nombre de ces défauts. Pour corriger le nombre de paires de Frenkel distantes obtenues par Marlowe, on introduit un rayon de recombinaison noté r<sub>V</sub> [23, 70]. Si dans la paire de Frenkel la distance qui sépare la lacune de l'interstitiel est supérieure au rayon de recombinaison, alors la paire de Frenkel est considérée comme stable. Autrement, la paire de Frenkel est supposée instable et la recombinaison entre la lacune et l'interstitiel est opérée. Cette manière de réduire le nombre final de défauts qui est athermique et isotrope permet à nos résultats de s'aligner sur ceux obtenus par la dynamique moléculaire.

 Pour déterminer, pratiquement, le rayon de recombinaison pour le palladium irradié nous avons calculé le nombre de paires de Frenkel permanentes à partir du modèle arc-dpa, puis, nous avons fait varier le rayon de recombinaison dans Marlowe jusqu'à avoir le même nombre de paires de Frenkel. Ce travail est refait pour les énergies du primaire 10, 15, 20, 25 et 30 keV et pour les deux potentiels Molière et ZBL avec 1000 cascades. Les résultats obtenus sont dressés dans le tableau V.3 et les figures V.7 et V.8.

|                  | Nombre moyen de paires de Frenkel |                                   |                                                                  |    |                               |                    |               |  |  |  |  |  |
|------------------|-----------------------------------|-----------------------------------|------------------------------------------------------------------|----|-------------------------------|--------------------|---------------|--|--|--|--|--|
|                  |                                   | Marlowe avec le potentiel Molière |                                                                  |    | Marlowe avec le potentiel ZBL |                    |               |  |  |  |  |  |
| Energie<br>(keV) | arc-dpa                           |                                   | $r_V = 4.25$ a $\parallel r_V = 4.75$ a $\parallel r_V = 5.25$ a |    | $r_V = 3.50a$                 | $r_V$<br>$= 3.65a$ | $r_V = 3.80a$ |  |  |  |  |  |
| 10               | 13                                | 15                                | 12                                                               | 10 | 14                            | 13                 | 12            |  |  |  |  |  |
| 15               | 18                                | 22                                | 18                                                               | 15 | 20                            | 19                 | 17            |  |  |  |  |  |
| 20               | 24                                | 28                                | 23                                                               | 19 | 26                            | 24                 | 22            |  |  |  |  |  |
| 25               | 29                                | 35                                | 28                                                               | 23 | 31                            | 29                 | 27            |  |  |  |  |  |
| 30               | 34                                | 41                                | 33                                                               | 27 | 37                            | 35                 | 32            |  |  |  |  |  |

**Tableau V.3.** Nombre moyen de paires de Frenkel calculé de arc-dpa et Marlowe.

Les résultats des simulations indiquent, clairement, que pour le potentiel de Molière le nombre de défauts de Frenckel obtenu du modèle arc-dpa concorde avec celui obtenu de Marlowe en utilisant un rayon de recombinaison  $r_v$ =4.75*a*. Pour le potentiel ZBL, il y a concordance de résultats entre arc-dpa et Marlowe lorsqu'on prend dans ce dernier un rayon de recombinaison valant 3.65*a*.

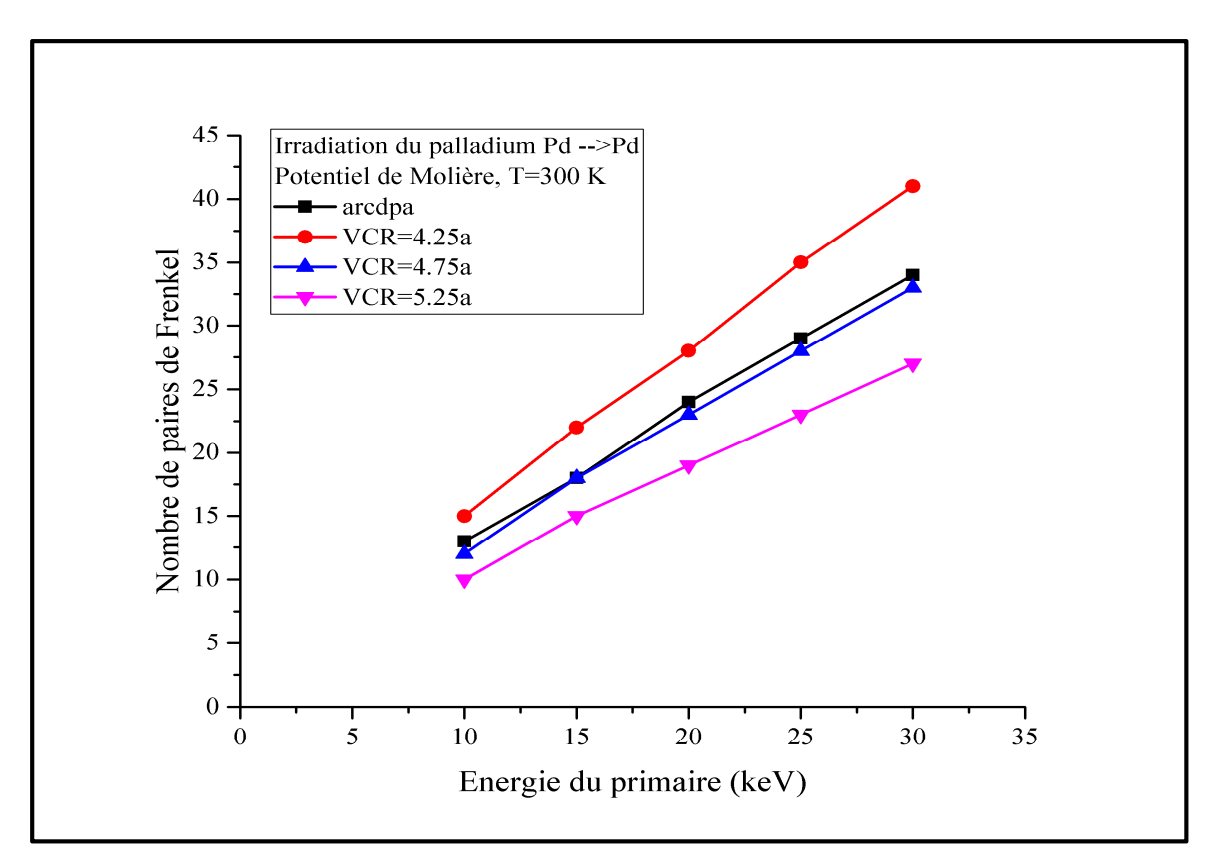

**Figure V.7.** Ajustement du rayon de recombinaison pour le potentiel de Molière.

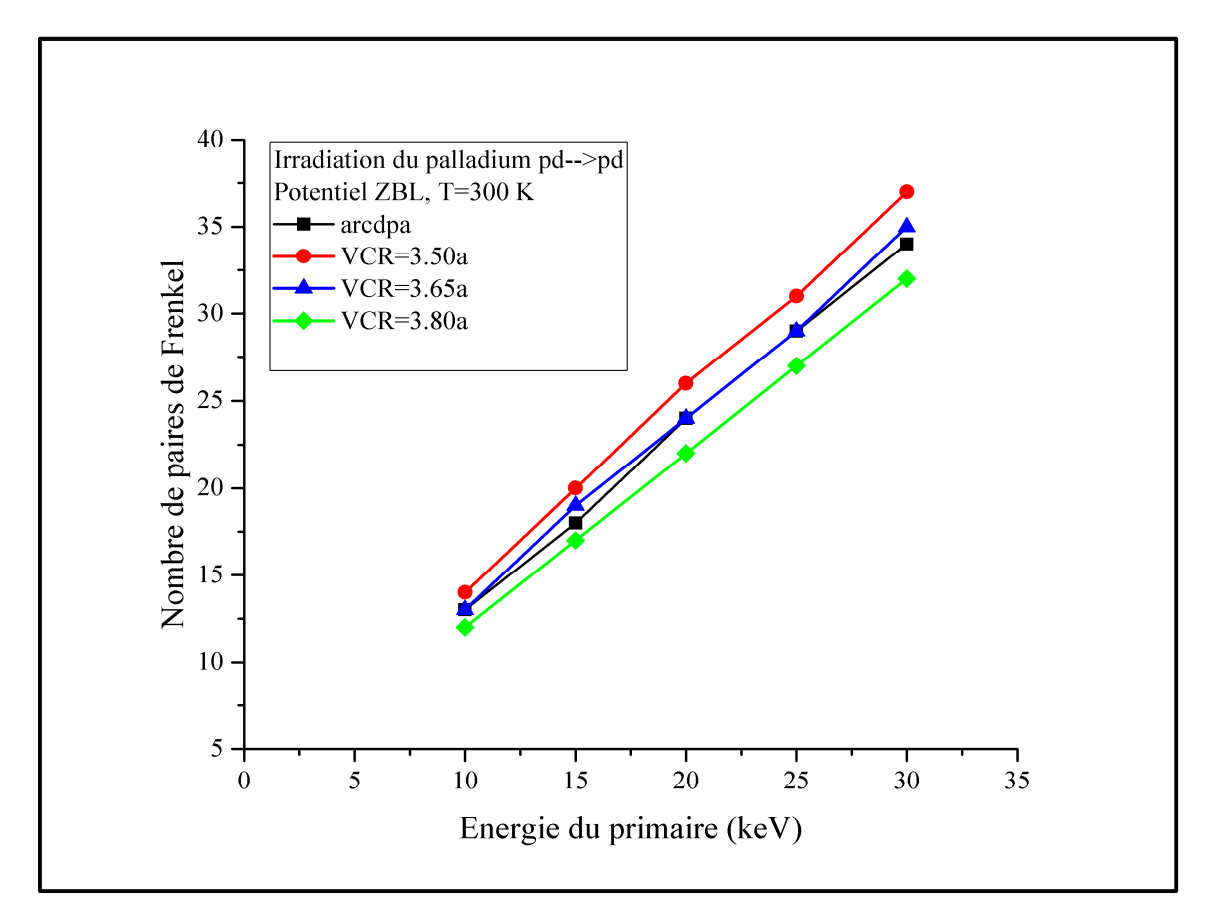

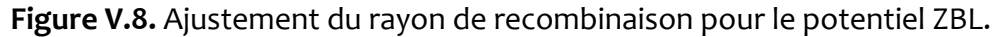

Après avoir déterminé les rayons de recombinaison pour les deux potentiels, nous avons simulé des cascades de déplacements par Marlowe pour les énergies du primaire 10, 15, 20, 25 et 30 keV. La configuration finale de différentes cascades (après recombinaison) peut être visualisée car Marlowe permet d'obtenir les coordonnées spatiales de chaque défaut ponctuel permanent. Les figures V.9 de (a) à (e) illustrent cinq cascades obtenues dans l'irradiation du palladium pour le potentiel ZBL.

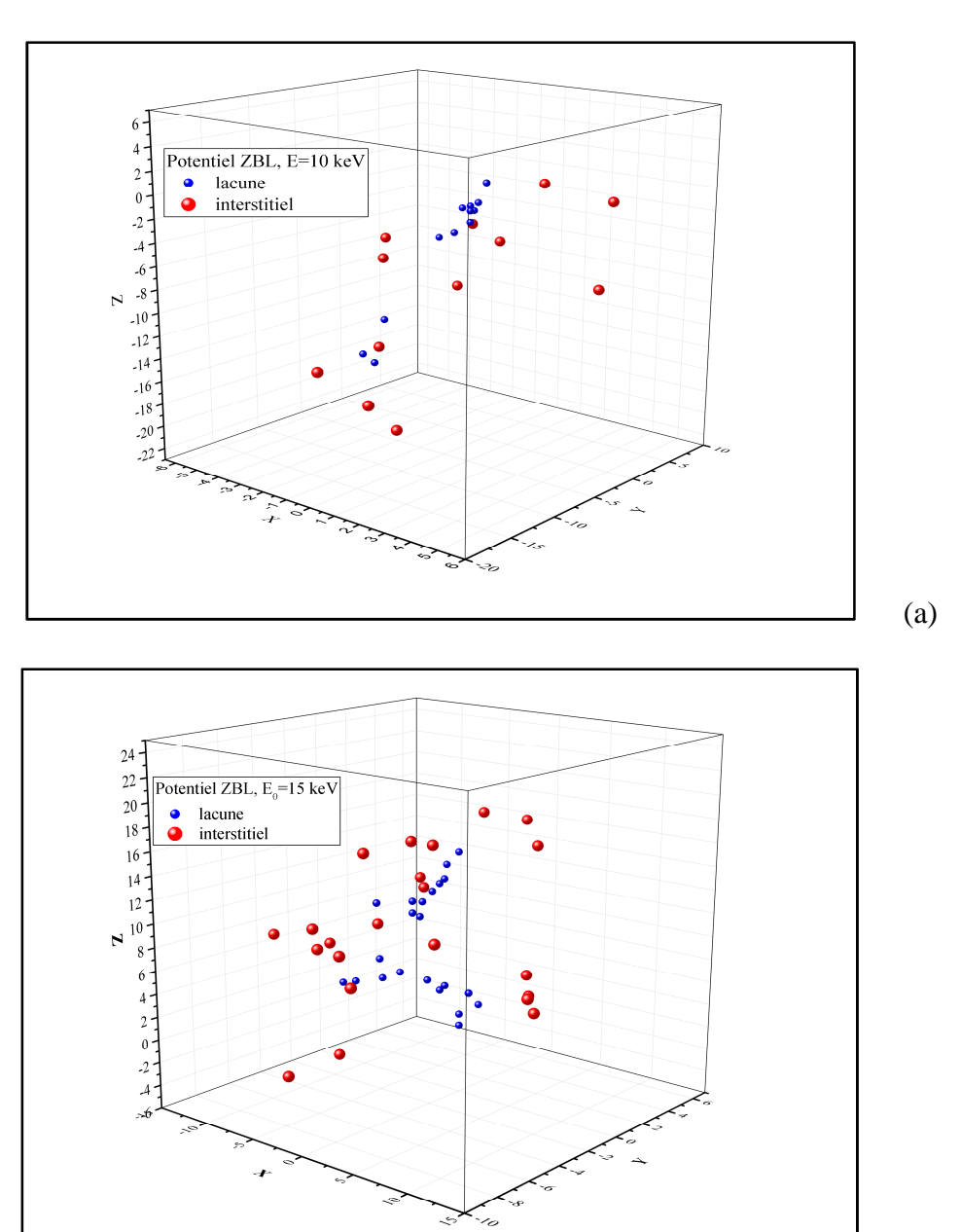

(b)

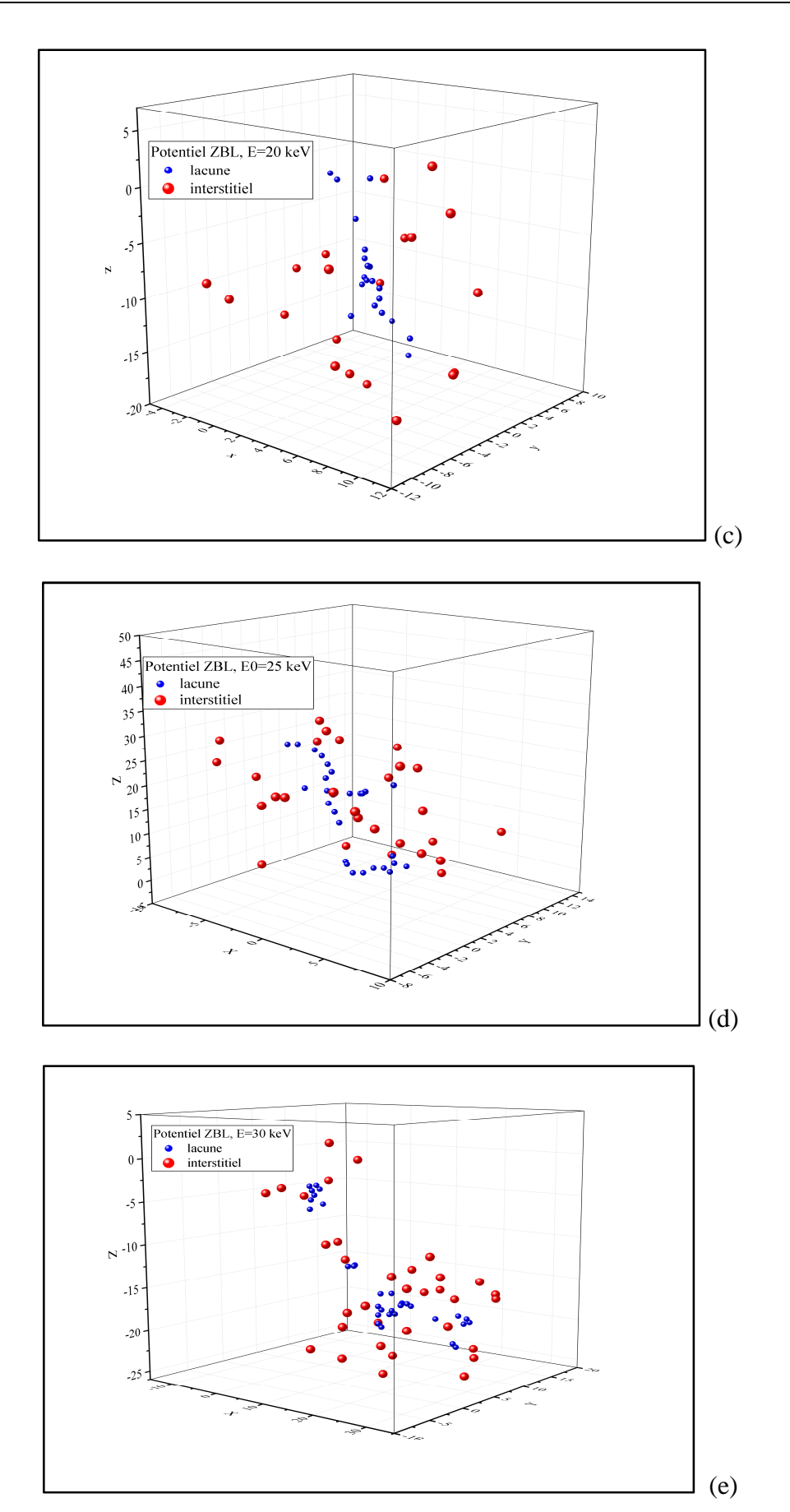

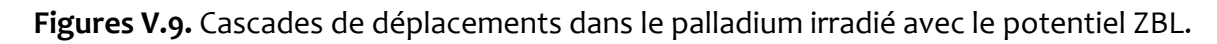

### **V.4 Atomes en mouvement**

Les figures V.10 et V.11 schématisent le nombre moyen d'atomes de palladium irradié en mouvement pour les potentiels Molière et ZBL dans des cascades de 10, 15, 20, 25 et 30 keV. Le primaire lancé avec une énergie cinétique  $E_0$  déplace les atomes du réseau le long de sa trajectoire. Les atomes éjectés deviennent eux mêmes des projectiles et participent à l'opération de développement de la cascade. Une partie de l'énergie cinétique des projectiles est dissipée dans les collisions élastiques avec les atomes du réseau et donc la création des défauts et une autre partie est consommée dans les collisions inélastiques provoquant l'excitation des électrons atomiques.

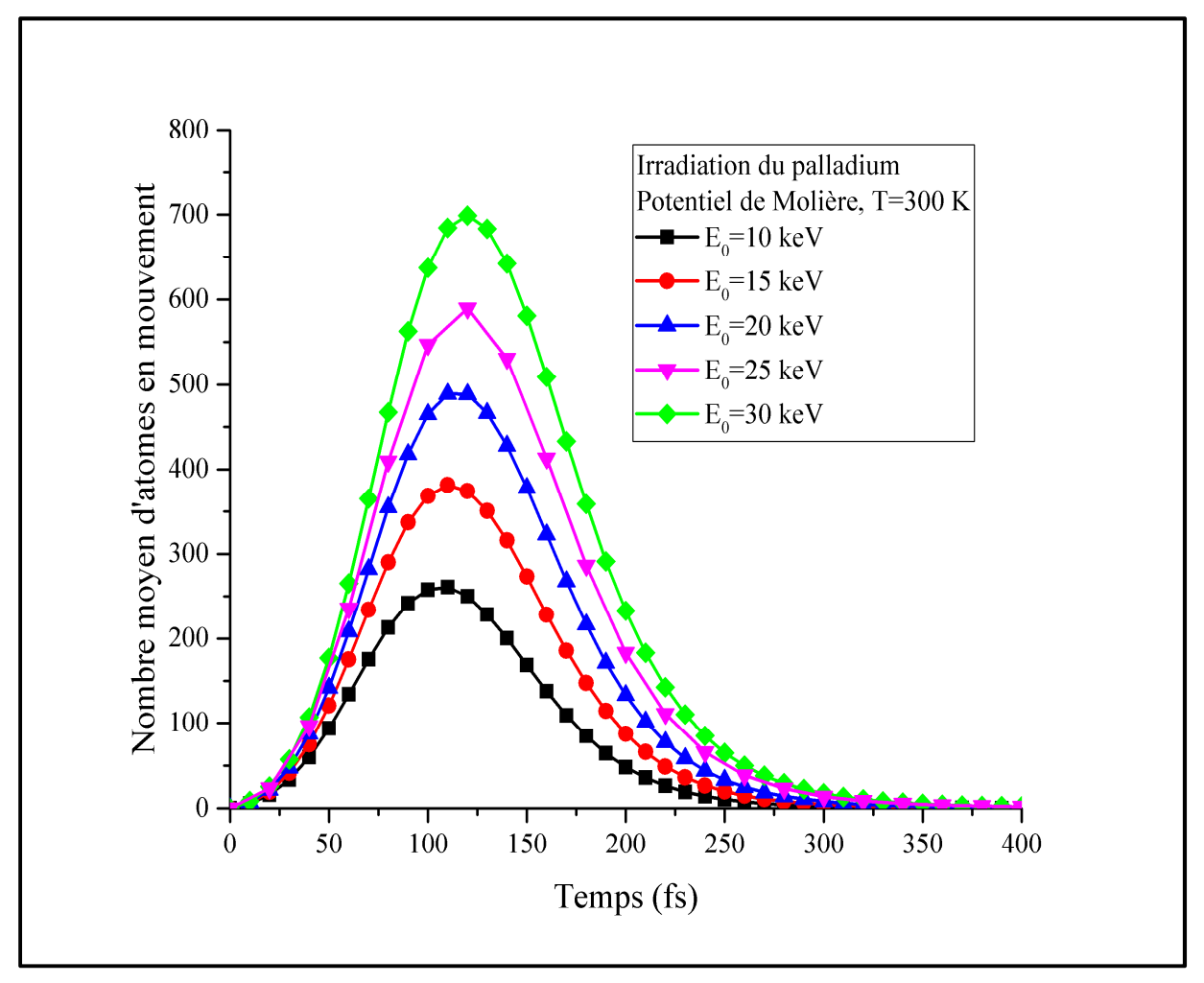

**Figure V.10.** Nombre moyen d'atomes de palladium en mouvement pour le potentiel de Molière.

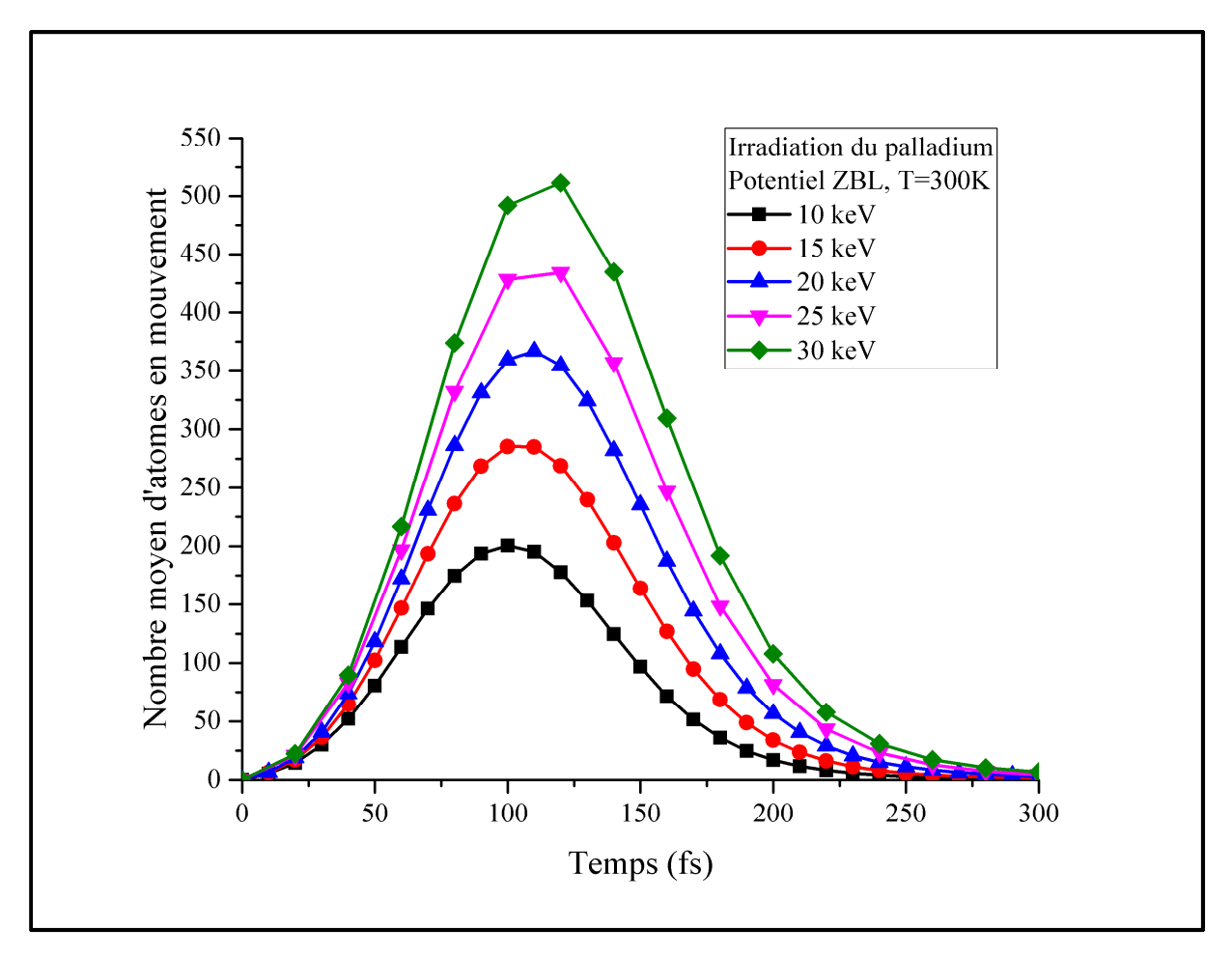

**Figure V.11.** Nombre moyen d'atomes de palladium en mouvement pour le potentiel ZBL.

Au départ de la cascade, les projectiles sont énergétiques et mettent de plus en plus des atomes de réseau en mouvement. Ce qui se traduit par une augmentation des courbes jusqu'à environ 120 fs. À chaque processus de déplacement une énergie de 3.89 eV est dissipée, alors que 0.2 eV est consommée dans un événement de remplacement. Dès que l'énergie cinétique d'un atome devient inférieure à l'énergie de coupure, il est considéré comme immobile. La perte continuelle de l'énergie cinétique des projectiles fait que l'énergie communiquée aux atomes collisionnés décroit avec le temps jusqu'à ce qu'elle soit insuffisante pour déloger des atomes de leur position et on enregistre, a cet effet une décroissance dans le nombre d'atomes en mouvement. L'immobilisation de tous les atomes signe la fin du développement spatiale de la cascade.

Les courbes des figures V.10 et 4.11 indiquent que plus le primaire est énergétique plus il y a d'atomes en mouvement dans la cascade. Le temps de développement des cascades ne dure que quelques dixièmes de picoseconde.

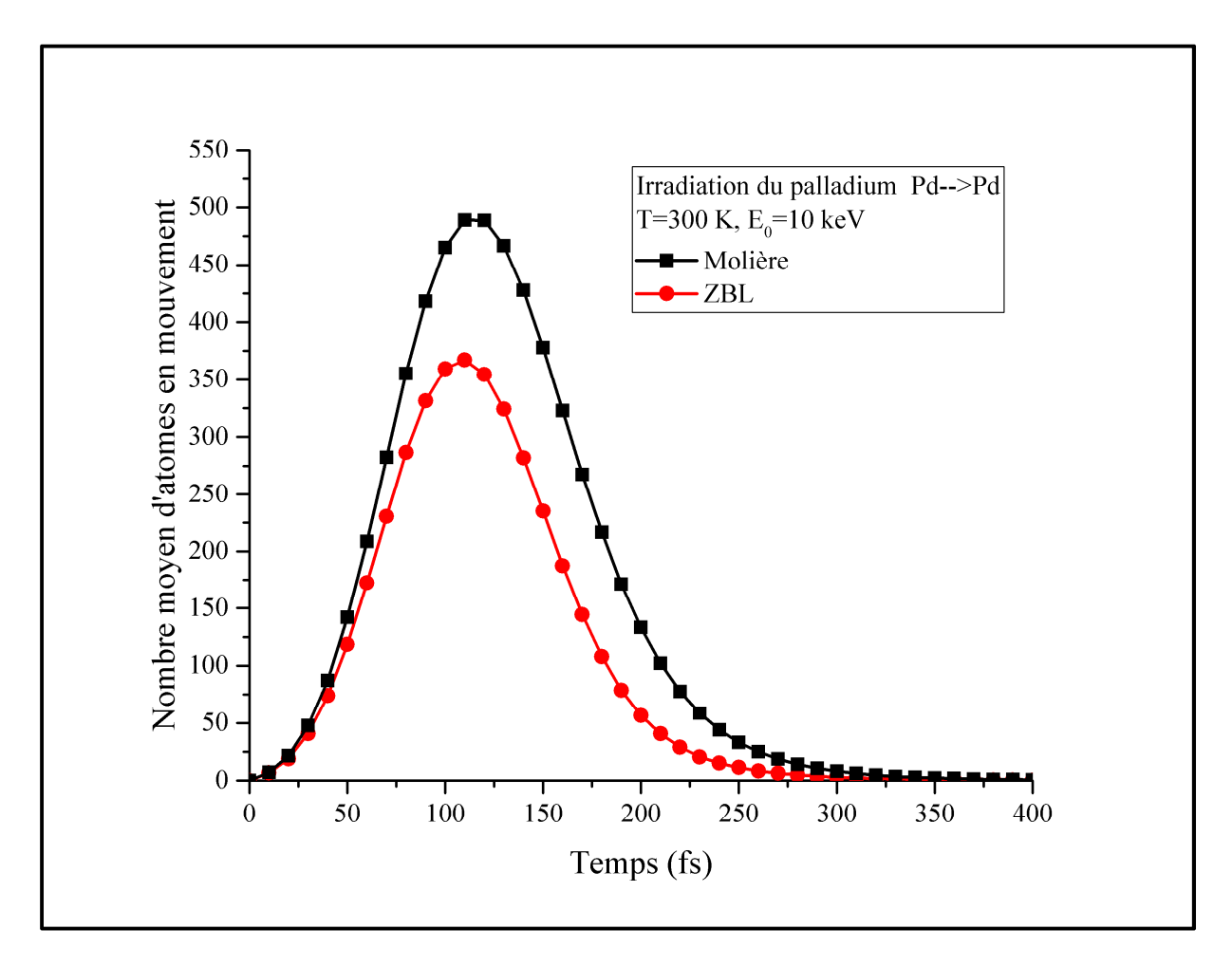

**Figure V.12.** Nombre moyen d'atomes de palladium en mouvement pour les potentiels de Molière et ZBL.

La figure V.12 donne une comparaison entre le nombre moyen d'atomes de palladium en mouvement d'une cascade de 10 keV l'un calculé avec le potentiel de Molière et l'autre calculé avec le potentiel ZBL. Même si les deux cascades atteignent le maximum du nombre d'atomes qui se déplacent approximativement au même moment, le nombre d'atomes mobiles dans le cas du potentiel de Molière reste largement supérieur à celui du potentiel ZBL. Le tableau V.4 regroupe des résultats obtenus pour 1000 cascades de déplacements dans le palladium irradié par des primaires de 10, 20 et 30 keV.

|                                              | Potentiel de Molière |         |         | <b>Potentiel ZBL</b> |         |         |
|----------------------------------------------|----------------------|---------|---------|----------------------|---------|---------|
| Energie du primaire, $E_0$ (keV)             | 10                   | 20      | 30      | 10                   | 20      | 30      |
| Nombre de collisions                         | 2755.73              | 5422.98 | 7999.14 | 2229.37              | 4353.50 | 6406.07 |
| Nombre d'atomes de réseau déplacés           | 708.436              | 1382.11 | 2030.76 | 605.268              | 1172.53 | 1718.37 |
| Nombre d'atomes redéplacés                   | 39.3170              | 87.7920 | 134.522 | 33.3800              | 72.4170 | 109.485 |
| Energie inélastique perdue (eV)              | 869.684              | 2192.92 | 3793.22 | 1139.85              | 2811.18 | 4774.31 |
| Energie inélastique perdue / $E_0$ (%)       | 8.7%                 | 11%     | 12.6%   | 11.4%                | 14%     | 16%     |
| Energie disponible pour le dégât (eV)        | 9130.32              | 17807.1 | 26206.8 | 8860.15              | 17188.8 | 25225.7 |
| Energie disponible pour le dégât / $E_0$ (%) | 91.3%                | 89%     | 87%     | 88.6%                | 86%     | 84%     |
| Nombre de remplacements                      | 165.945              | 322.325 | 470.919 | 104.951              | 202.441 | 297.114 |
| Nombre total de paires proches               | 210.554              | 414.514 | 613.617 | 241.626              | 470.791 | 690.606 |
| Nombre total de paires voisines              | 106.25               | 211.879 | 312.451 | 76.278               | 150.102 | 220.526 |
| Nombre total de paires distantes             | 85.4320              | 165.094 | 241.212 | 62.991               | 120.952 | 177.043 |
| Nombre de paires de Frenkel<br>permanentes   | 12.3850              | 23.2410 | 33.2180 | 12.9470              | 23.9900 | 34.8110 |
| Paires permanentes/Paires distantes (%)      | 14.5%                | 14%     | 13.8%   | 20.55%               | 19.83%  | 19.66%  |

**Tableau V.4.** Quelques propriétés des cascades dans le palladium irradié.

On constate à partir des résultats présentés dans le tableau ci-dessus que la part de l'énergie cinétique du primaire destinée à l'excitation des électrons du cristal augmente avec l'augmentation de  $E_0$  jusqu'à atteindre 12.6% à 30 keV pour le potentiel de Molière. Cette perte d'énergie inélastique est davantage plus grande pour le potentiel ZBL puisqu'elle atteint approximativement 16% pour la même énergie du primaire. L'augmentation de l'énergie dissipée dans les collisions inélastiques laisse moins d'énergie disponible pour la création des défauts de Frenkel. Les paires proches et voisines constituent la majorité des défauts produits après la phase balistique. Les interstitiels et les lacunes les composants ne survivent pas à la recombinaison immédiate. Les membres des paires de Frenkel distantes dont la distance de séparation interstitiellacune est inférieure ou égale à 4.75*a* dans le cas du potentiel de Molière et 3.65*a* dans le cas du potentiel ZBL ne survivent non plus à la recombinaison. Les défauts de Frenkel permanents ne constituent qu'environ 14% et 20% des défauts de Frenkel distants pour les potentiels de Molière et de ZBL respectivement.

#### **V.5 Distribution spatiale des défauts**

À la fin de l'avalanche des collisions atomiques déclenchées par le primaire dans le palladium et après recombinaison, les lacunes et les interstitiels constituants les défauts de Frenkel permanents sont disposés de manière similaire dans toutes les cascades. Des échantillons de ces cascades sont donnés sur les figures V.13 et V.14. Elles représentent des cascades de 20 keV simulées en utilisant respectivement les potentiels de Molière et de ZBL. On remarque que les interstitiels sont poussés vers l'extérieur de la cascade de déplacements par les effets de chocs ou par des séquences de remplacements tandis que des lacunes se trouvent agglomérées et occupant majoritairement le cœur de la cascade. Cette disposition des défauts ponctuels dans les cascades de déplacements n'est pas spécifique au palladium mais elle est rapportée dans plusieurs matériaux irradiés. Elle était d'ailleurs prédite par Seeger en 1956 [64] et confirmée expérimentalement par microscopie ionique la première fois sur un échantillon de tungstène irradié [65].

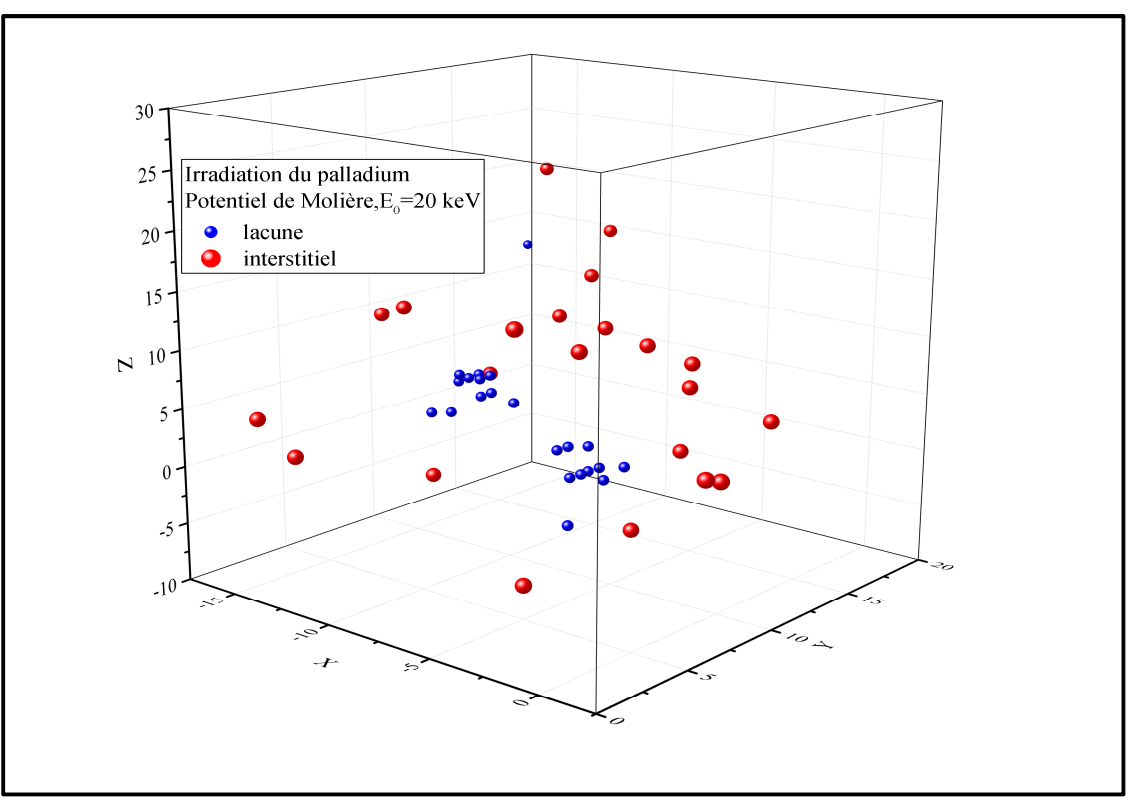

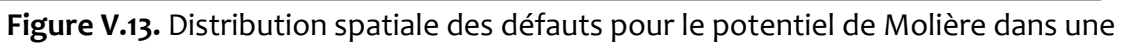

cascade de 20 keV dans le palladium irradié

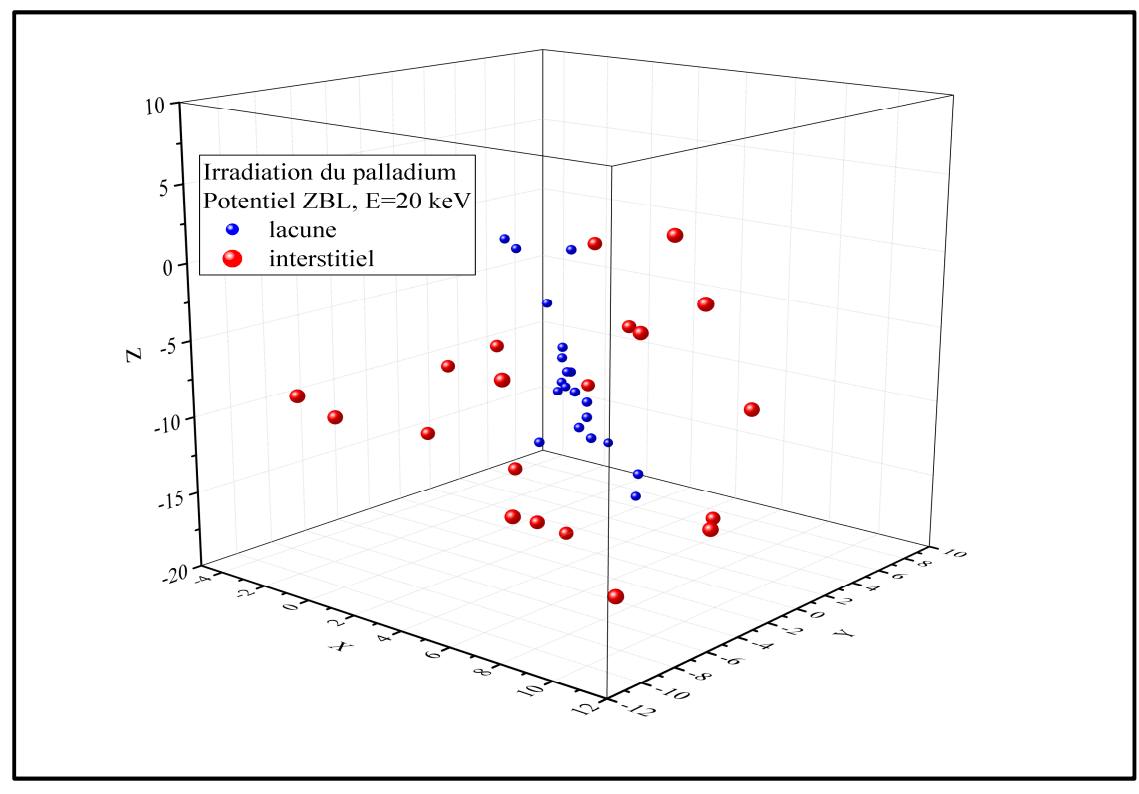

**Figure V.14.** Distribution spatiale des défauts pour le potentiel ZBL dans une cascade de 20 keV dans le palladium irradié.

## **V.6 Volume de la zone endommagée .6**

L'utilisation de dispositifs dans un environnement où les radiations sont omniprésentes peut nuire à leur bon fonctionnement ou conduire à leur destruction. Il est judicieux, dans ce cas, d'étudier les dégâts provoqués (formation des défauts) par l'irradiation et d'évaluer le volume de la zone irradiée devenue lieu de présence des lacunes et d'interstitiels. Cette région n'a pas, en général, une forme géométrique régulière et bien déterminée puisqu'elle résulte des collisions atomiques qui ont un caractère aléatoire. Dans notre étude, nous simulons pour chaque énergie du primaire 1000 cascades de déplacements, nous déterminons le volume de chaque cascade puis nous établissons une distribution des volumes pour extraire des informations sur la zone irradiée. Pour le calcul du volume d'une seule cascade, nous utilisons la méthode connue d'analyse en composantes principales (ACP) [47, 88]. Cette technique permet, à partir des coordonnées des défauts ponctuels, de substituer un ellipsoïde à la place de la cascade et d'analyse en composantes principales (ACP) [47, 88]. Cette technique permet, à partir des<br>coordonnées des défauts ponctuels, de substituer un ellipsoïde à la place de la cascade et<br>de fournir les longueurs de ses trois axe approchons le volume de la cascade par le volume de l'ellipsoïde ( *V=4πa <sup>0</sup>b0c0/3*).

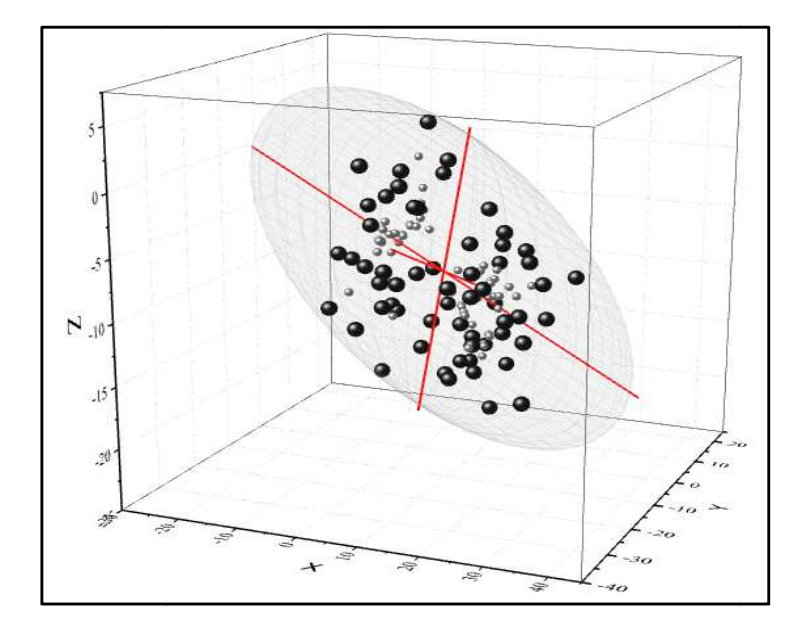

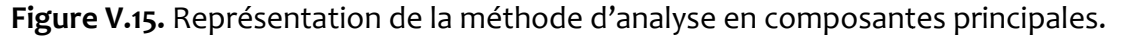

Les figures V.16 et V.17 montrent les distributions de volumes dans le palladium irradié pour des primaires de 10, 20 et 30 keV pour les potentiels de Molière et ZBL. La dépendance des distributions à l'énergie cinétique du primaire est claire. Les cascades sont plus volumineuses lorsque l'énergie du primaire croit. L'asymétrie et l'étirement vers les volumes les plus grands caractérisent toutes les distributions obtenues. La figure V.18 qui donne une comparaison entre les deux distributions de volumes de Molière et ZBL à 20 keV indique que le potentiel de Molière favorise la formation de cascades moins volumineuses que celles obtenues par utilisation du potentiel ZBL.

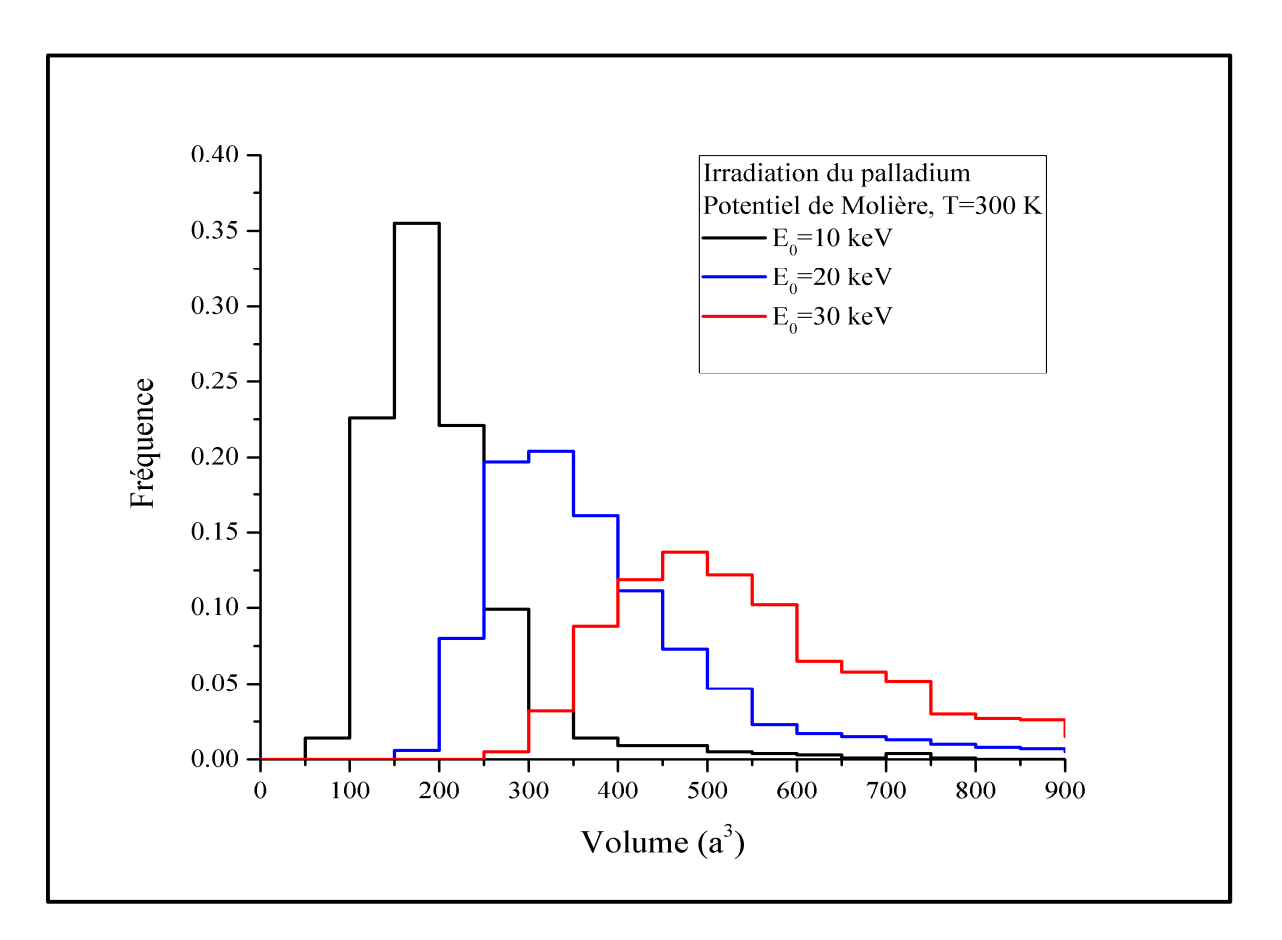

**Figure V.16.** Distributions de volumes dans le palladium irradié pour le potentiel de Molière.

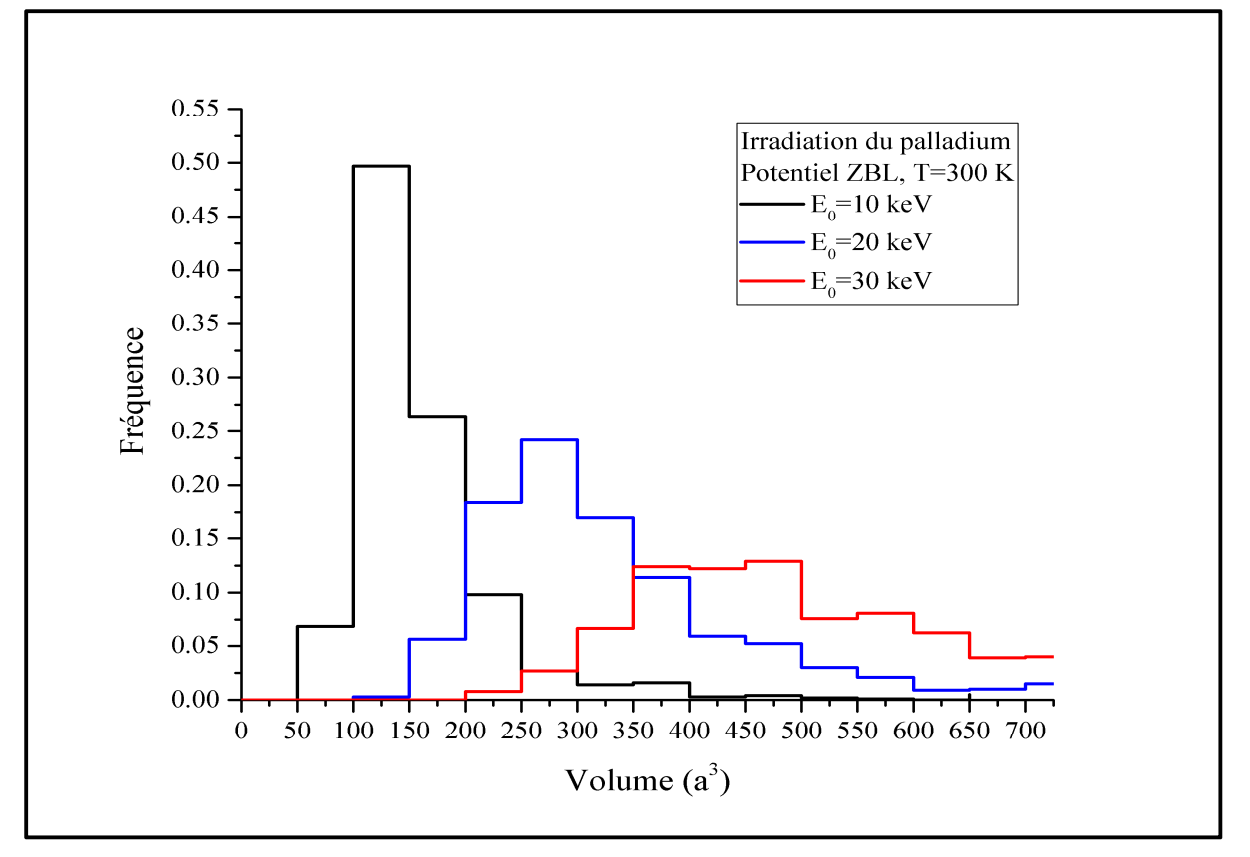

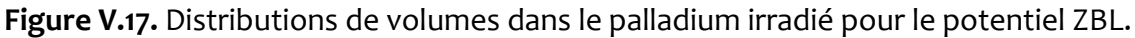

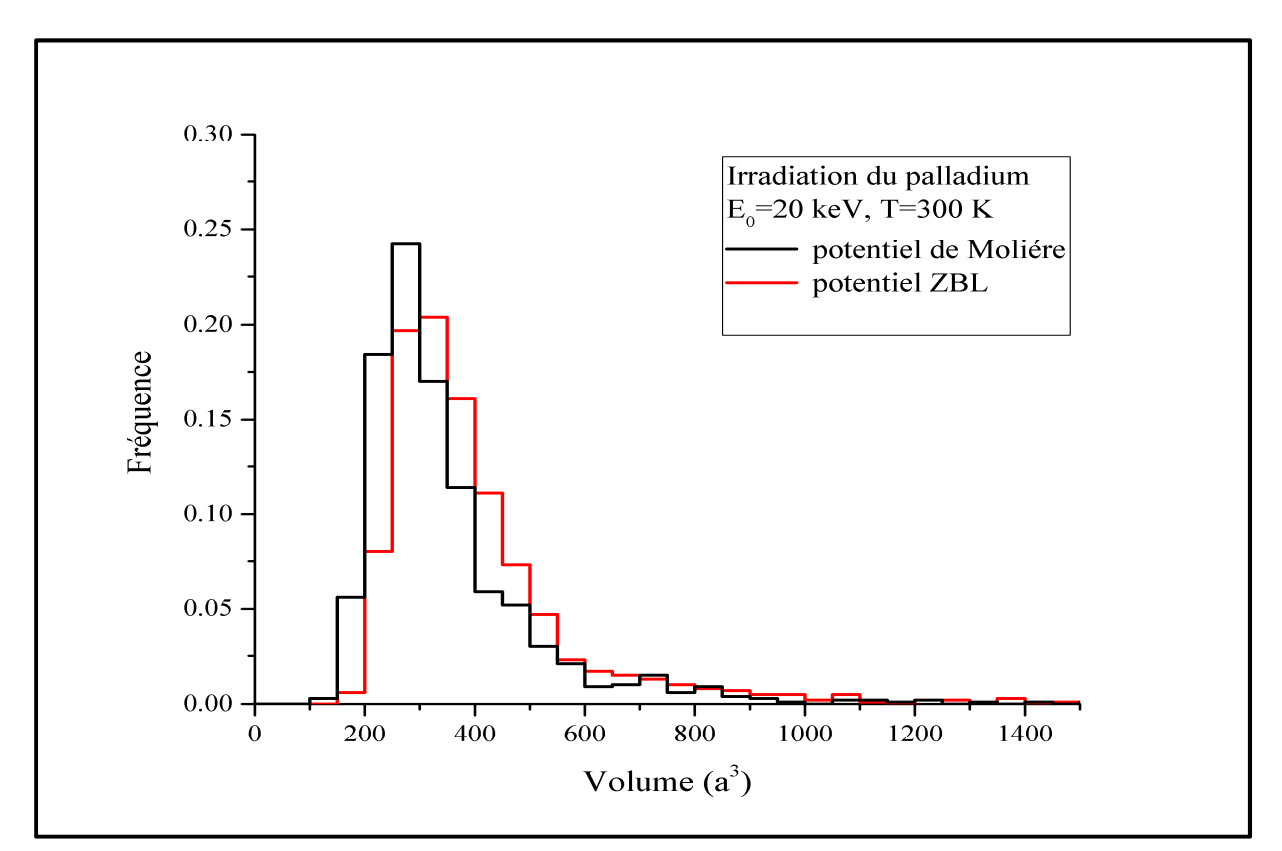

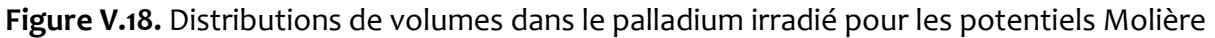

et ZBL.

#### **V.7 Amas lacunaires**

L'irradiation d'un matériau conduit à formation d'une région fortement désordonnée peuplée de lacune et d'interstitiels. Après recombinaison, les défauts ponctuels voisins de même type se rassemblent donnant naissance à des amas. Les lacunes qui s'agglomèrent, en particulier, au cœur de la cascade ont tendance à former des cavités qui évoluent pour provoquer un gonflement du matériau [48, 89]. Les amas d'interstitiels se transforment en boucles de dislocations. Les amas de lacunes sont moins stables et moins mobiles que les amas d'interstitiels [48].

Dans notre étude, nous supposons qu'une lacune est membre d'un amas si elle a au moins une lacune à une distance inférieure ou égale à la distance des deuxièmes proches voisins. La taille d'un amas est déterminée par le nombre de lacunes qui constitue cet amas. Les figures V.19 et V.20 représentent la variation du nombre d'amas des lacunes et de leurs tailles dans le palladium en fonction de l'énergie cinétique du primaire. On enregistre l'augmentation du nombre d'amas lacunaires avec l'accroissement de l'énergie. La taille des amas se comporte de la même manière. On note une que le potentiel ZBL favorise très légèrement la formation d'amas lacunaires que le potentiel de Molière. La fraction des lacunes, agglomérées sous forme d'amas lacunaires est, approximativement, égale à 71 % pour le potentiel de Molière et 65 % pour le potentiel ZBL.

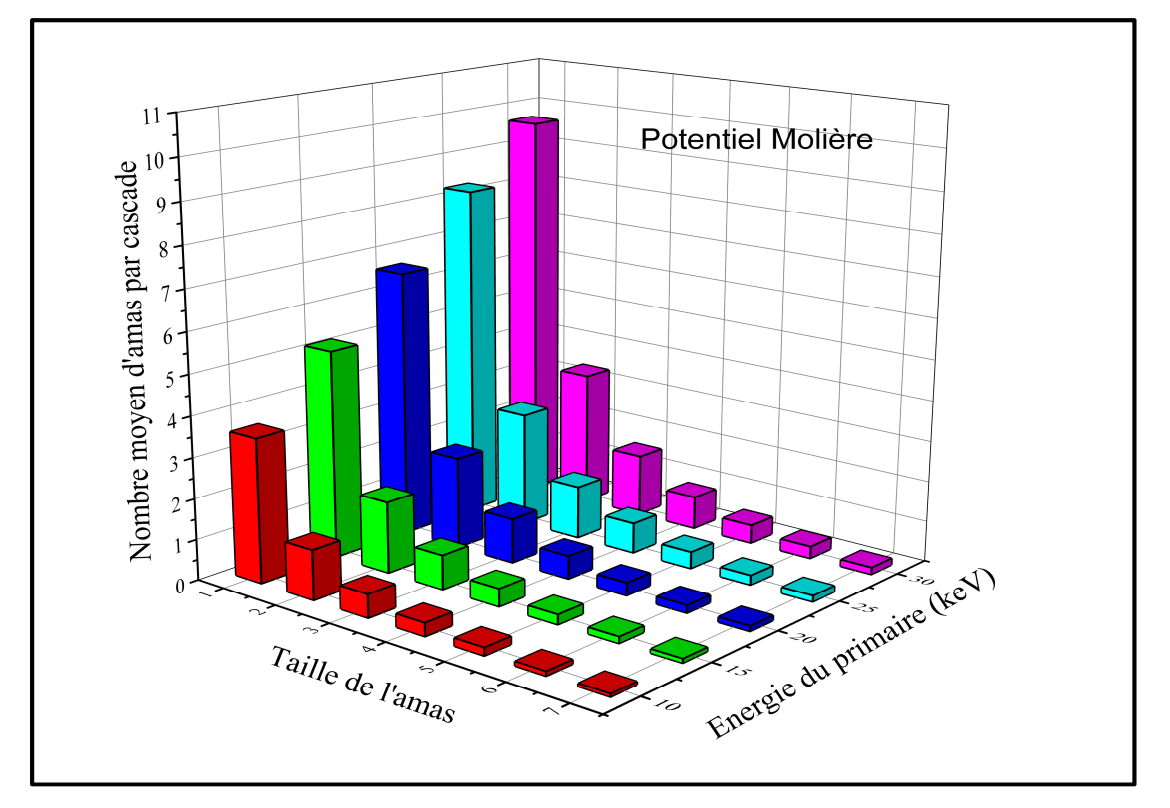

**Figure V.19.** Nombre d'amas et leurs tailles en fonction de l'énergie du primaire pour le potentiel de Molière.

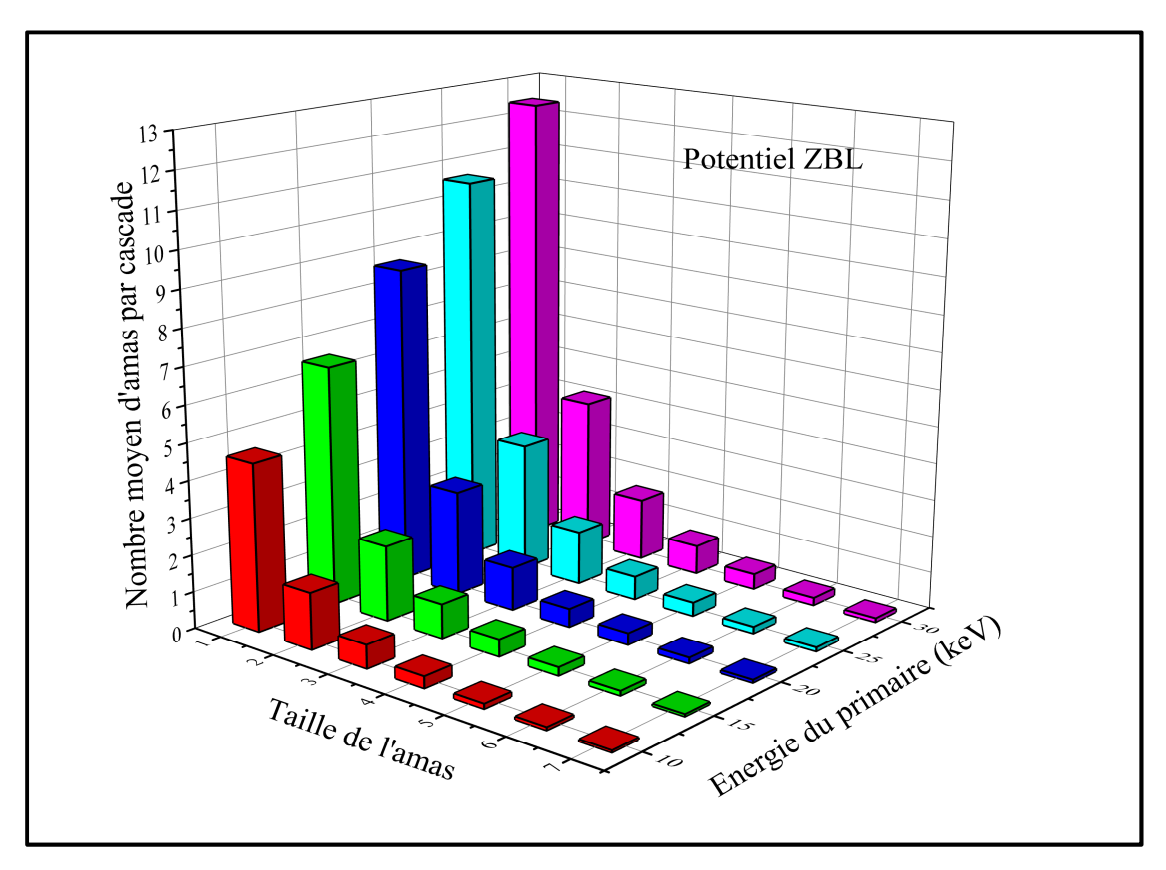

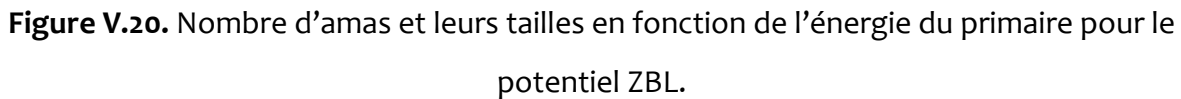

# **PARTIE VI. CONCLUSION ET PERSPECTIVES**

Dans le but d'étudier les dommages causés par irradiation dans le palladium, nous avons simulé des cascades de déplacements moyennant le programme Marlowe. Ce code est basé sur le modèle de l'approximation des collisions binaires. Nous avons initié les cascades par des primaires dont l'énergie cinétique variée de 10 à 30 keV. Pour accumuler une quantité de statistiques suffisante, nous avons simulé 1000 cascades pour chaque énergie. Nous avons choisi deux potentiels d'interactions atomiques pour décrire les interactions entre les atomes de palladium en collision dans la cascade. Ce sont les potentiels de Molière et le potentiel universel de ZBL. Le modèle utilisé pour les vibrations thermiques des atomes du réseau autour de leurs positions d'équilibres est celui de Debye. Le modèle de Oen-Robinson est utilisé pour rendre compte des pertes inélastiques d'énergie dues à l'interaction entre les atomes en mouvement et les atomes cibles du milieu.

Au cours de notre étude, nous avons déterminé, pour chaque potentiel d'interaction atomique, le rayon de recombinaison et nous avons examiné, pour chaque énergie du primaire, le nombre de défauts de Frenkel induits par irradiation, l'évolution temporelle des cascades de déplacements, la disposition spatiale des défauts ponctuels, les distributions des volumes de la zone détériorée et en fin le nombre et la taille des amas lacunaires formés.

Les résultats de la simulation de l'irradiation du palladium montrent que le rayon de recombinaison pour le potentiel de Molière est 4.75*a* et pour le potentiel ZBL est 3.65*a*. Ils indiquent, aussi, que la majorité des atomes déplacés pendant la phase balistique achèvent leur parcours à coté des sites vacants et par suite ils ne survivent pas à la recombinaison. La disposition spatiale finale des défauts ponctuels restants dans les cascades confirme l'image de Brinkman et Seeger avec des lacunes au cœur entourées par des interstitiels. Les distributions de volumes diffèrent d'une distribution normale avec des queues très étirées vers les volumes les plus élevés. Le nombre et la taille des amas lacunaires augmentent avec l'énergie du primaire. Les fractions de lacunes regroupées en amas sont, approximativement, 71% et 65% respectivement pour les potentiels de Molière et ZBL. Les simulations avec le potentiel de Molière prévoient plus d'atomes déplacées et des cascades plus volumineuses que celles avec le potentiel ZBL. Au terme de ce mémoire, nous espérons avoir apporté une contribution significative à l'étude des défauts induits par irradiation dans le palladium. Les études des amas formés et de leurs effets sur les propriétés physiques et mécaniques du palladium permettront d'améliorer notre compréhension du vieillissement de ce matériau lorsqu'il est utilisé dans un milieu de rayonnements intenses.

## **PARTIE VII. REFERENCES BIBLIOGRAPHIQUES**

[1] H.L. Olesen, "Radiation effects on electronic systems", Ed. Plenum Press New-York, 1966.

[2] T.P. Ma, P.V. Dressendorfer, "Ionizing Radiation Effects in MOS and circuits", Ed. John Wiley & Sons, Inc., 1989.

[3] R.D. Schrimpf, D.M. Fleetwood, "Radiation Effects and Soft Errors in Integrated Circuits *and Electronic Devicesʺ*, Ed. World Scientific Publishing Co. Pte. Ltd., 2004.

[4] Y. Piccin, "Durcissement par conception d'ASIC analogiques", Thèse de Doctorat, Université de Bordeaux, France, 2014.

[5] R. Durand, "*Modélisation des effets de dose dans les circuits intégrés en environnement spatialʺ*, Thèse de Doctorat, Université de Toulouse, France, 2007.

[6] G. Was, Z. Jiao, E. Getto, K. Sun, A.M. Monterrosa, S.A. Maloy, O. Anderoglu, B.H. Sencer, M. Hackett, *Scripta Mater*. **88**, 33 (2014).

[7] M. Labbe, "Etude par microscopie électronique des cavités formées par irradiation aux *neutrons rapides dans le cuivre pur et alliéʺ*, Division de métallurgie et étude des combustibles nucléaires, Centre d'Etudes Nucléaires de Saclay, France, Rapport CEA-R-4510, 1974.

[8] Y. Adda, J.P. Mustelier, Y. Quéré, "Comportement de l'uranium sous irradiation", A Conf. 28/P/62 Genève, Rapport CEA-R 2671, 1964.

[9] N.J. Connelly, T. Damhus, R. M. Hartshorn, A.T. Hutton, "Nomenclature of Inorganic *Chemistry: IUPAC Recommendations 2005"*, Cambridge: RSC Publishing, 2005.

[10] T. Prohaska, J. Irrgeher, J. Benefield, J.K. Böhlke, L.A. Chesson, T.B. Coplen, T. Ding, P.J. H. Dunn, M. Gröning, N.E. Holden, H.A. J. Meijer, H. Moossen, A. Possolo, Y. Takahashi, J. Vogl, T. Walczyk, J. Wang, M.E. Wieser, S. Yoneda, X. Zhu, J. Meija, "Standard Atomic Weights of the Elements 2021 (IUPAC Technical Report)", Pure and Applied Chemistry, **94**, 573 (2022).

Doi:10.1515/pac-2019-0603

[11] D.R. Lide, *ʺ Handbook of Chemistry and Physicsʺ, Edition 81,*CRC Press, 2004.

[12] C.L. Yaws, "The Yaws Handbook of Physical Properties for Hydrocarbons and *Chemicals"*, Houston, TX: Gulf Publishing Company, 2005.

[13] J. W. Arblaster. "*Vapour Pressure Equations for the Platinum Group Elements*", Platinum Metals Review, **51**, number 3, 130 (2007).

Doi:10.1595/147106707X213830

[14] C. N. Rao, and K. K. Rao, *Can. J. Phys.*, **42**, 1336 (1964).

[15] T. Hsu, "This Metal Is Worth More Than Gold, and It Scrubs Your Car's Exhaust", The New *York Times*, 2018. ISSN 0362-4331.

[16] D. Zogbi, "Shifting Supply and Demand for Palladium in MLCCs, TTI, Inc", sur *www.ttiinc.com*, 2003.

[17] T. Mitsui, M.K. Rose, E. Fomin, D.F. Ogletree et M. Salmeron, "Dissociative hydrogen *adsorption on palladium requires aggregates of three or more vacancies", Nature, 422, 705*  $(2003).$ 

[18] C.P. Race, "The Modelling of Radiation Damage in Metals using Ehrenfest Dynamics", Springer Theses, Springer-Verlag, Berlin 2010.

[19] W. Takeuchi, Y. Yamamura, *Radiat. Eff.* **71**, 53 (1983).

[20] A. Kuzmichev, V. Perevertaylo, L. Tsybulsky, O. Volpian, *J. Phys. Conf. Ser.* **729**, 012005 (2016).

[21] T.T. Nuver, H. Rudolph, P.A. Zeijlmans van Emmichoven, A. Niehaus, *Nucl. Instrum. Methods Phys. Res. B* **164-165**, 785 (2000).

[22] A. De Backer, A. Sand, C.J. Ortiz, C. Domain, P. Olsson, E. Berthod, C.S. Becquart, *Phys. Scr.* **2016** (T167), 014018 (2016).

[23] M. Hou, C.J. Ortiz, C.S. Becquart, C. Domain, U. Sarkar, A. De Backer, *J. Nucl. Mater.*  **403**, 89 (2010).

[24] L. Bukonte, F. Djurabekova, J. Samela, K. Nordlund, S.A. Norris, M.J. Aziz, *Nucl. Instrum. Methods Phys. Res. B* **297**, 23 (2013).

[25] L. Priester, "Joints de grains et plasticité cristalline", Ed. Hermes, 2012.

[26] C. Ngô, H. Ngô, "Introduction à la physique des semi-conducteurs", Ed. Dunod, Paris, 1998, p. 65.

[27] J.L. Martin, "Dislocations et plasticité des cristaux", Ed. Presses polytechniques et

[28] Ph. Fleury, "Les défauts ponctuels dans les cristaux", Bulletin de l'union des physiciens, N°658, **78**, 173 (1984).

[29] J.I. Frenkel, Z. Phys. 35, 652 (1926).

[30] J.P. Baïlon, J.M Dorlot, "Des Matériaux", Ed. Presses Internationales Polytechnique, 2002.

[31] M. Gerl, J.P. Issi, "Physique des Matériaux", Presses polytechniques et universitaires romandes, Lausanne, 1997.

[32] M. Dupeux, "Aide-mémoire science des matériaux", Dunod, Paris, 2008.

[33] R. Collongues, "Le solide cristallin", Presses Universitaires de France, 1973.

[34] L. Smart, ʺ*Introduction à la chimie de l'état solideʺ*, Dunod, 1997.

[35] A. Djaafri, "Etude des dommages créés dans le tantale (Ta) et les composés TaC et Ta2O5 par l'approximation des collisions binaires (BCA)", Thèse de Doctorat, Université Djillali LIABES de Sidi-Bel-Abbes, Algérie, 2018.

[36] J.W. Morris, Jr., "Defects in Crystals", In: Materials Science and Engineering: An Introduction. Ed. Wiley, 2013.

[37] P. Robert, "Matériaux de l'électronique", Presses polytechniques et universitaires romandes, Lausanne, 1999.

[38] J. Besson, N. Billon, S. Cantournet, Y. Chastel, A.F. Gourgues-Lorenzon, J.M. Haudin, B. Monasse, L. Nazé, "Matériaux pour l'ingénieur", Ed. Presses de l'école des mines, Paris, France, 2010.

[39] C.H. de Novion, "*Effets d'irradiation dans les matériaux (métaux, alliages, verres)", 26<sup>e</sup>* Colloque de Métallurgie, Saclay, Paris, 1984.

[40] A. Dunlop, F. Rullier-Albenque, C. Jaouen, C. Templier, J. Davenas, "Materials under *Irradiation*, *Solid State Phenomenaʺ*, vol. 30-31, Trans. Tech. Publications, Aedermansdorf (Suisse) 1993.

[41] X. Han, "Modélisation de la fragilisation due au gonflement dans les aciers inoxydables *austénitiques irradiésʺ*, thèse de Doctorat, École nationale supérieure des mines de Paris, 2012.

[42] F. Onimus, "Approche Expérimentale et Modélisation Micromécanique du *Comportement des Alliages de Zirconium Irradiésʺ*, thèse de Doctorat, École Centrale des Arts et Manufactures, 2003.

[43] J.L. Boutard, "Endommagement des alliages métalliques par des neutrons rapides", *Reflets de la physique* **38**, 17 (2014).

[44] J. Philibert, A. Vignes, Y. Bréchet, P. Combrade, "Métallurgie, du minerai au matériau", Dunod, 2002.

[45] J. Bouchard, J.P. Deffan, A. Gouchet, "Introduction au génie atomique", Presses des mines, Paris, 2007.

[46] D.R. Olander, "Fundamental aspects of nuclear reactor fuel elements", Ed. Technical Information Center, Office of Public Affairs and Energy Research and Development Administration, 1976.

[47] W. Eckstein, "Computer Simulation of Ion-Solid Interactions", Springer-Verlag Berlin Heidelberg, 1991.

[48] G.S. Was, "Fundamentals of Radiation Materials Science", Springer-Verlag Berlin Heidelberg, 2007.

[49] A.A. Abrahamson, *Phys. Rev.* **178**, 76 (1969).

[50] V.I. Gaydaenko, V K*.* Nikulin, *Chem. Phys. Lett.* **7**, 360 (1970).

[51] O.B. Firsov, *Sov. Phys. JETP* **6**, 534 (1958).

[52] J. Lindhard, V. Nielson, M. Scharff, *Mat. Fys. Medd. Dan. Vid. Selsk.* **36**, (No.10) (1968).

[53] W. Lenz: Z. Phys. 77, 713 (1932)

[54] S.T. Nakagawa, Y. Yamamura, *Radiat. Eff.* **105,** 239 (1988).

[55] S.T. Nakagawa, *Radiat. Eff.* **112,** 1 (1990).

[56] S.T. Nakagawa, *Radiat. Eff.* **116,** 21 (1991).

[57] J.M. Hernandez-Mangas, J. Arias, L. Bailon, M. Jaraiz, J. Barbolla, "Improved binary *collision approximation ion implant simulators", J. Appl. Phys. 91, 658 (2002).* 

Doi : 10.1063/1.1424052

[58] M.T. Robinson, I. Torrens, "Computer simulation of atomic-displacement cascades in *solids in the binary-collision approximation*ʺ, *Phys. Rev. B* **9**, 5008 (1974).

Doi : 10.1103/PhysRevB.9.5008

[59] M.T. Robinson, "Slowing-down time of energetic atoms in solids", Phys. Rev. B 40, 10717 (1989).

Doi : 10.1103/PhysRevB.40.10717

[60] M.T. Robinson, "The temporal development of collision cascades in the binary-collision *approximation*ʺ, *Nucl. Instrum. Methods B* **48,** 408 (1990).

Doi : 10.1016/0168-583X(90)90150-S

[61] M.T. Robinson, "Attractive interaction potentials and the binary collision *approximation*ʺ, *Radiat. Eff. Defects Solids*, **141**, 1 (1997).

Doi : 10.1080/10420159708211552

[62] R. Smith, "Atomic & ion collisions in solids and at surfaces: theory, simulation and *applications*ʺ, Cambridge University Press, Cambridge, UK, 1997.

[63] J.A. Brinkman, "On the nature of radiation damage in metals", J. Appl. Phys. 25, 961(1954).

Doi : 10.1063/1.1721810

[64] A. Seeger, Proc. 2nd. U.N. Conf on Peaceful Uses of Atomic Energy, IAEA, Geneva, Vol **6**, 1958.

[65] L.A. Beavan, R.M. Scanlan, D.N. Seidman, "The defect structure of depleted zones in *irradiated tungsten*ʺ, *Acta Met*. **19**, 1339 (1971).

Doi : 10.1016/0001-6160(71)90071-X

[66] P. Arnolda, "La création de défauts de déplacements atomiques dans le silicium et son *impact sur les composants électroniques à applications spatiales<sup>"</sup>*, Thèse de Doctorat, Université de Toulouse, France, 2011.

[67] H. Bethe, *Z. Phys.* **14**, 531 (1938).

[68] F.Bloch, *Z. Phys.* **81**, 363 (1933).

[69] P. Salou, "Interaction ion-surface: simulation de l'interaction plasma-paroi (ITER)", Thèse de Doctorat, l'Université de Caen Basse-Normandie, France, 2013.

[70] A. Scholtz, C. Lehmann, "Stability problems, low-energy-recoil events, and vibrational *behavior of point defects in metals*ʺ, *Phys . Rev*. B**6**, 813 (1972).

Doi: 10.1103/PhysRevB.6.813

[71] S. Schlutig, "Contribution à l'étude de la pulvérisation et de l'endommagement du dioxyde d'uranium par les ions lourds rapides<sup>"</sup>, Thèse de doctorat, Université de Caen Basse-Normandie, France, 2001.

[72] J. Lindhard, M. Scharff, H.E. Schiott, "Range concepts and heavy ion ranges (Notes on *atomic collisions*, II) *ʺ, Mat Fys Medd Dan Vid Selsk*, **33**, 1 (1963).

[73] M.J. Norgett, M.T. Robinson, I.M. Torrens, "A proposed method of calculating *displacement dose rates*ʺ, *Nucl. Eng. Des.* **33**, 50 (1975).

Doi : 10.1016/0029-5493(75)90035-7

[74] M.T. Robinson, "Basic physics of radiation damage production", J. Nucl. Mater. 216, 1 (1994).

Doi : 10.1016/0022-3115(94)90003-5

[75] C.H.M. Broeders, A.Y. Konobeyev, "Displcement cross-sections of tantalum and *tungsten irradiated with protons at energies up to 1GeV*ʺ, *J. Nucl. Mater.* **336**, 201 (2005).

Doi : 10.1016/j.jnucmat.2004.09.015

[76] C.H.M. Broeders, A.Y. Konobeyev, "Defect Production Efficiency in Metals under *Neutron Irradiation*ʺ, *J. Nucl. Mater.* **328**, 197 (2004).

Doi : 10.1016/j.jnucmat.2004.05.002

[77] M.J. Caturla, T.D. de la Rubia, M. Victoria, R.K. Corzine, M.R. James, G.A. Greene, ʺ*Multiscale modeling of radiation damage: applications to damage production by GeV*  proton irradiation of Cu and W, and pulsed irradiation effects in Cu and Fe<sup>n</sup>, J. Nucl. Mater. **296**, 90 (2001).

Doi : 10.1016/S0022-3115(01)00569-4

[78] P. J. Griffin, "Relationship between Metrics Used to Represent Displacement Damage in *Materialsʺ*, SANDIA REPORT, Sandia National Laboratories USA, 2014.

[79] A.Y. Konobeyev, U. Fischer, Y. A. Korovin, S. P. Simakov, "*Evaluation of effective threshold displacement energies and other data required for the calculation of advanced atomic displacement cross-sections*ʺ, *Nuclear Energy and Technology*, **3,** 169 (2017).

Doi : 10.1016/j.nucet.2017.08.007.

[80] J.P. Ziegler, J.P. Biersack, U. Utunark, "The Stopping and Range of Ions in Solids, Series: *The Stopping and Range of Ions in Matter"*, Vol. **1**, Ed. J.P. Ziegler, Pergamon, New York, 1985.

[81] G. Molière, *Z. Naturforsch* A **2**, 133 (1947).

[82] E. Kaxiras, "*Atomic and Electronic Structure of Solids*", Cambridge: Cambridge University Press, 2003.

[83] C. Kittel, "*Introduction to Solid State Physics*", 8th edition, Hoboken, NJ: John Wiley & Sons, Inc, 2005.

[84] C.Y. Ho, R.W. Powell, P.E. Liley, *"Thermal Conductivity of the Elements: A Comprehensive Review*", Journal of Physical and Chemical Reference Data, **3**, supplement 1, I–1 to I–796 (1974).

[85] R.A. Matula, "*Electrical Resistivity of Copper, Gold, Palladium, and Silver*", Journal of Physical and Chemical Reference Data, **8**, 1147 (1979).

[86] M.T. Robinson, "MARLOWE: computer simulation of atomic collisions in crystalline *solids"*, (Version 15a), RSICC Code Package PSR-137 (Report).

[87] G. Vizkelenthy, S.M. Foiles, "Determination of recombination radius in Si for binary *collision approximation codes*ʺ**,** *Nucl. Instrum. Methods*, B **371**, 111 (2015).

[88] M. Hou, "Study of displacement cascades in metals by means of component analysis", *Nucl. Instrum. Methods*, **182-183**, 153 (1981).

[89] F. Gao, D.J. Bacon, L.M. Howe, C.B. So, *J. Nucl. Mater*. **294**, 288 (2001).